### **PostgreSQL Concurrency control**

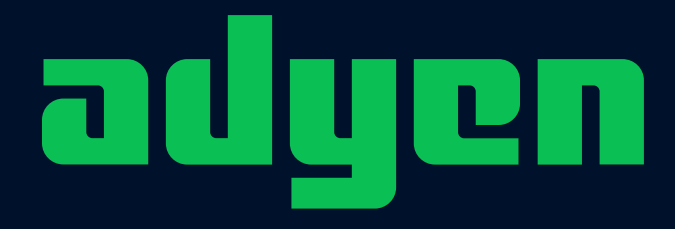

engineered for ambition

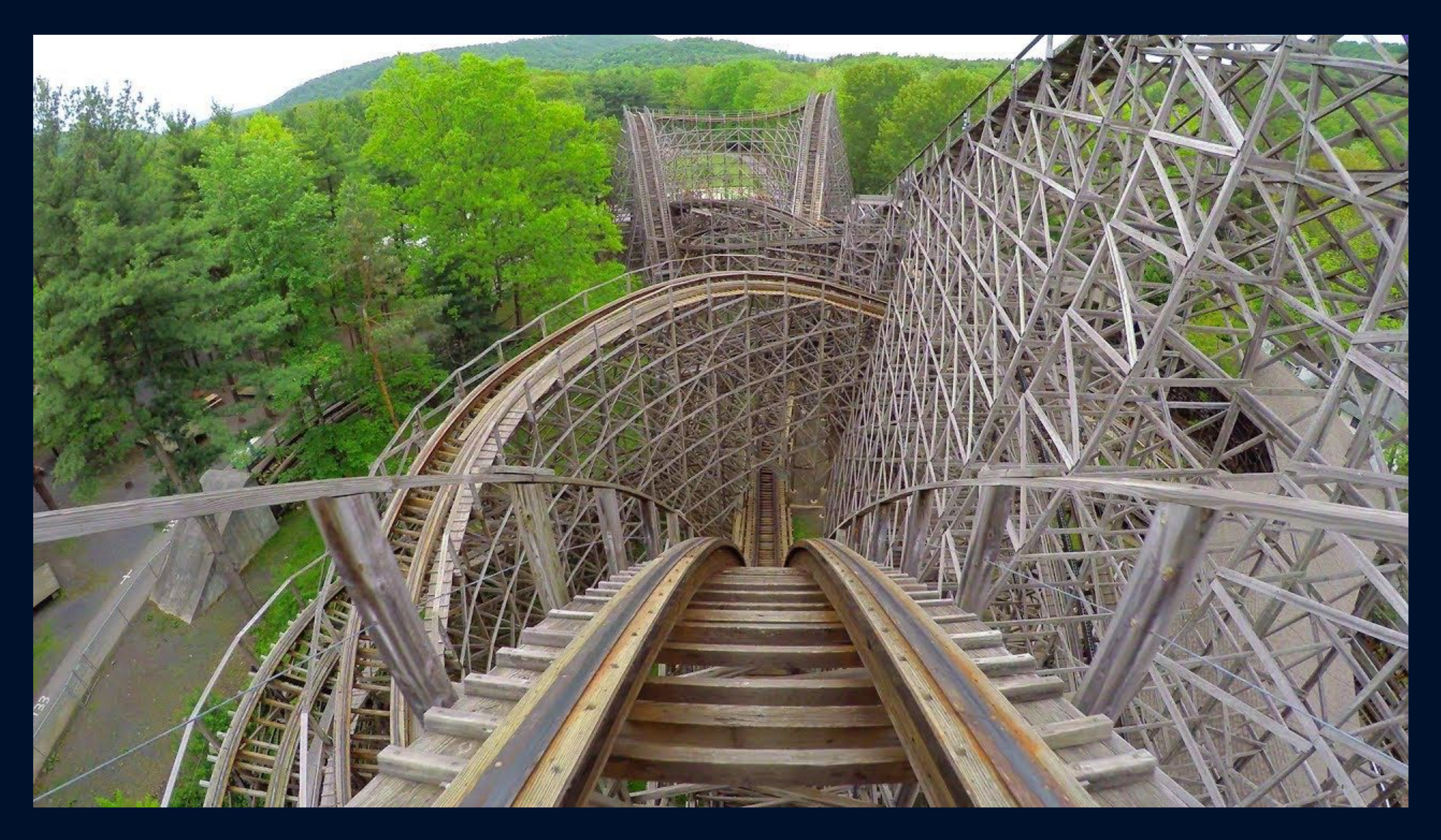

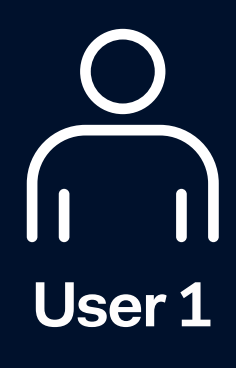

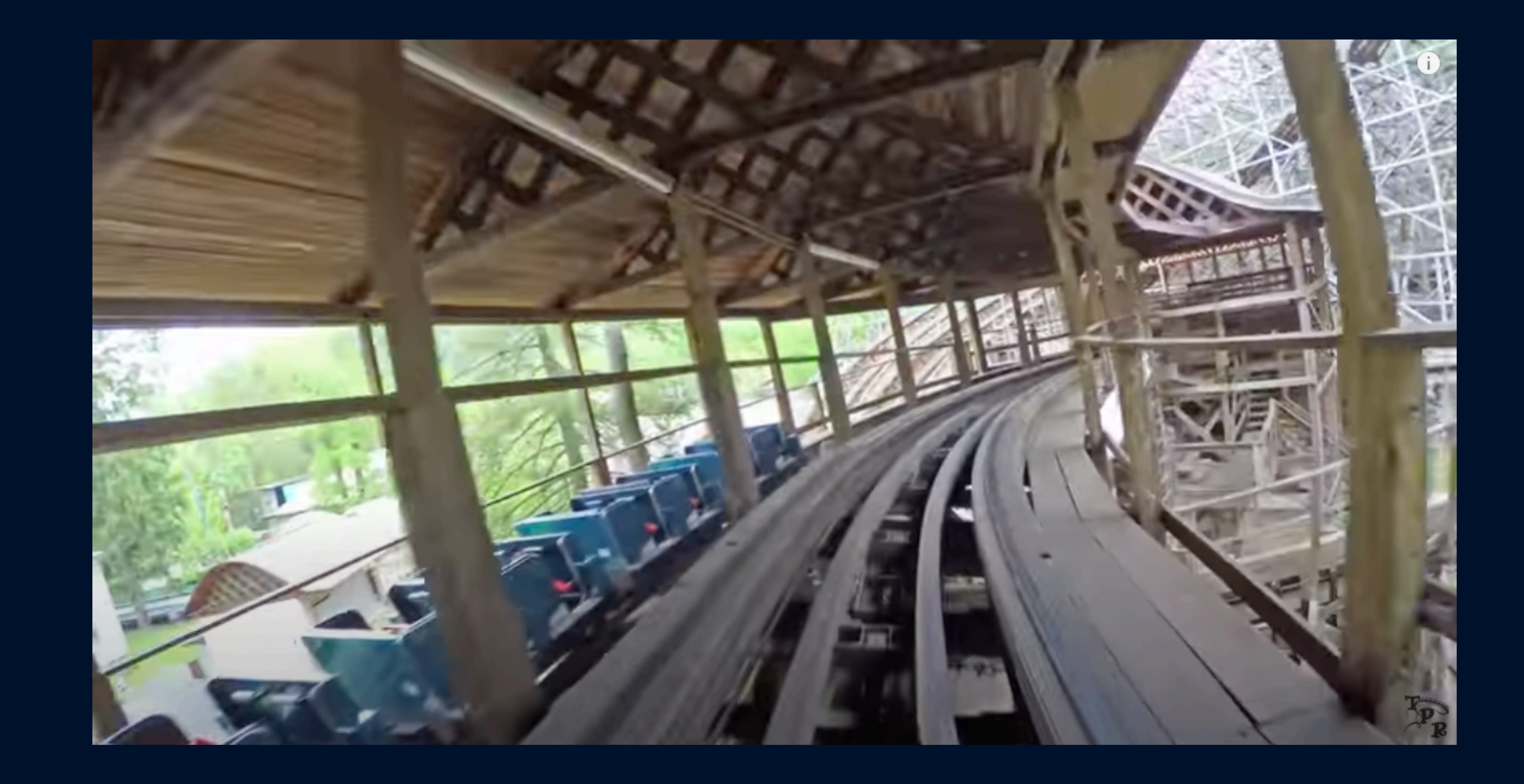

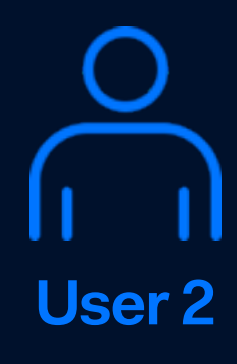

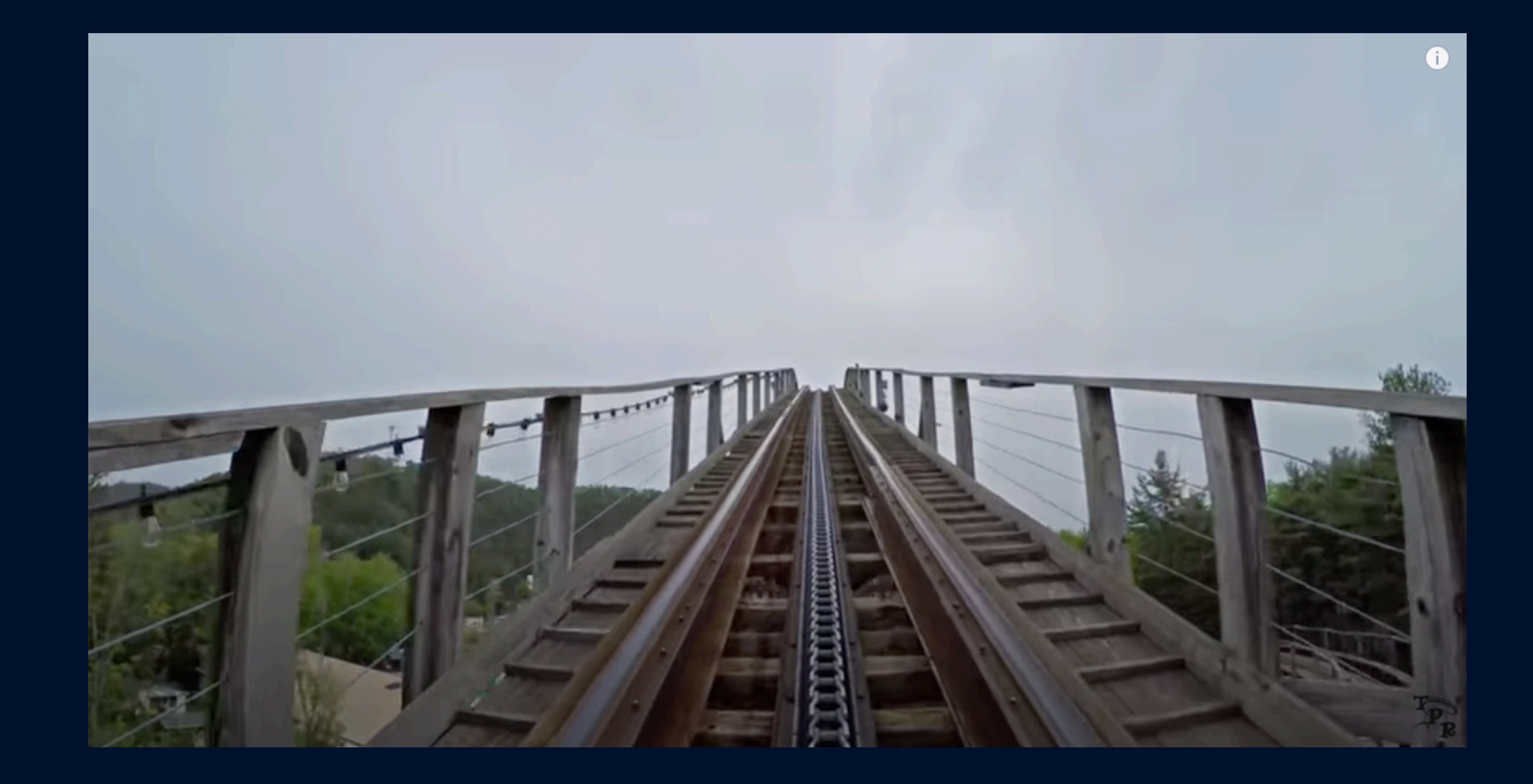

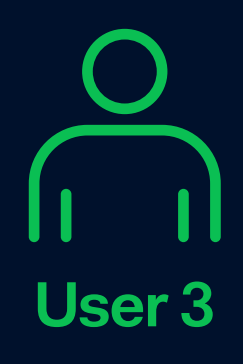

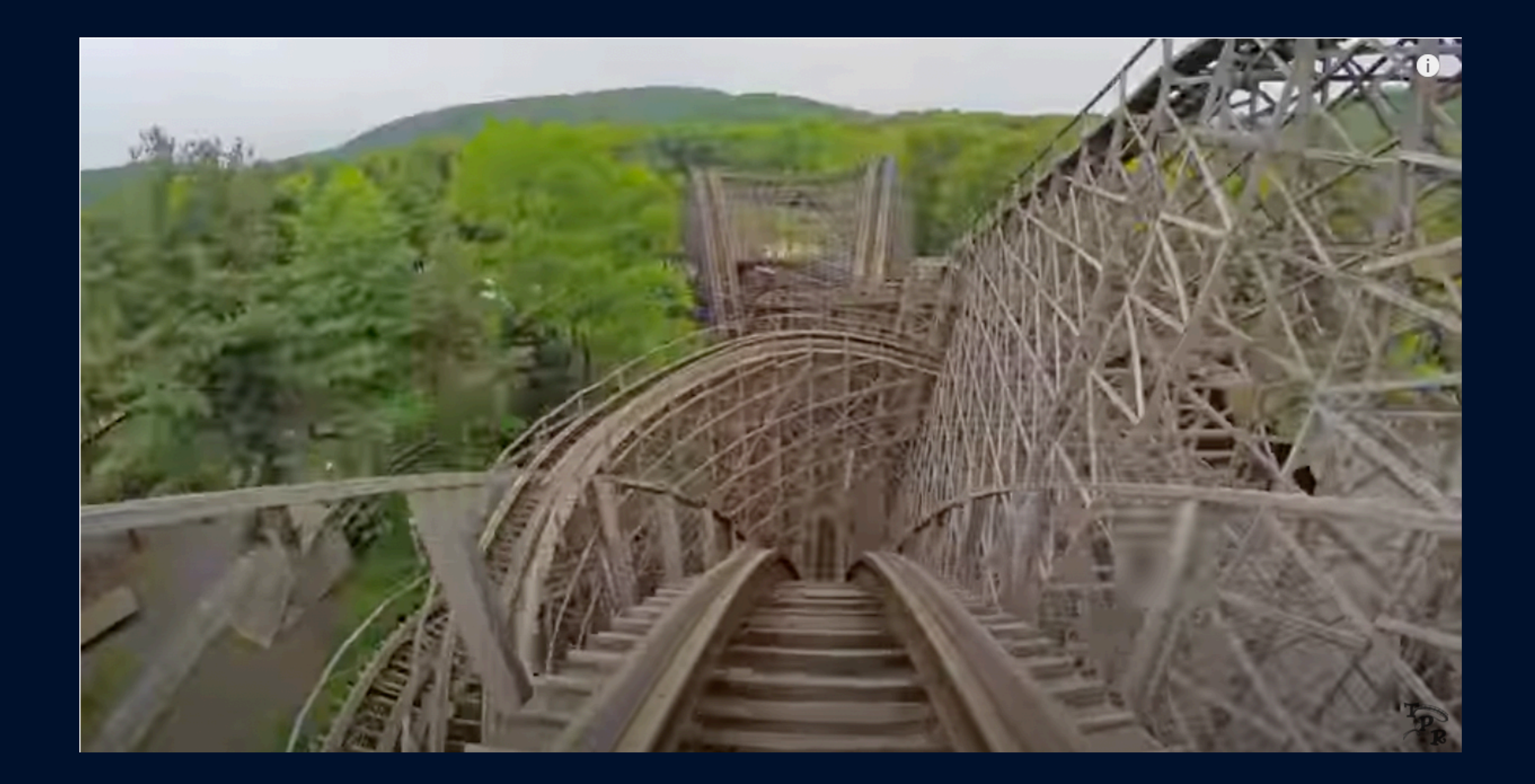

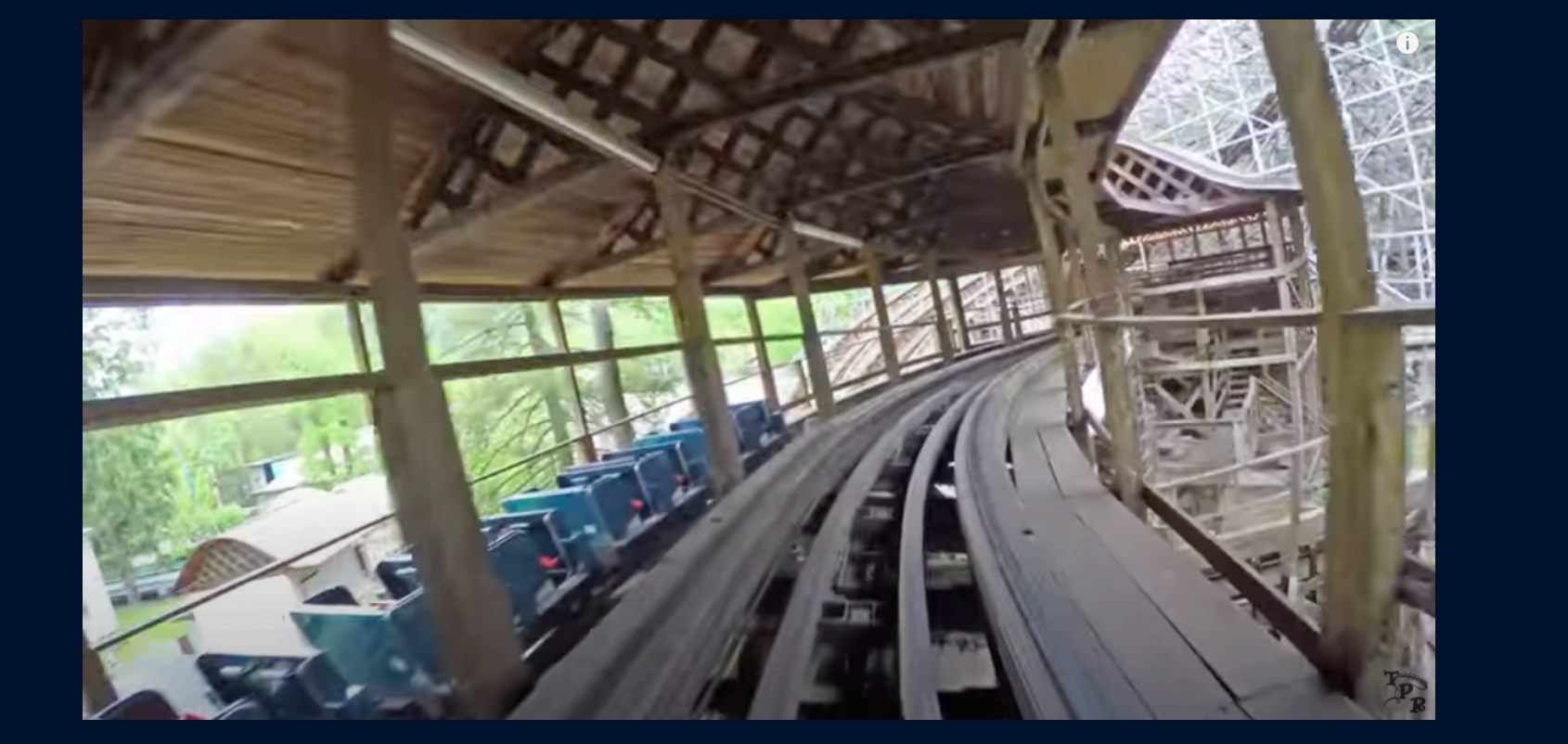

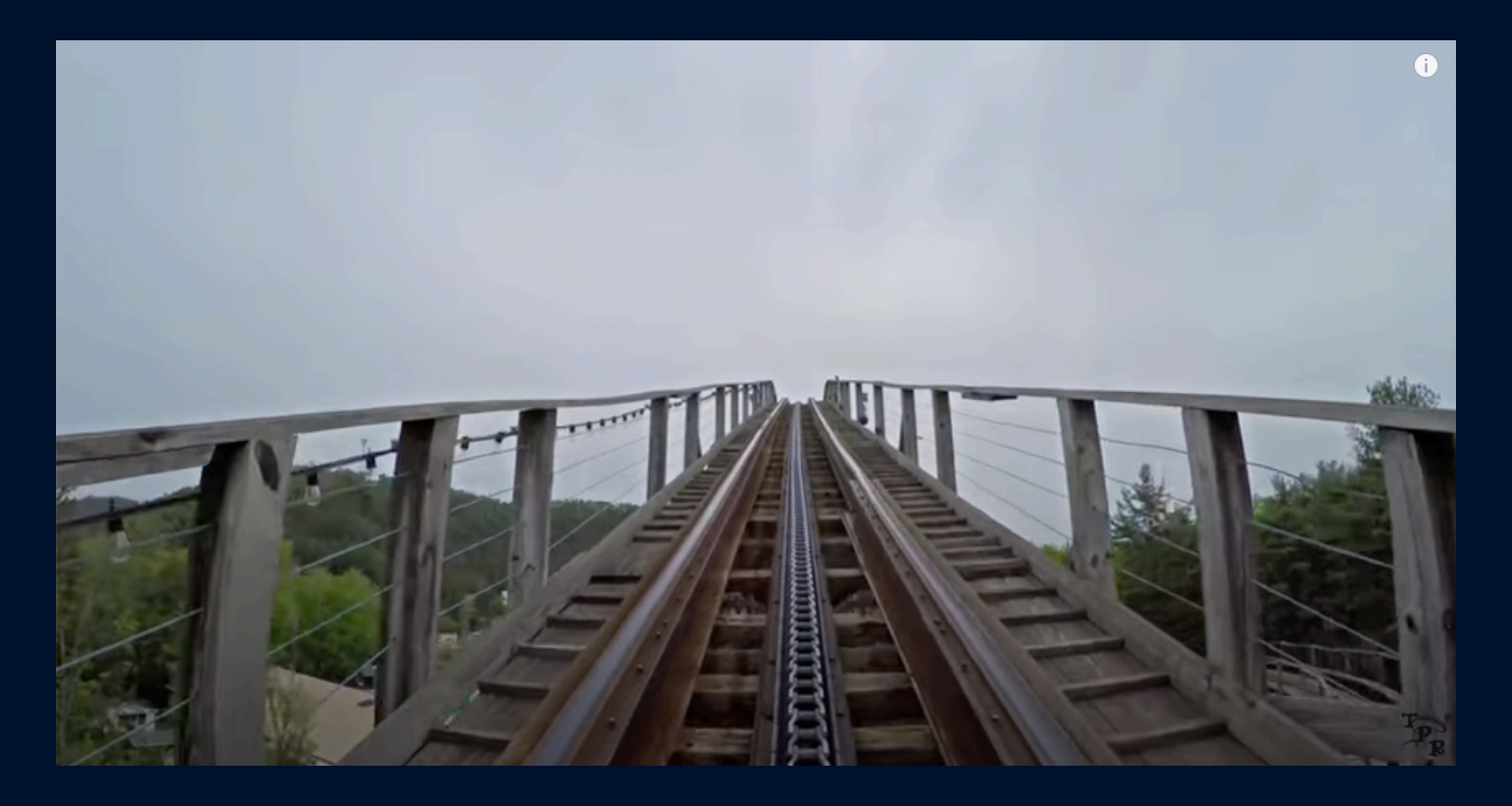

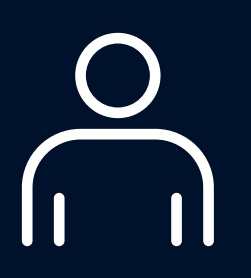

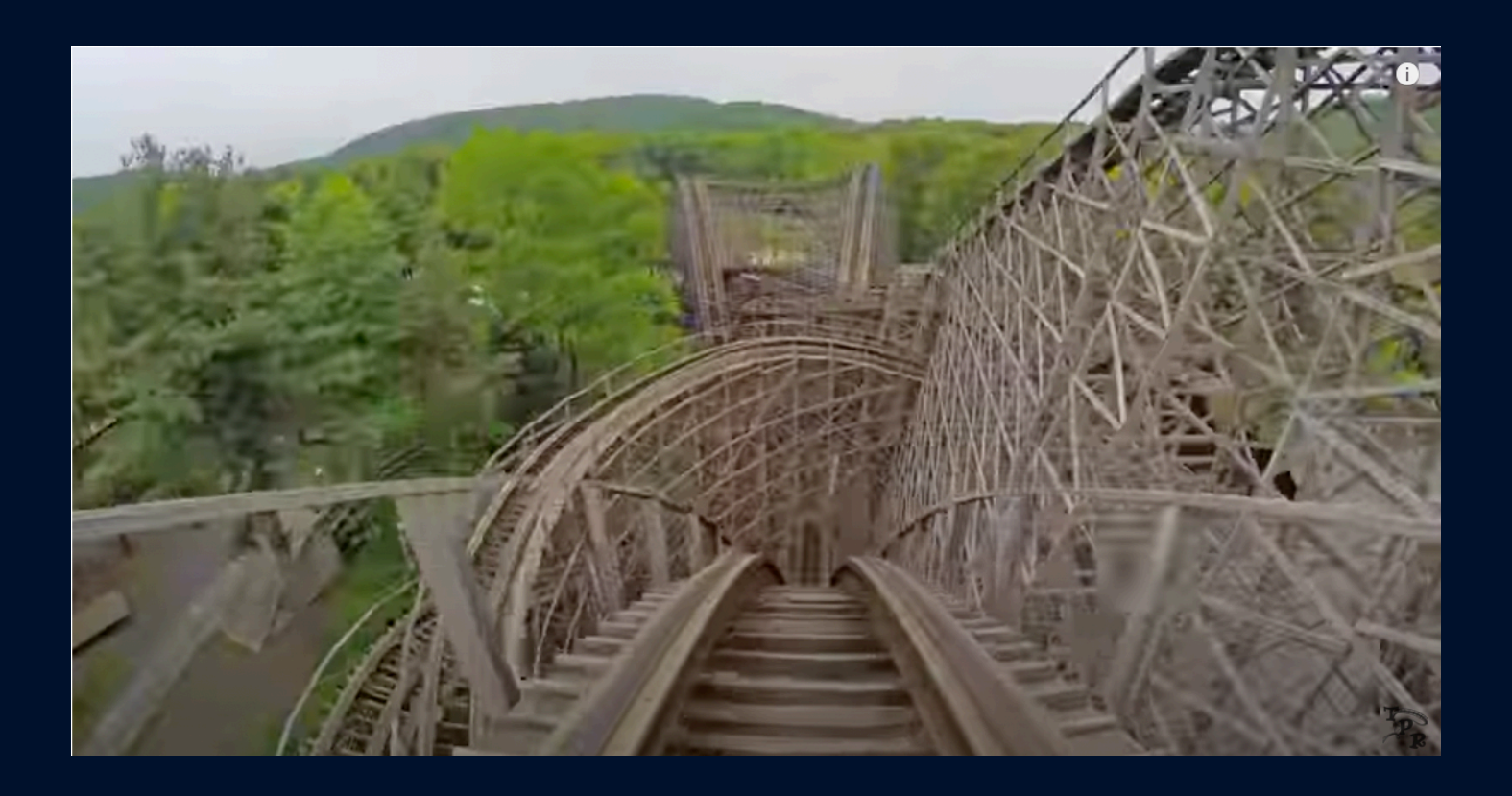

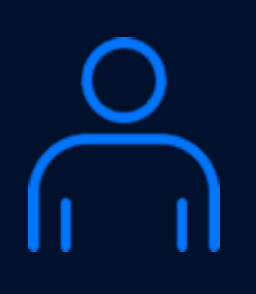

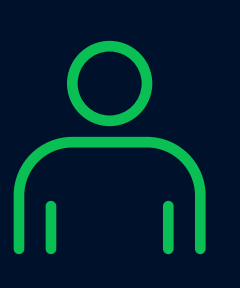

### **Database engineer Adyen**

engineered<br>for ambition

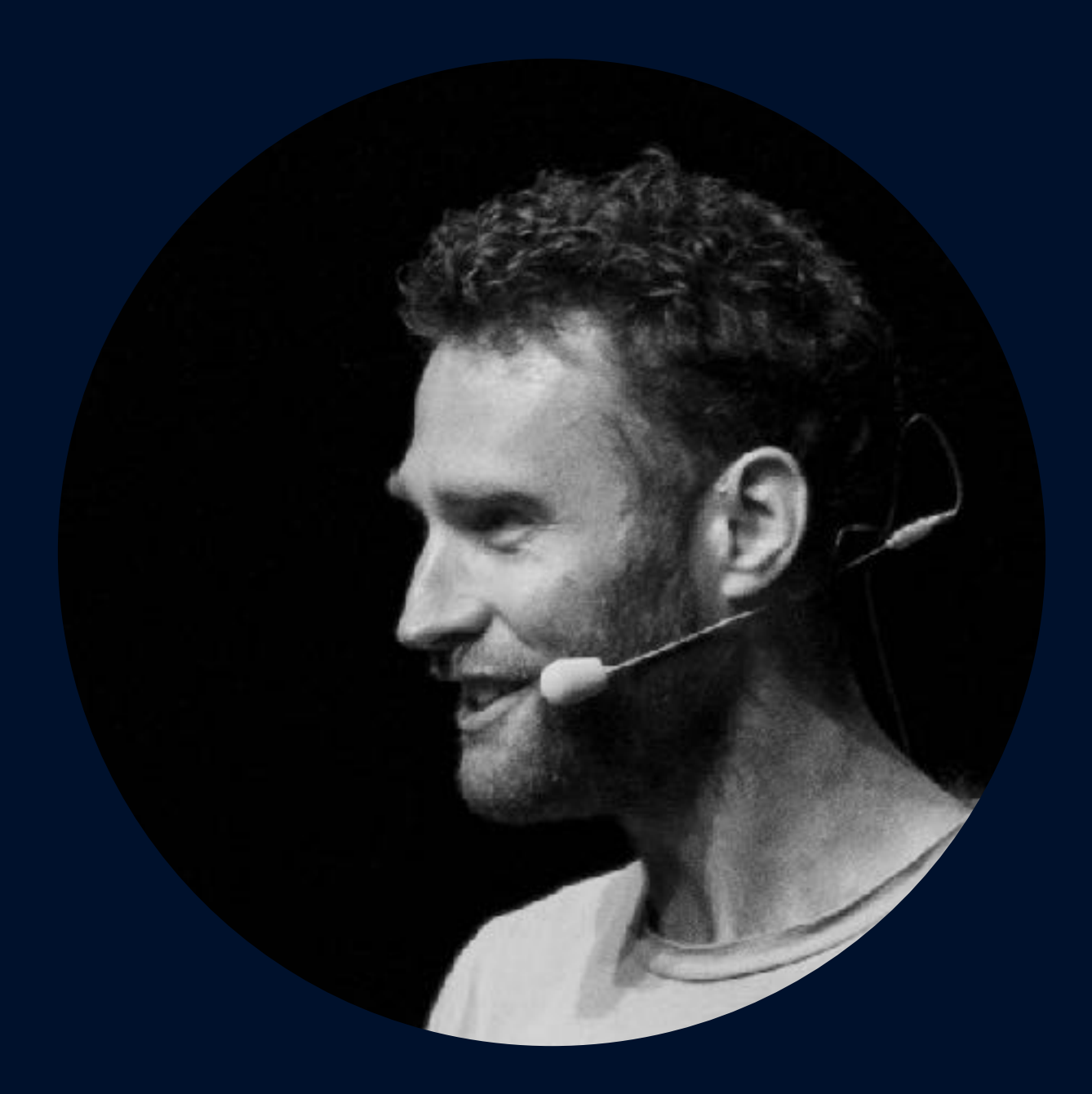

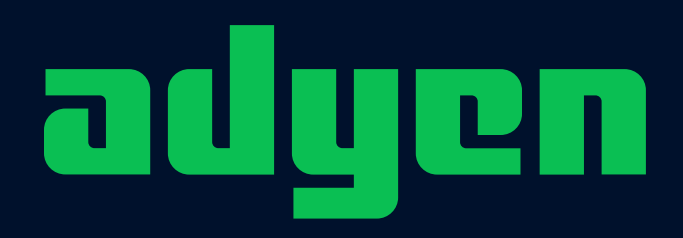

### **Derk van Veen**

### **Possibly the biggest critical Postgres shop in the world!**

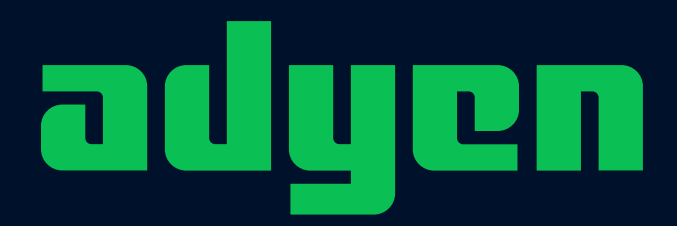

### Adyen  $\heartsuit$  Postgres

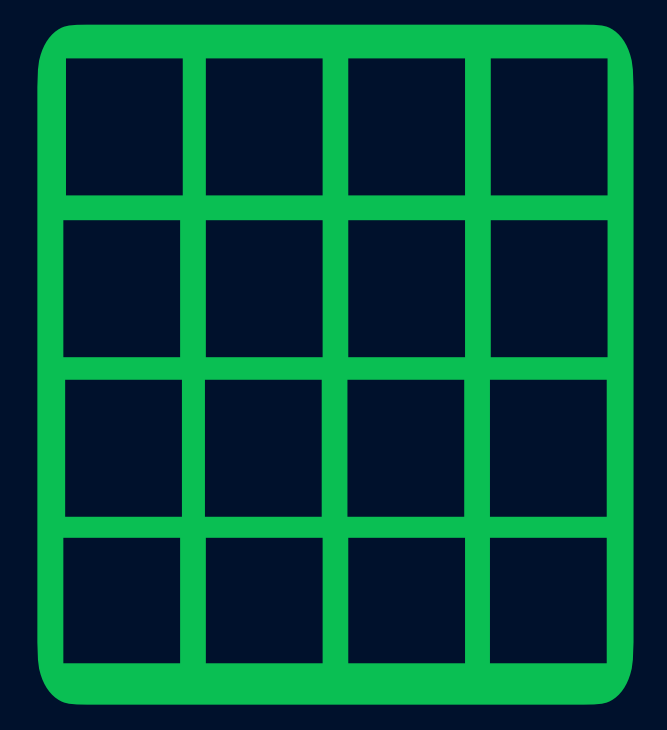

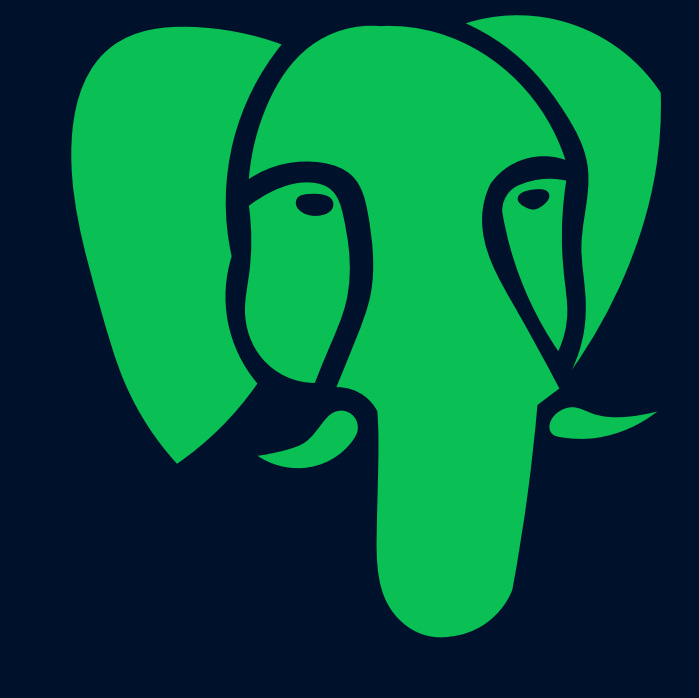

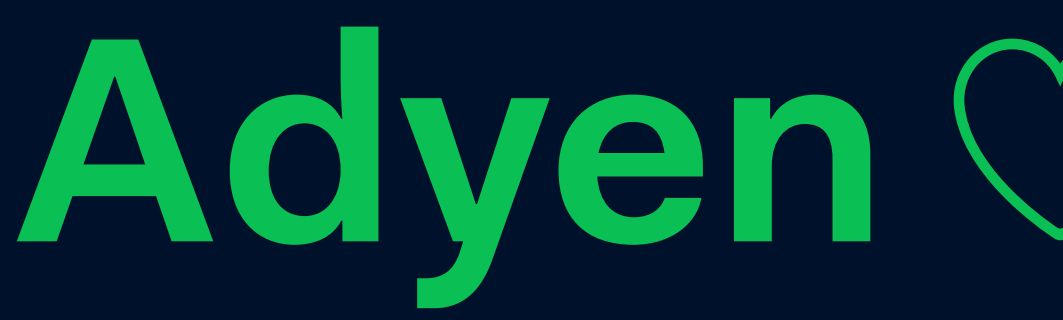

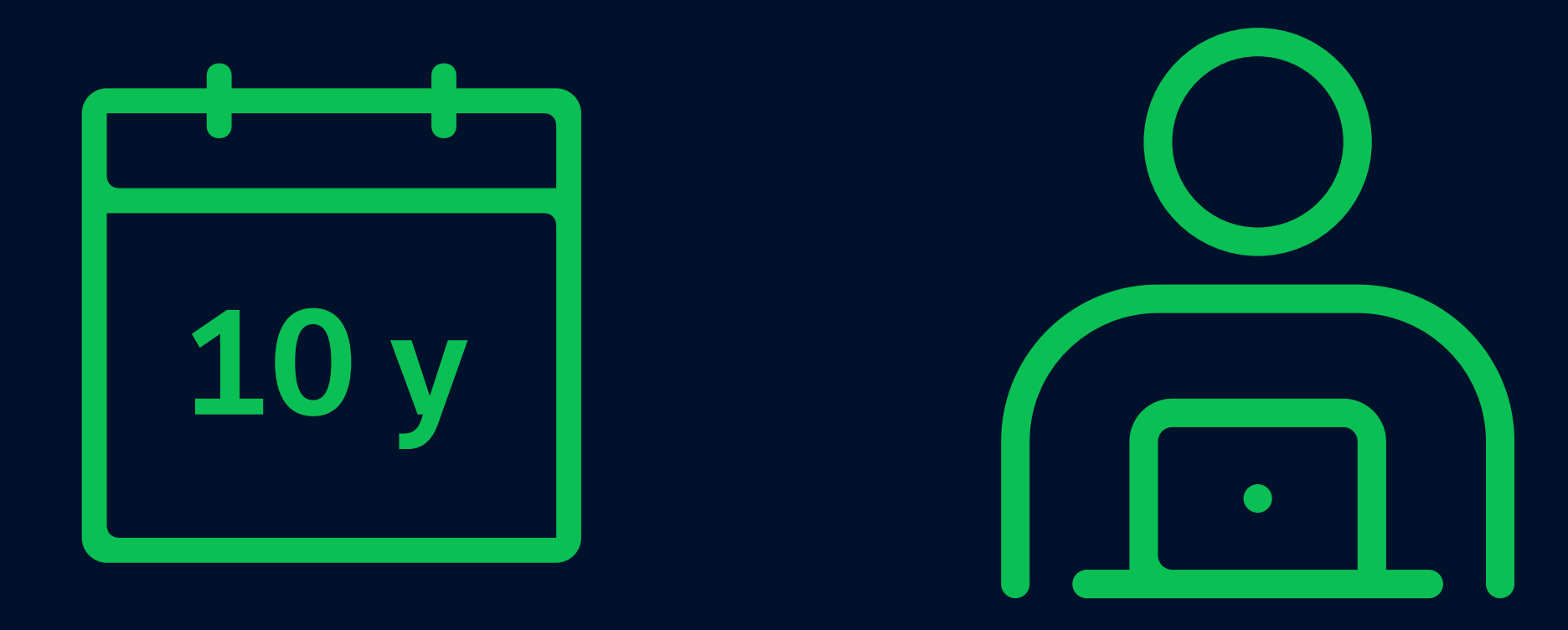

**100s 1000 Many > 100TB**

engineered for ambition

# **Agenda**

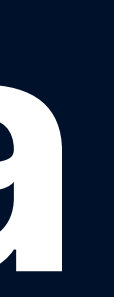

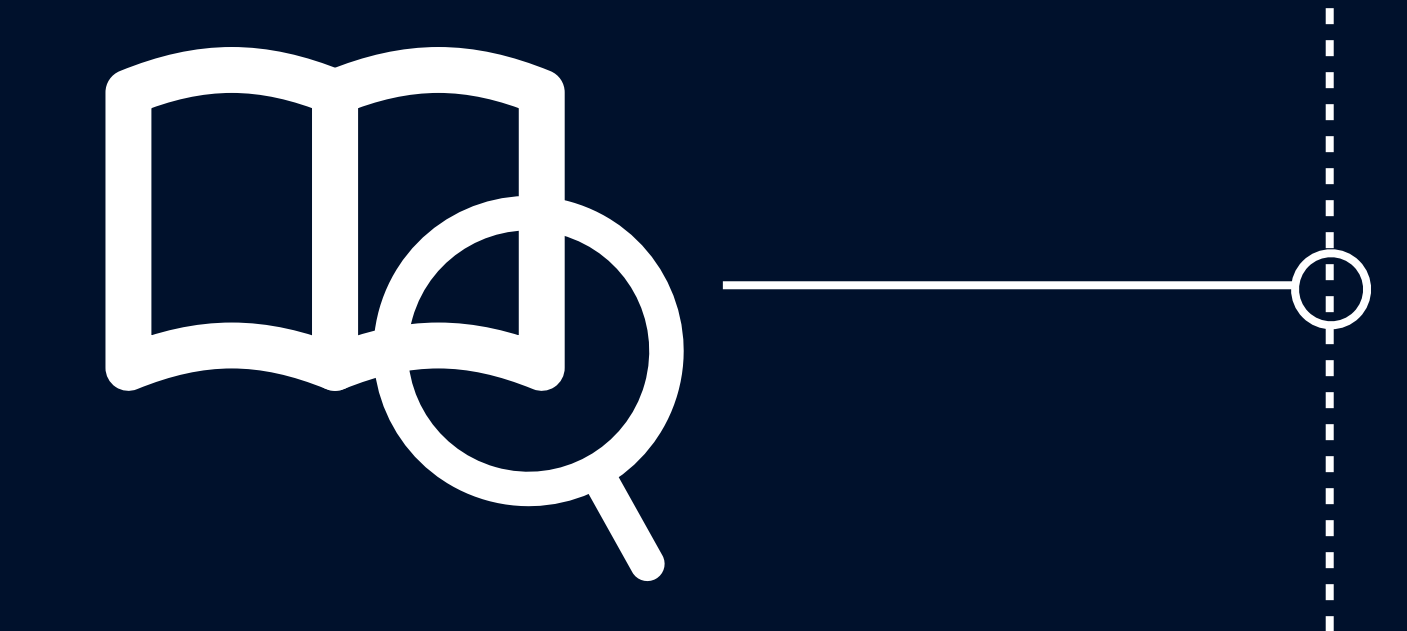

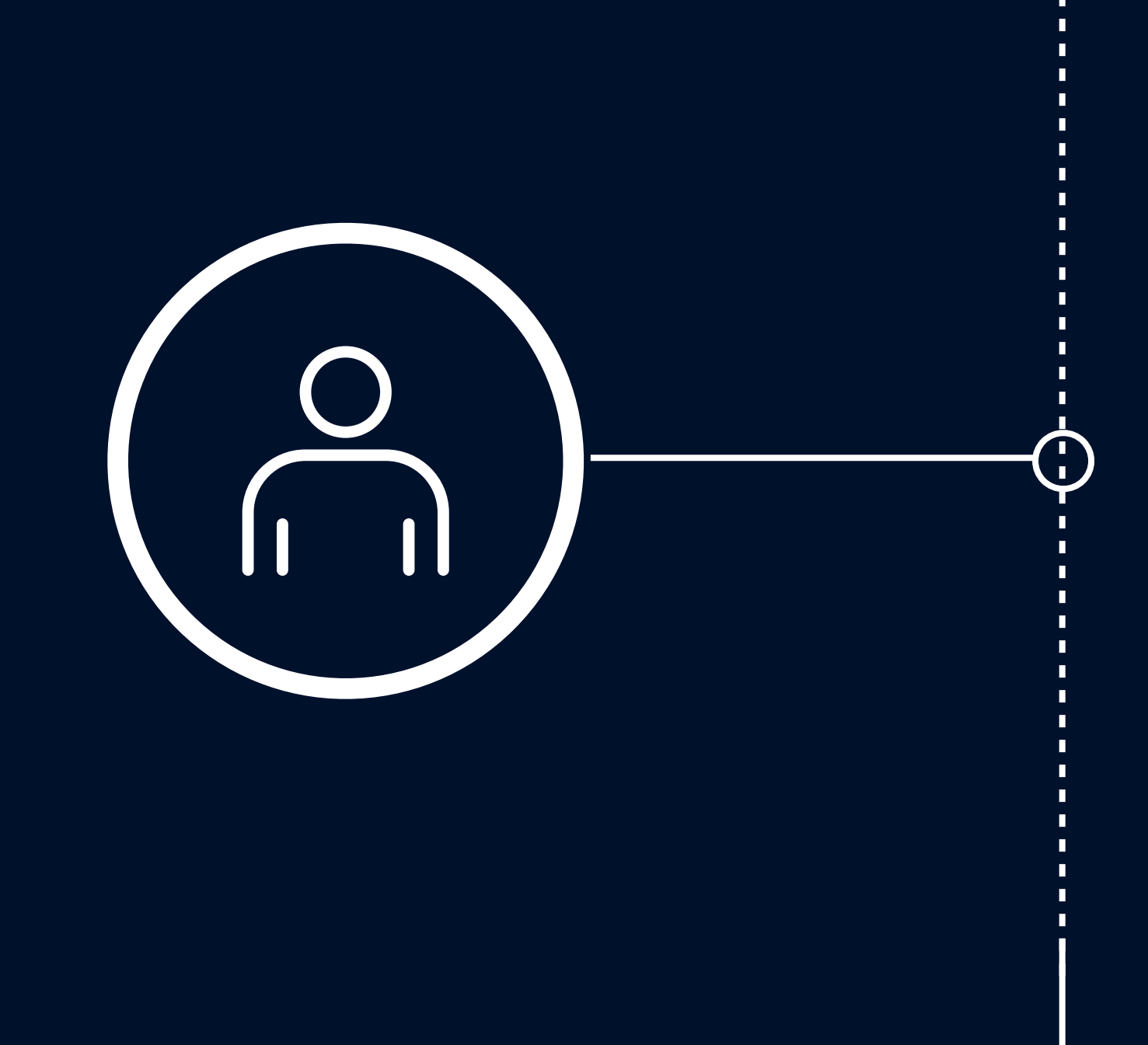

### **Individual transactions**

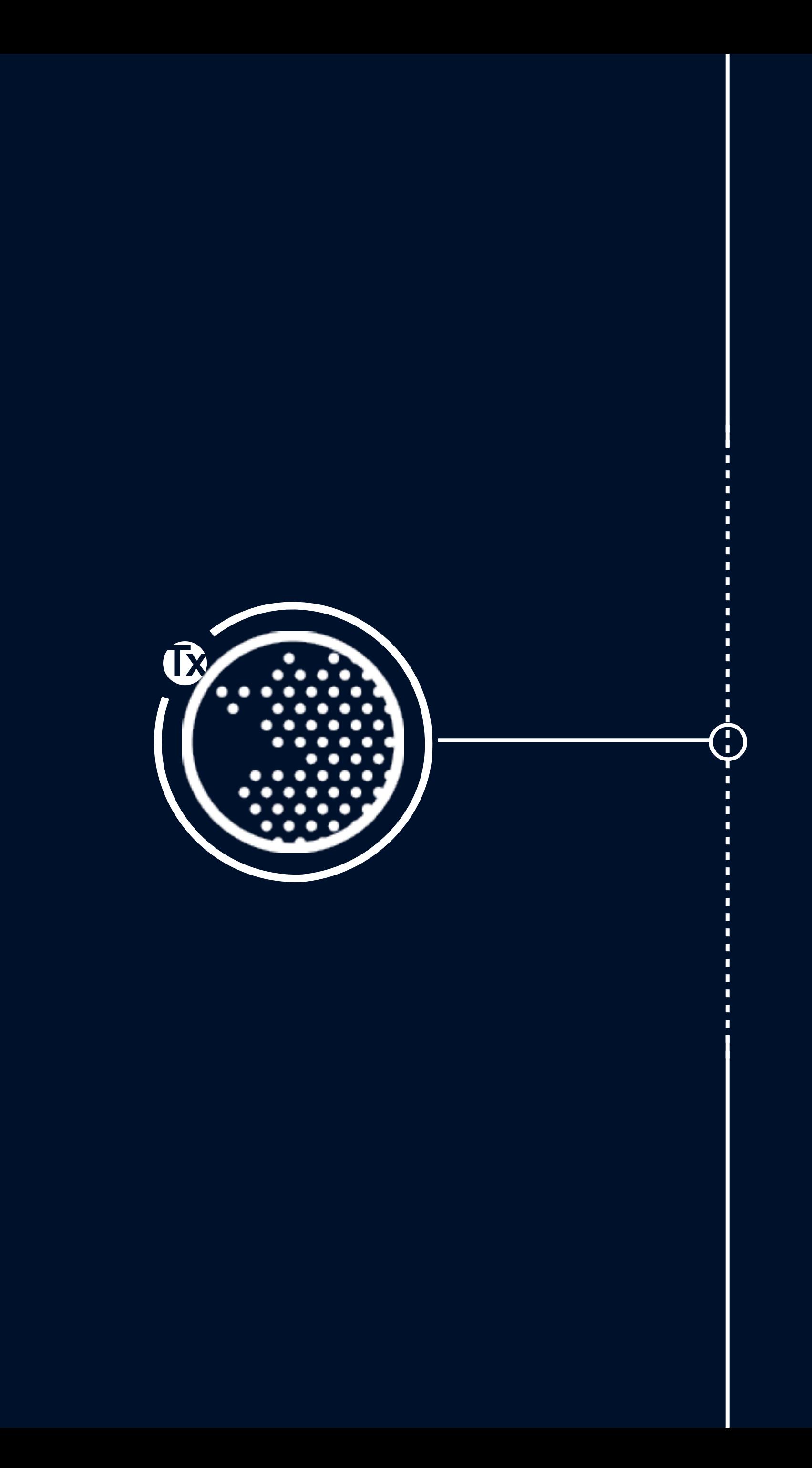

### **Tx Transaction space**

### **Using transactions**

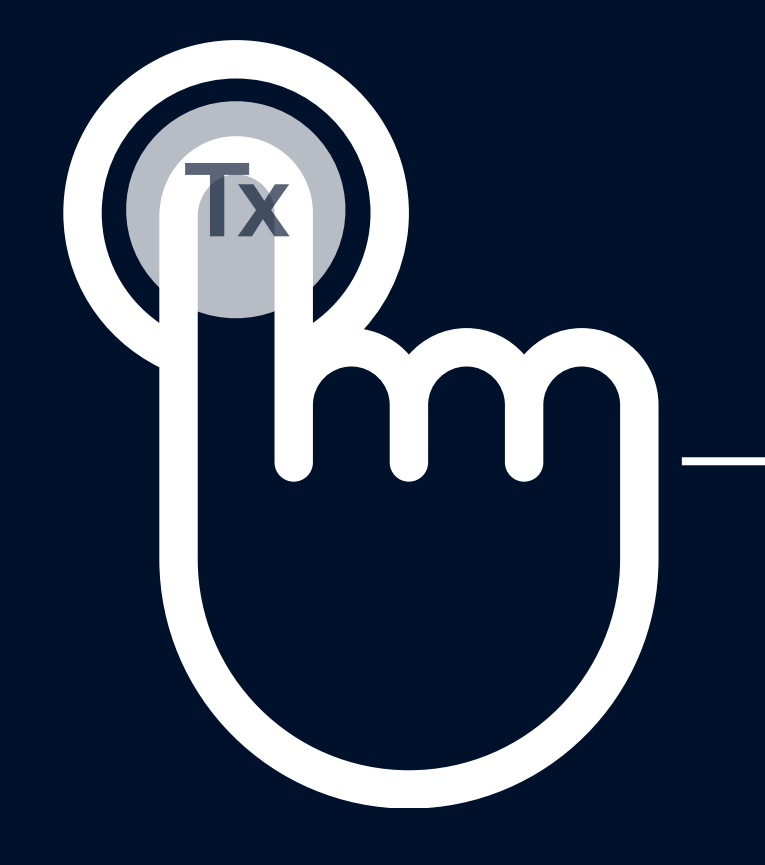

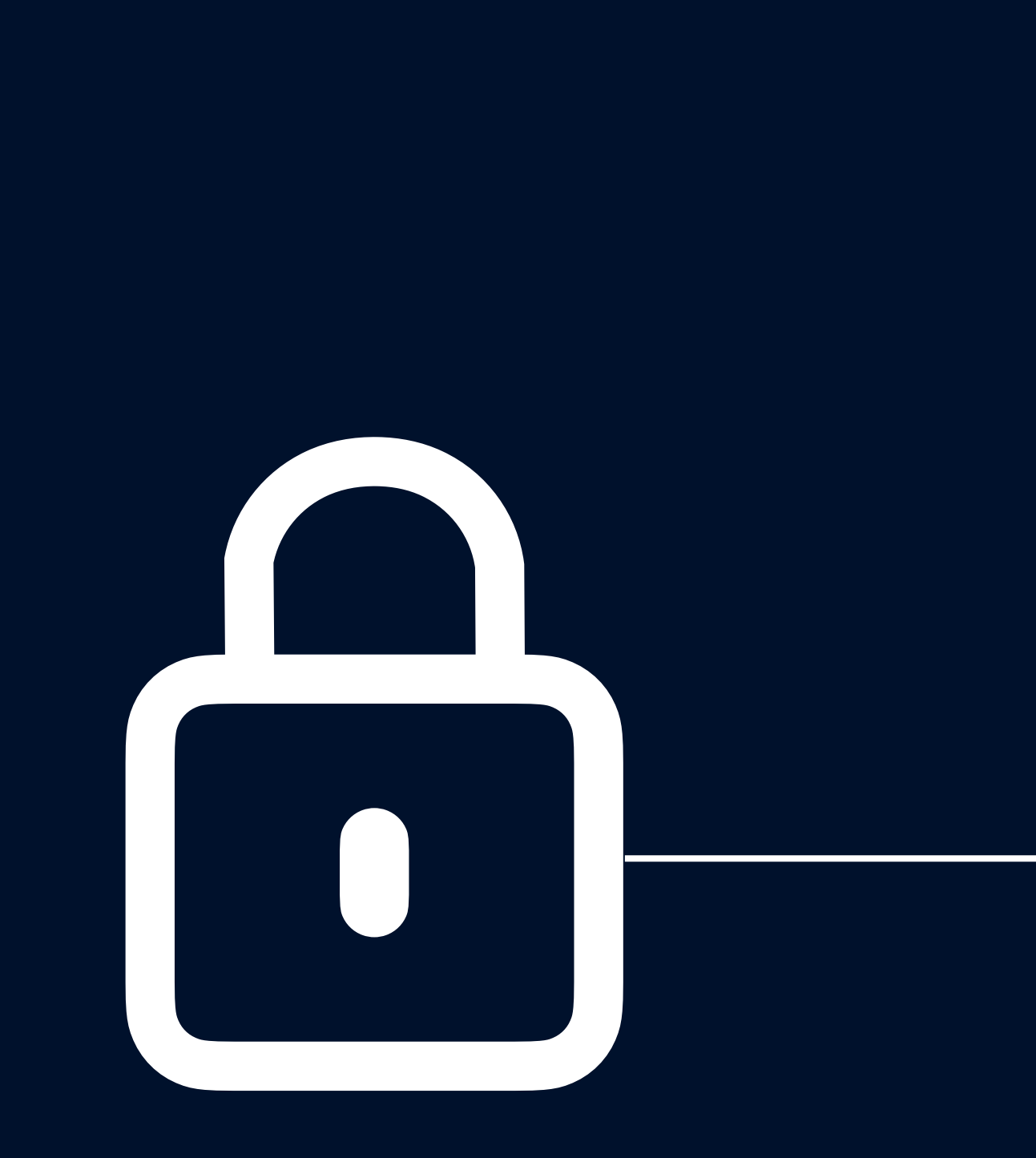

G)

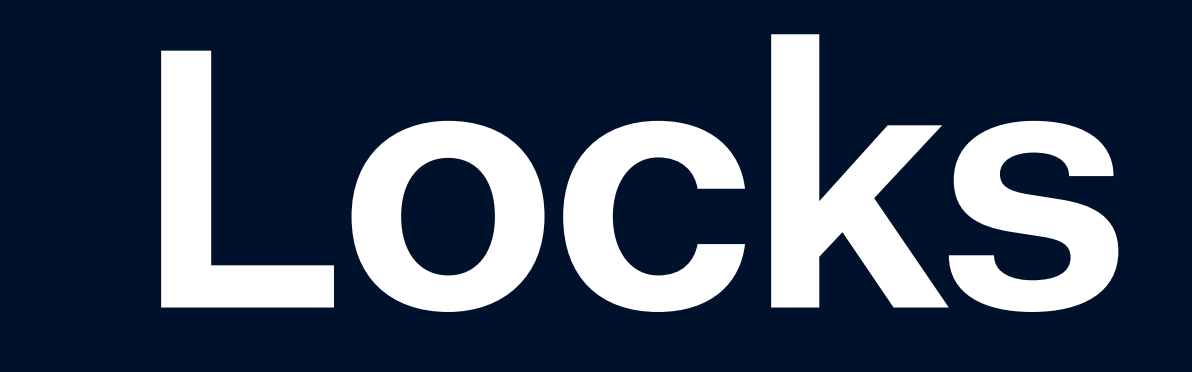

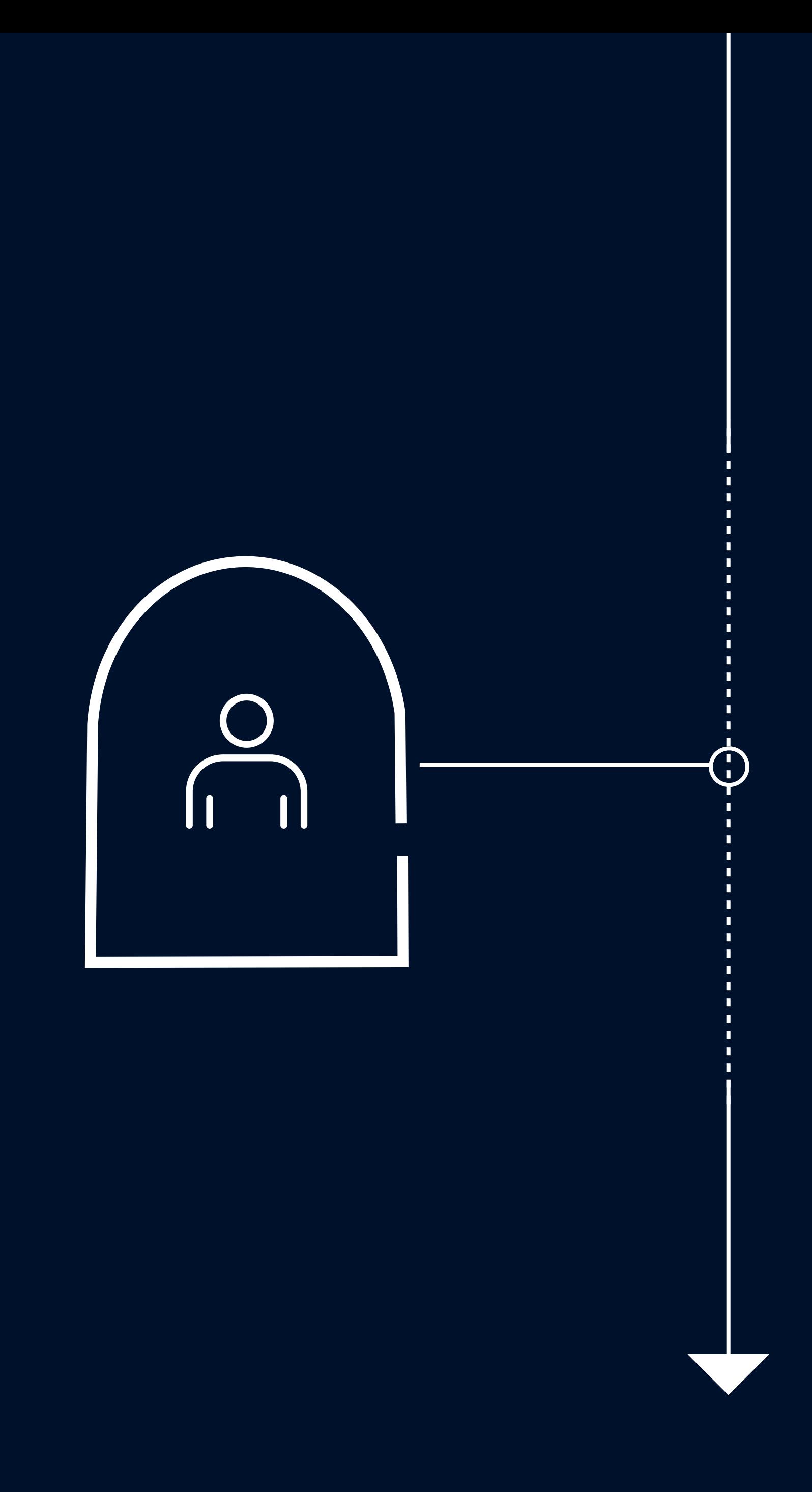

### **Isolation levels**

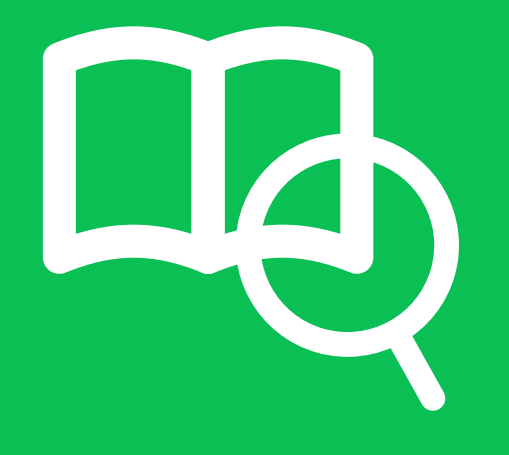

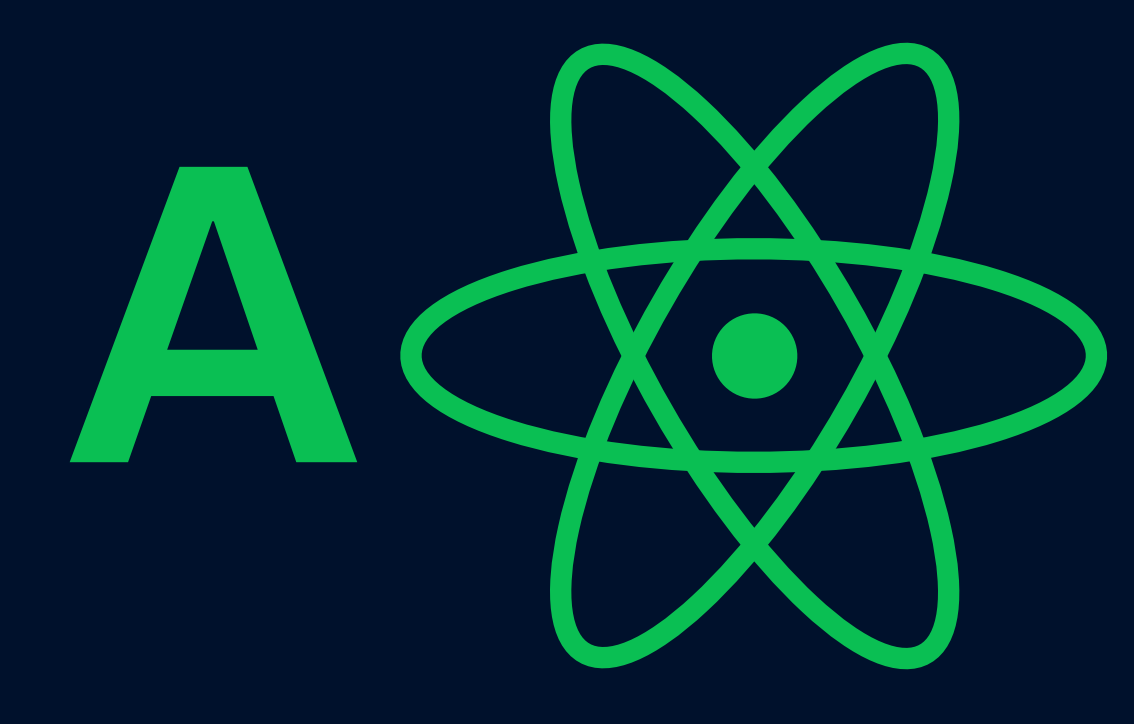

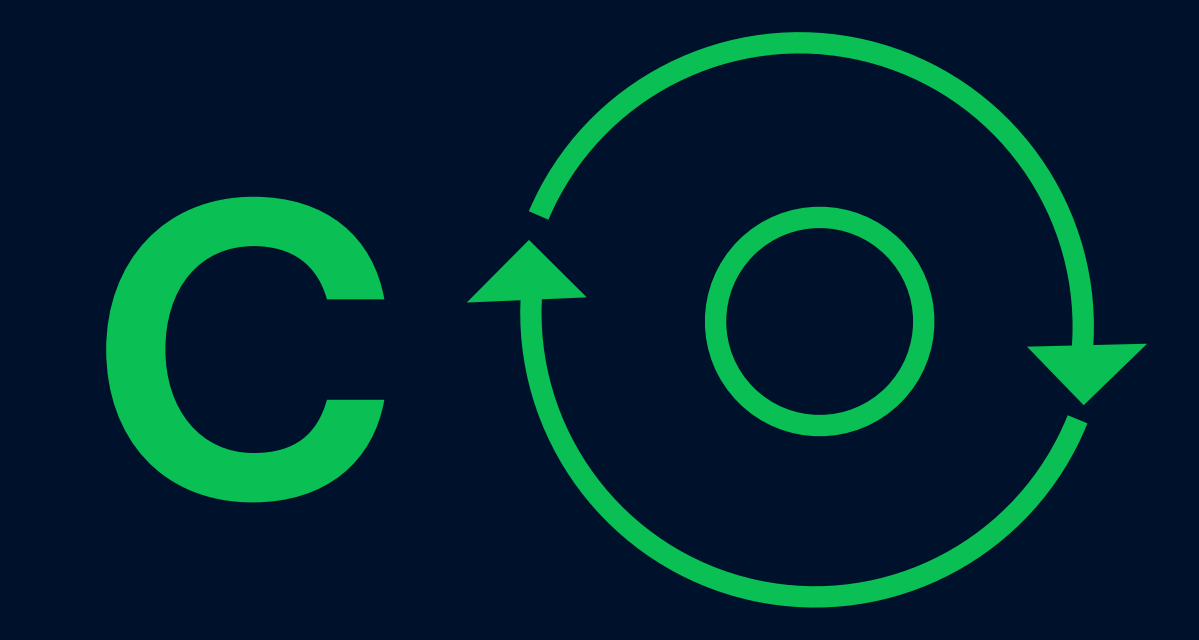

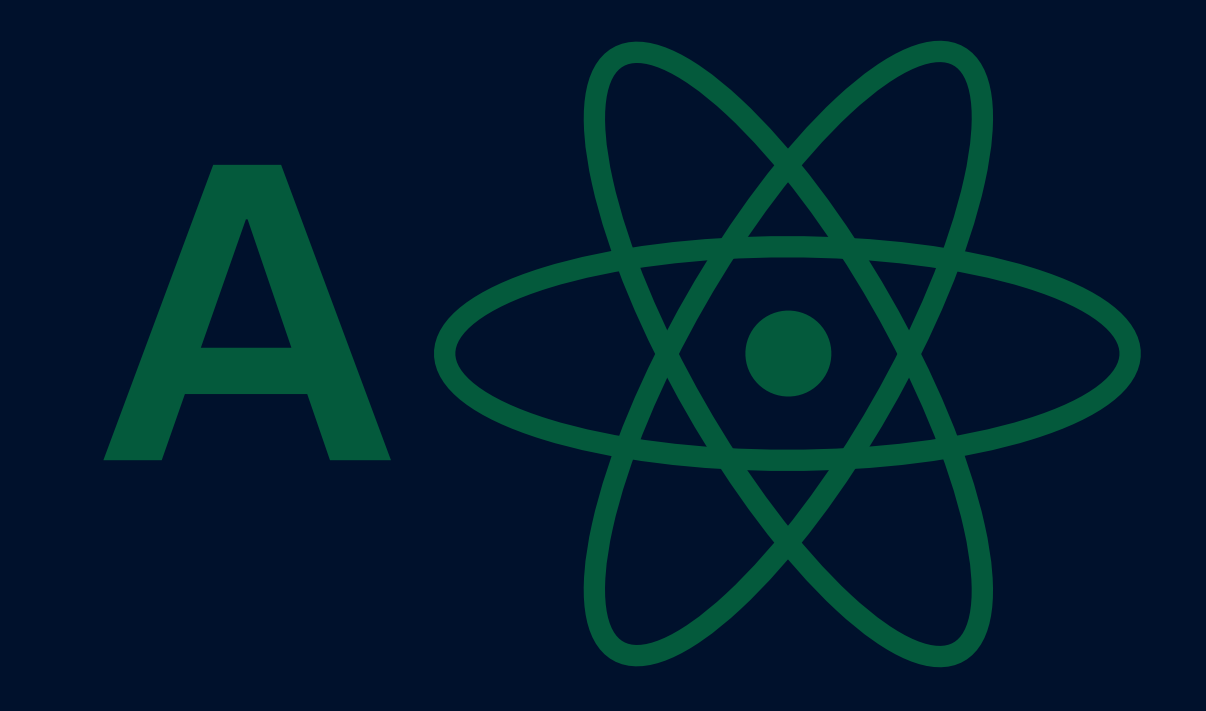

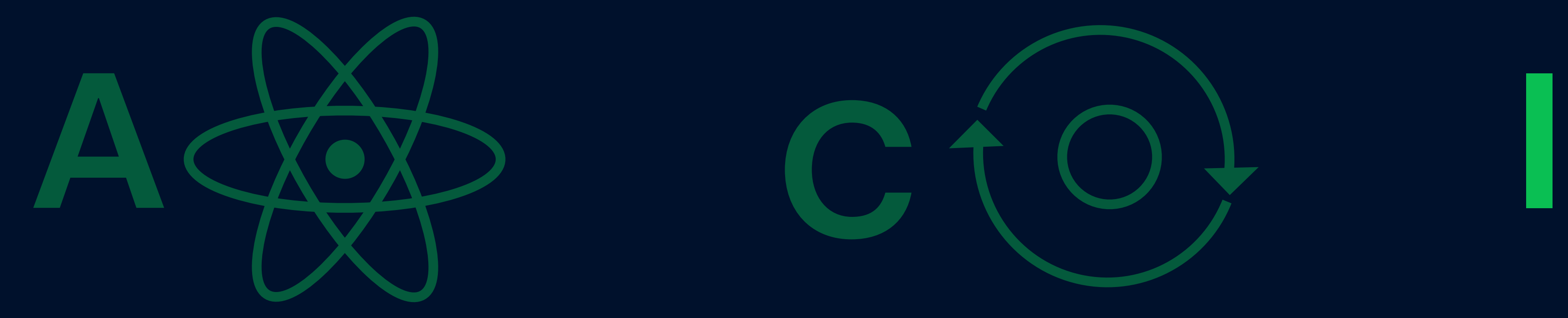

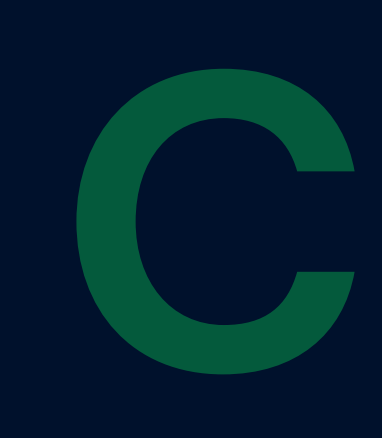

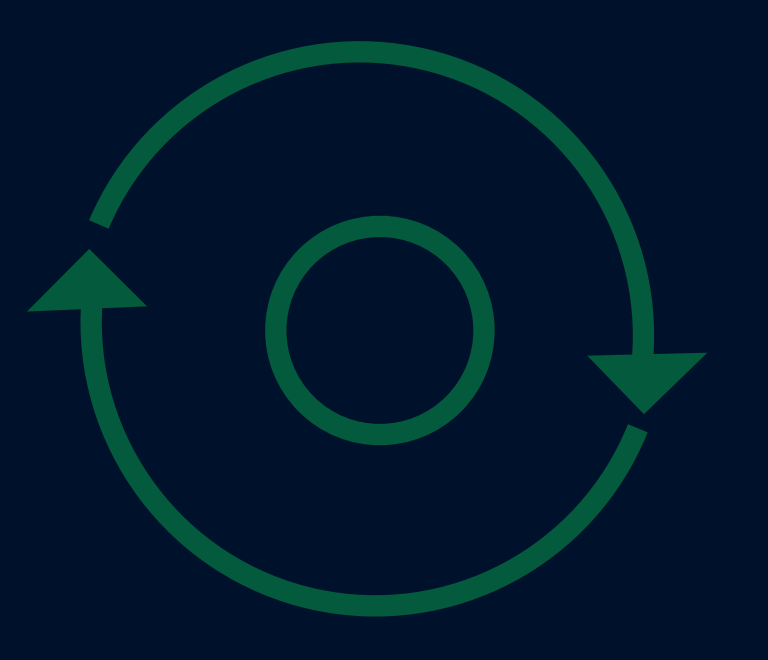

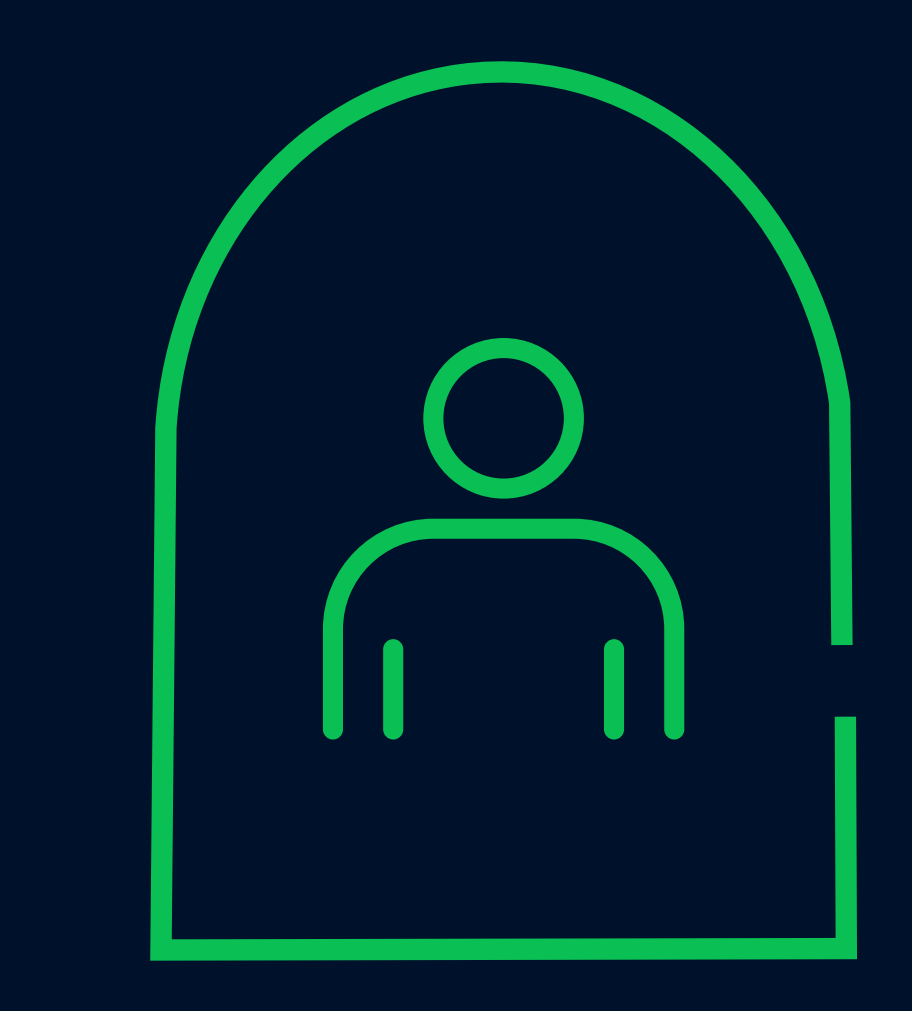

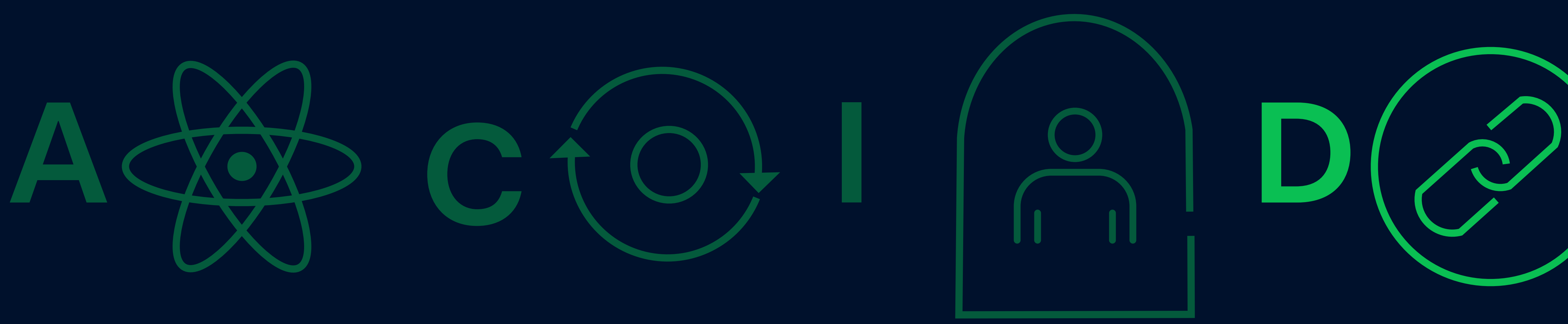

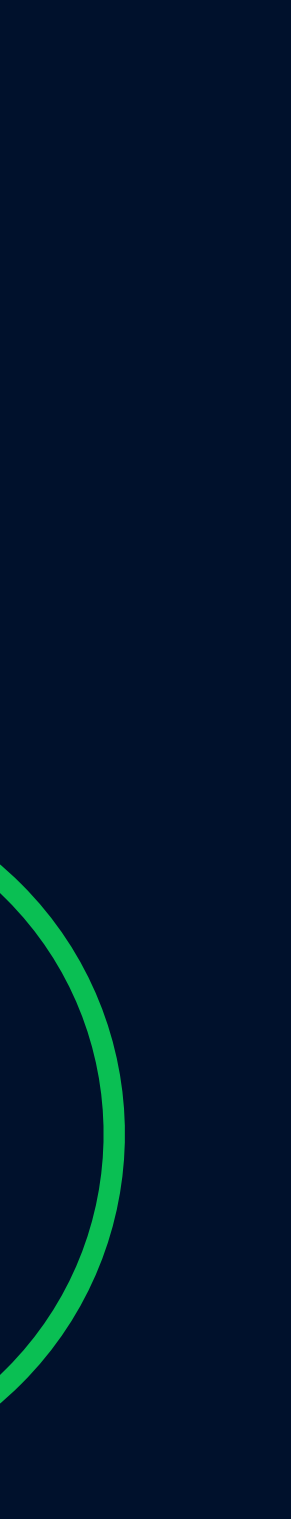

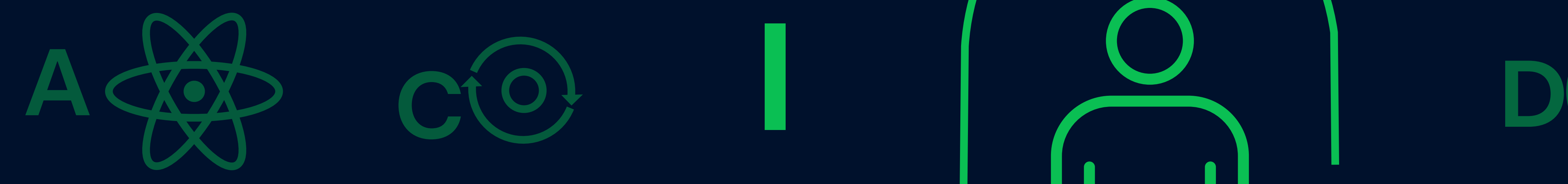

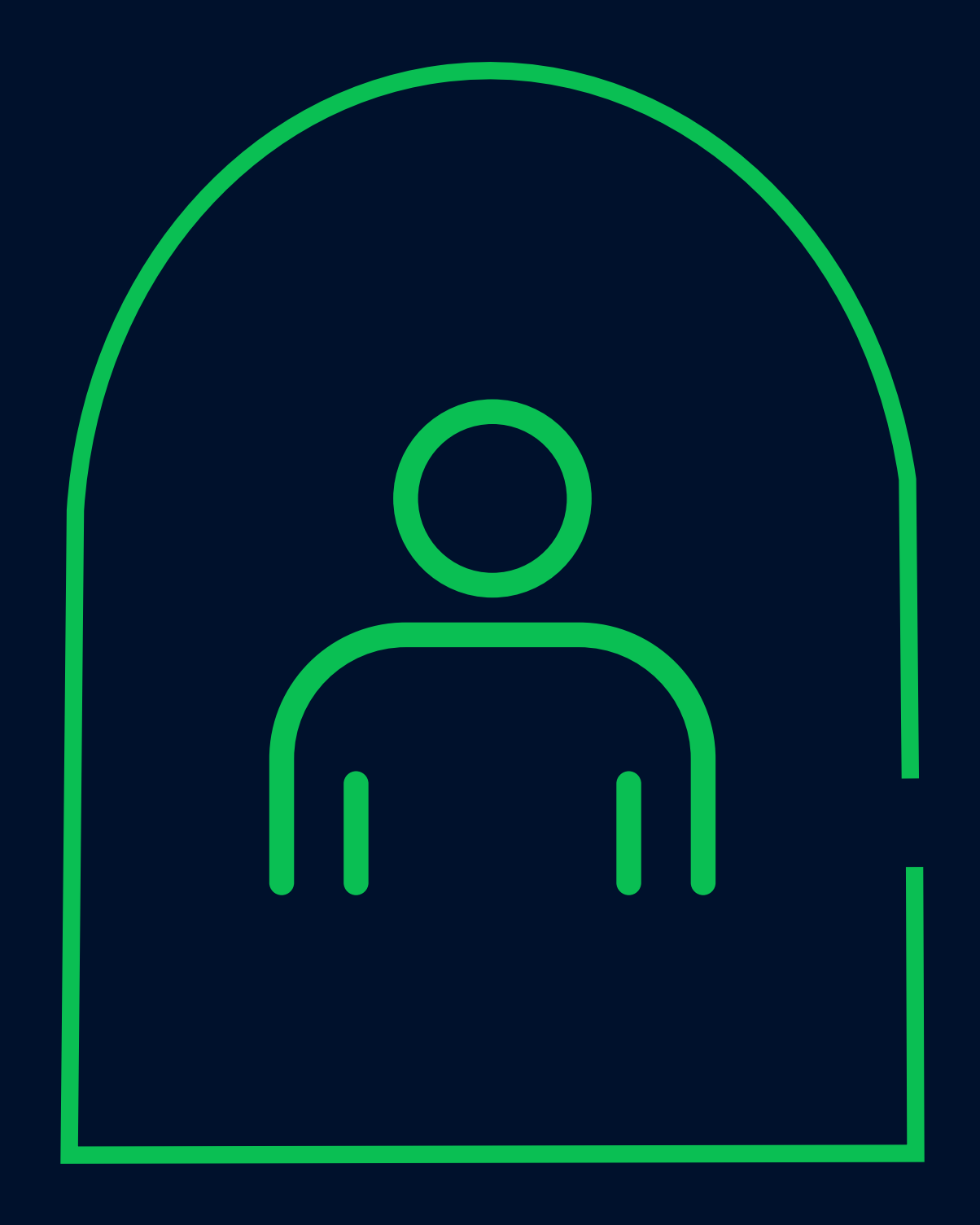

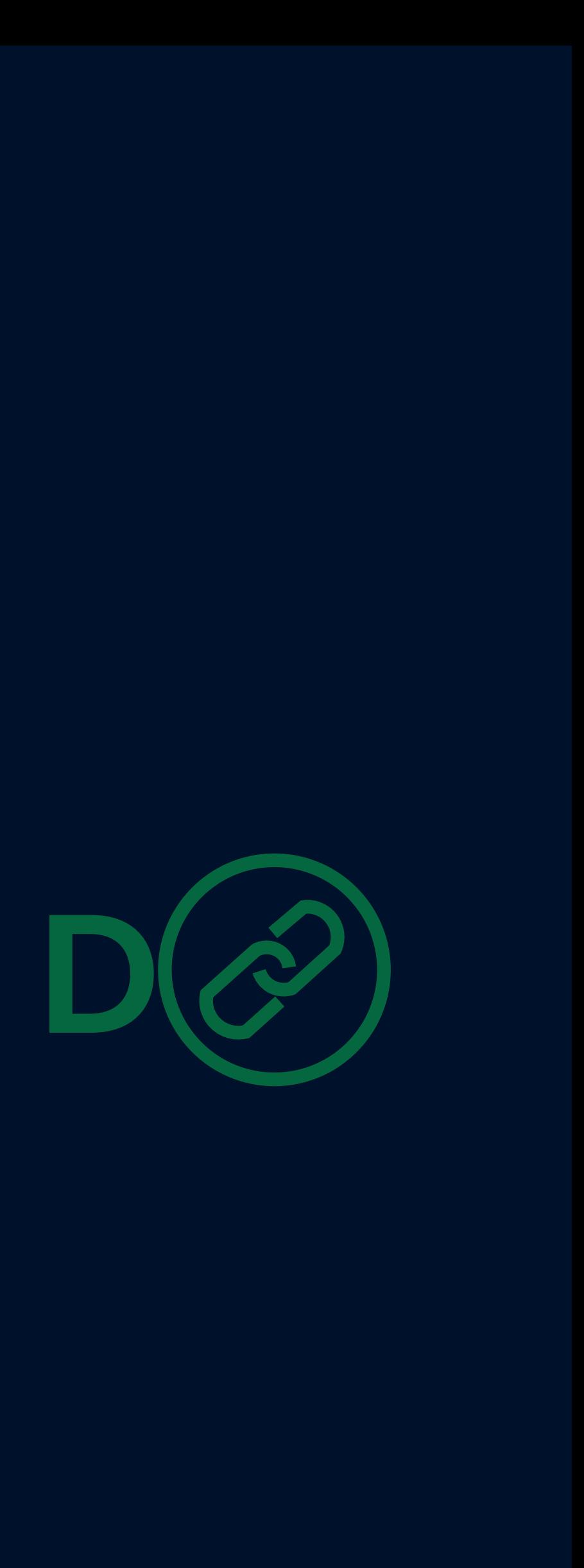

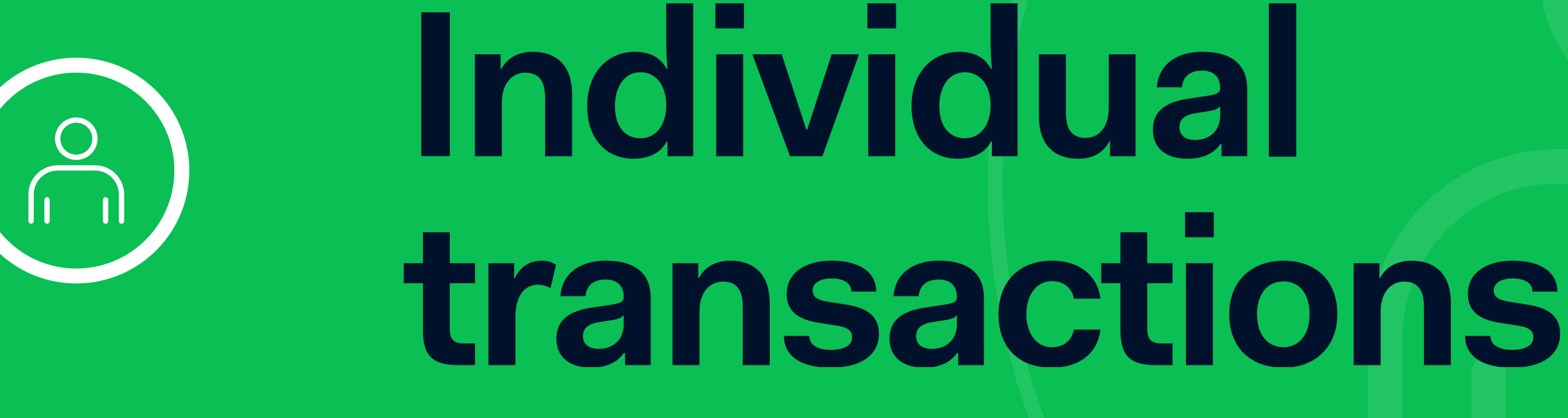

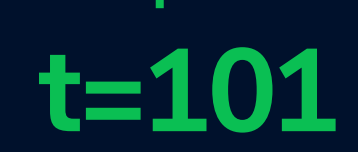

### **Insert**

#### Insert into rollercoaster values('baron')

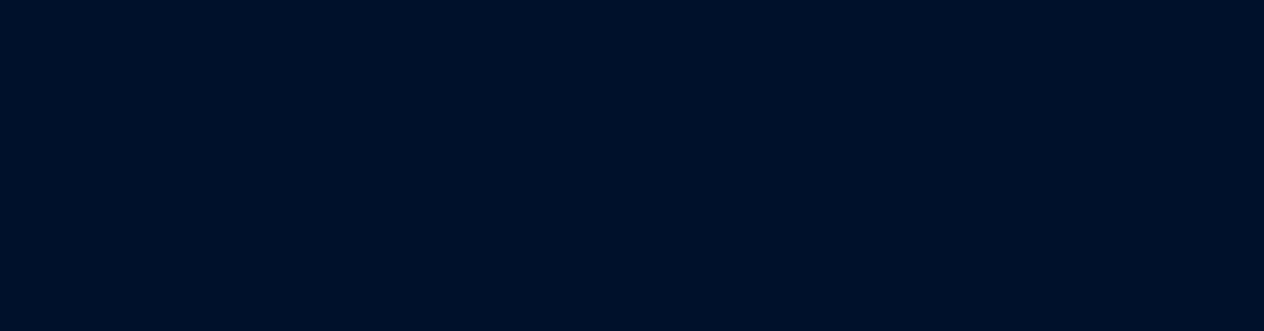

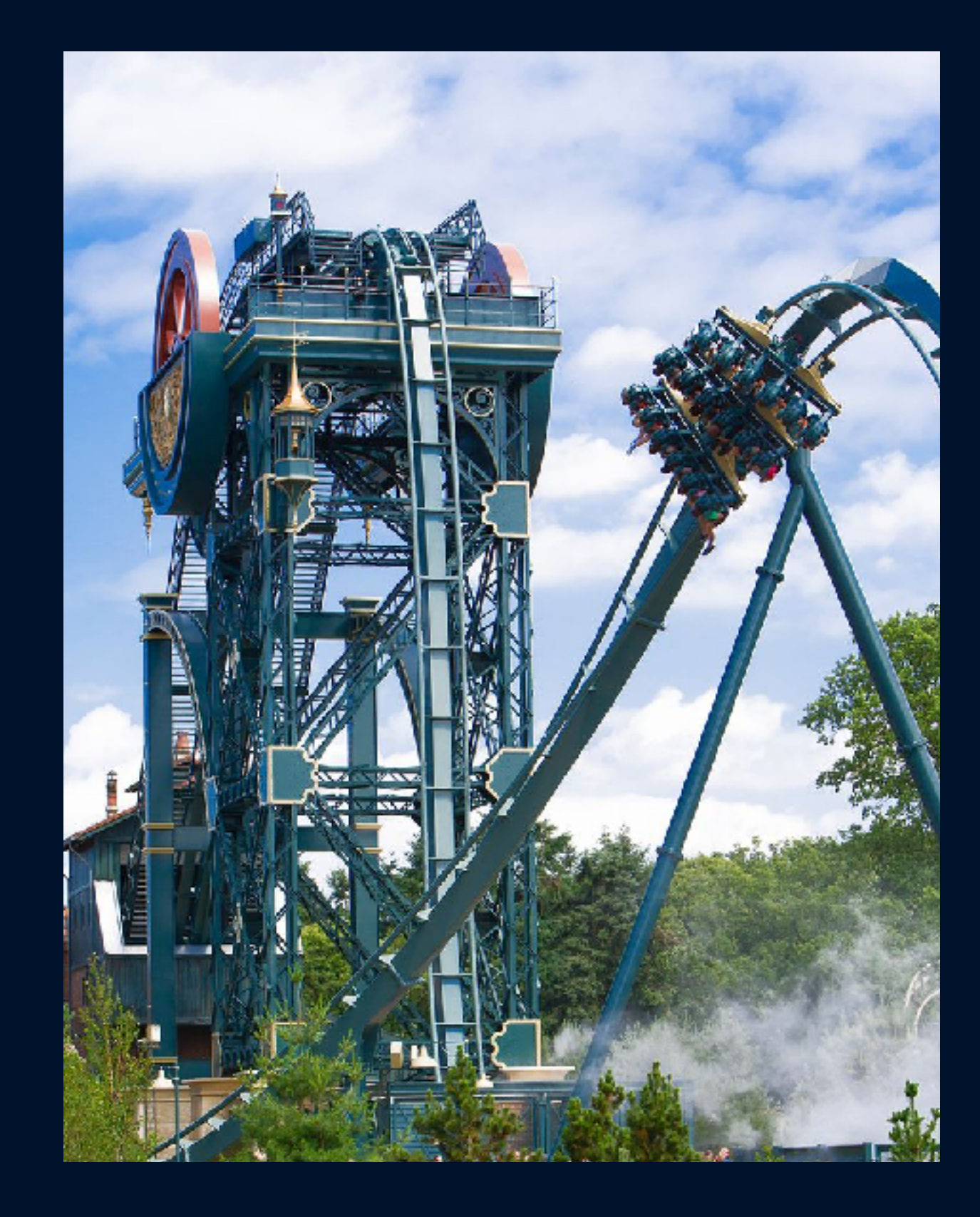

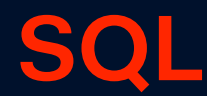

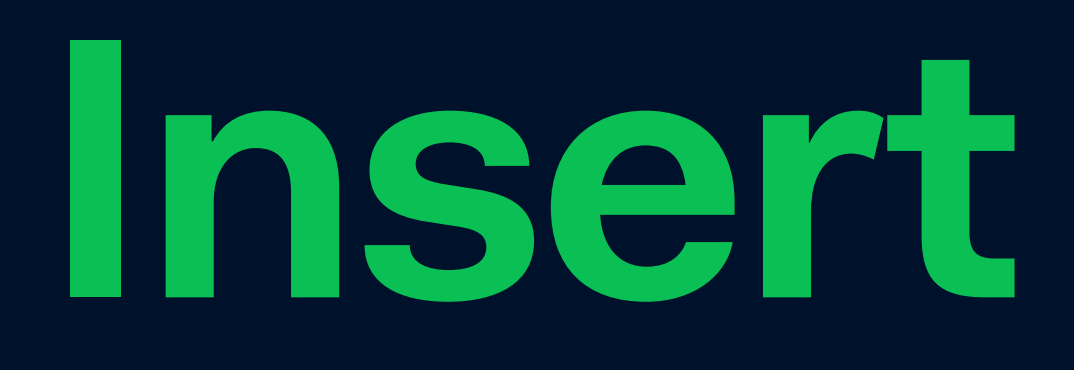

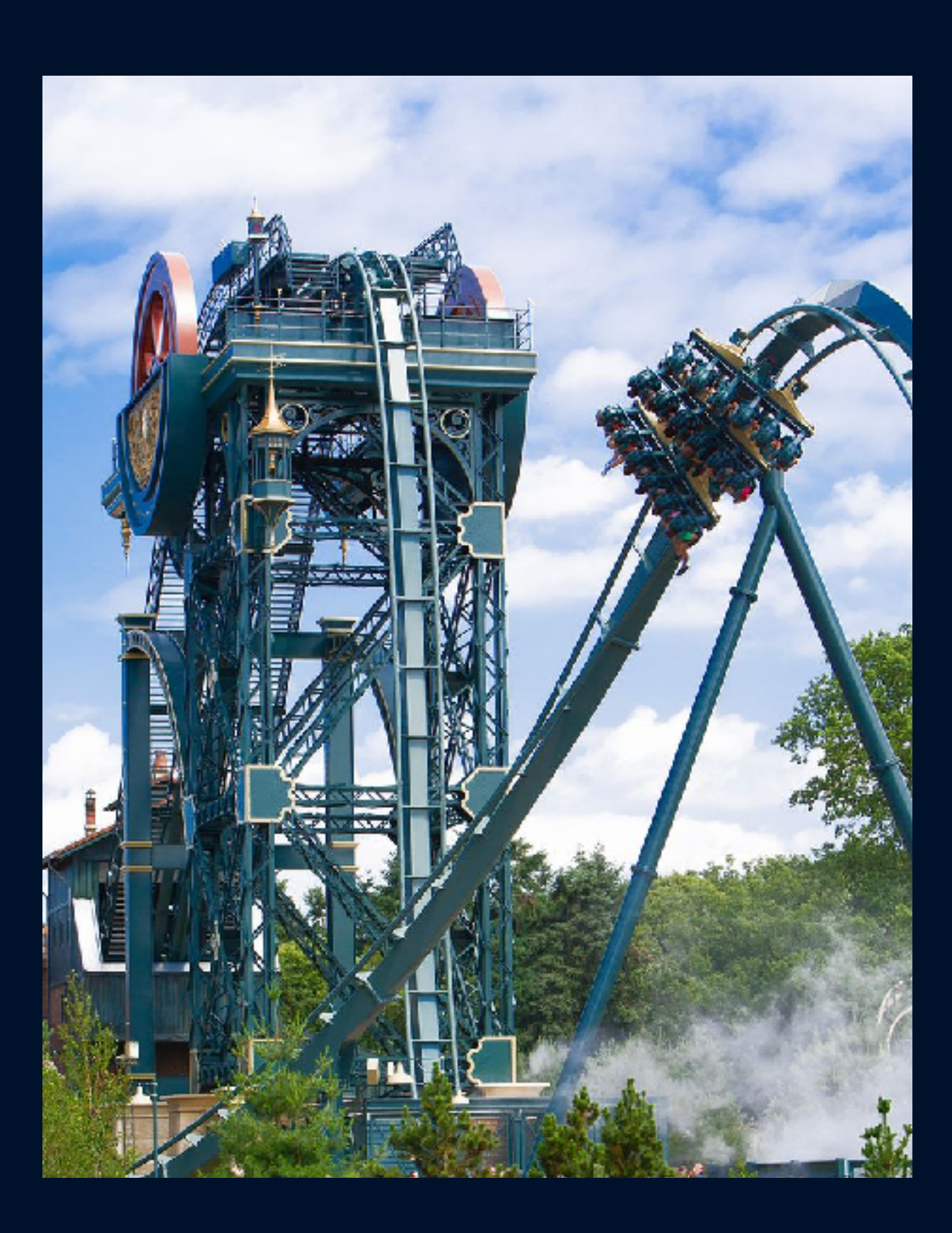

**SQ** 

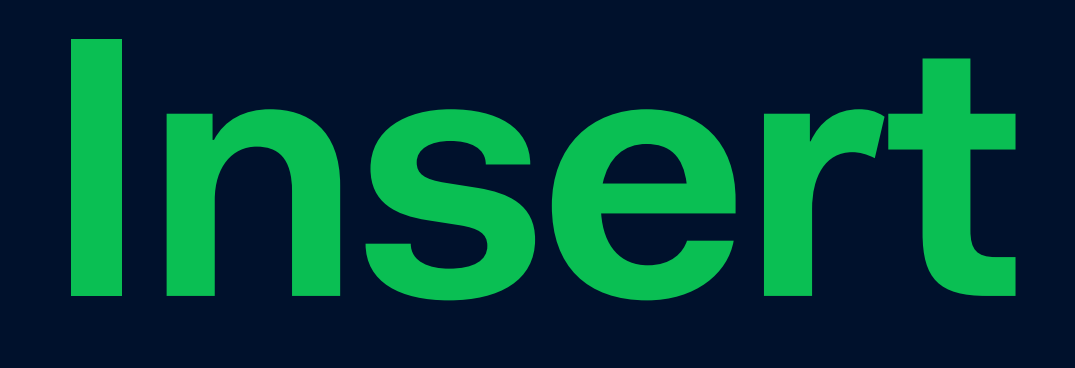

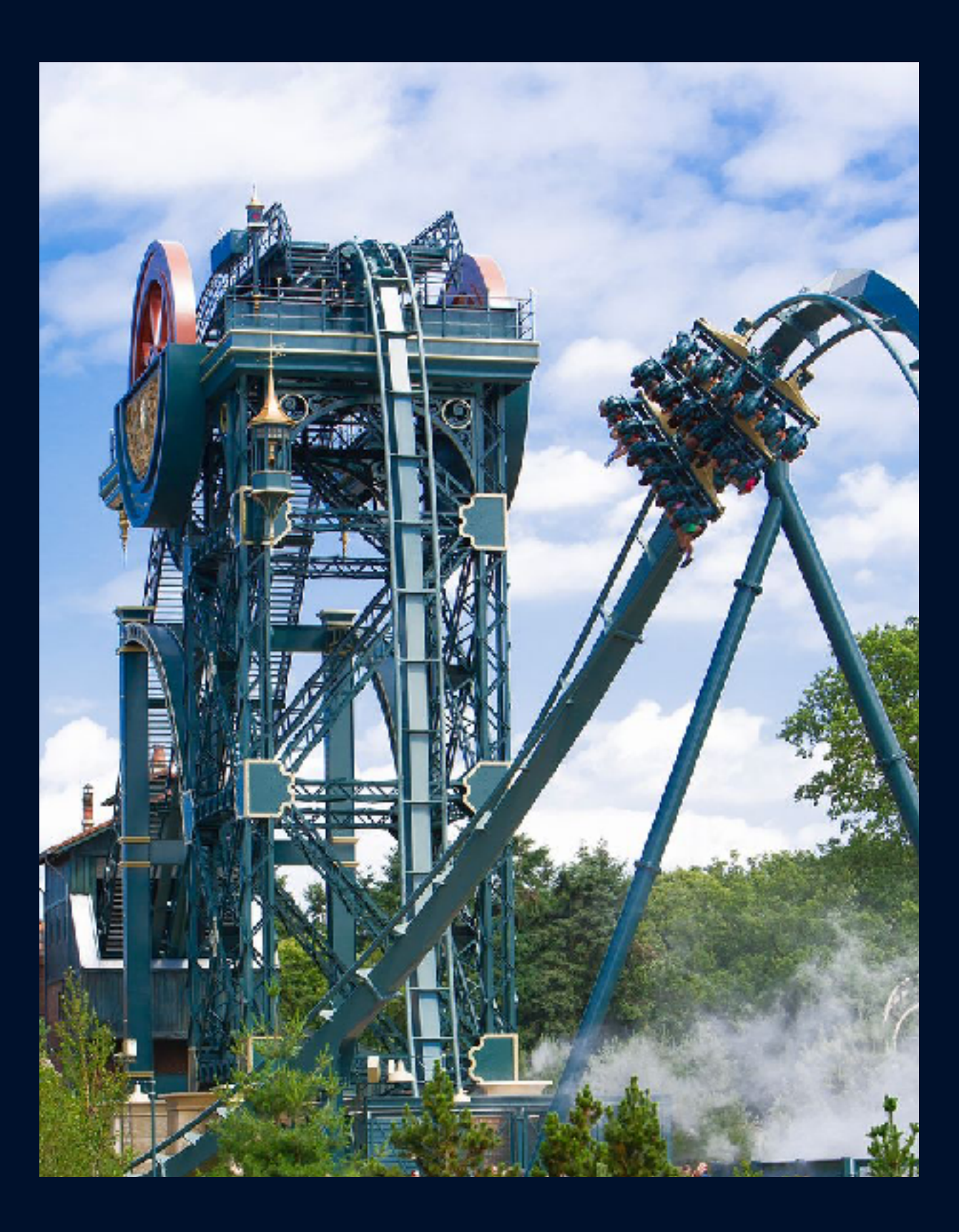

### **Delete**

#### delete from rollercoaster ('baron')

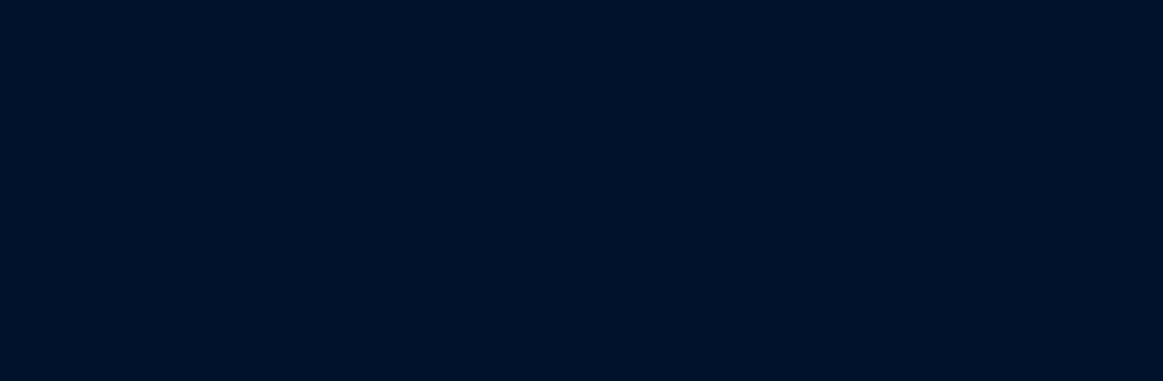

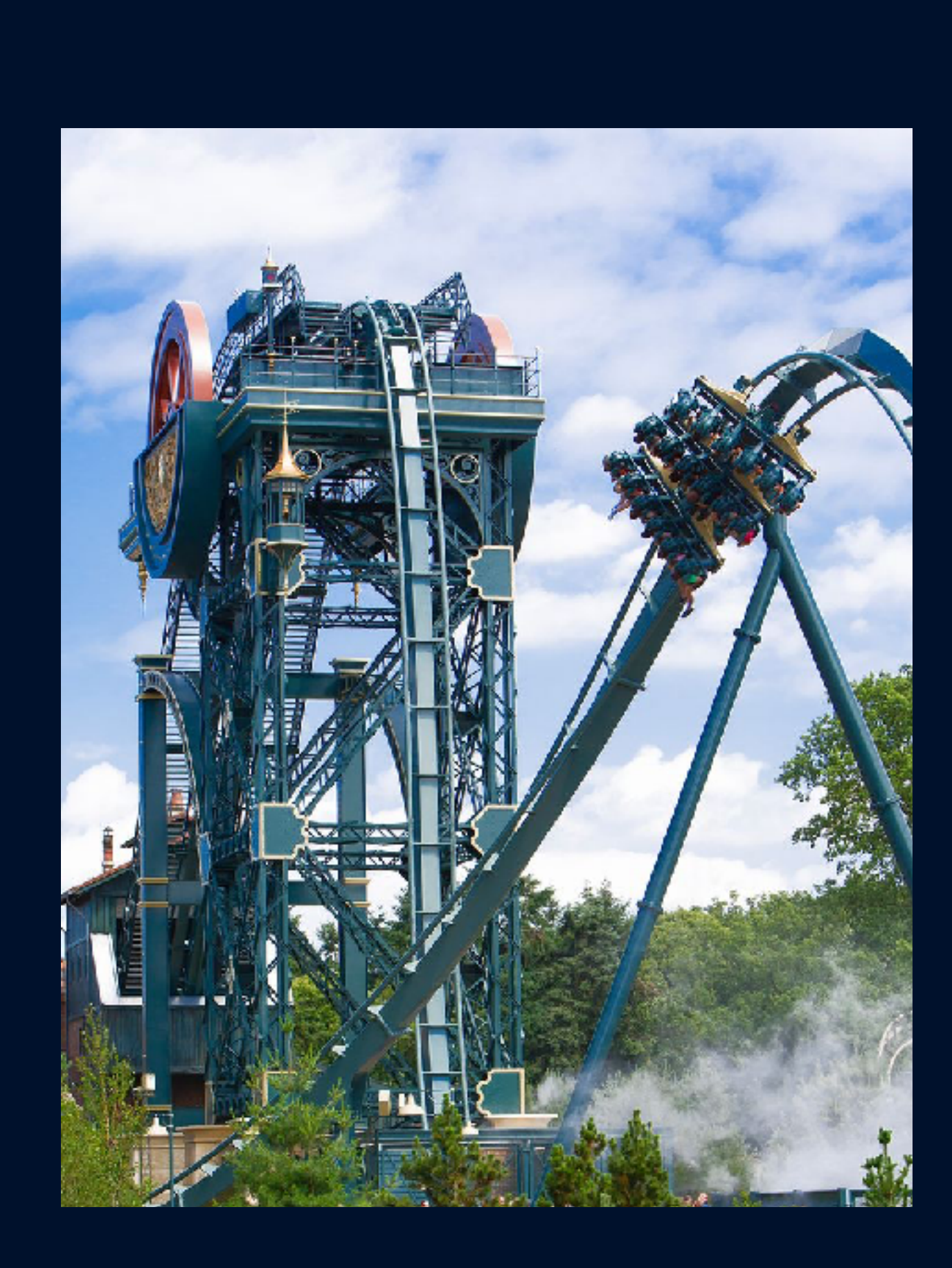

#### **t=105**

**SQL**

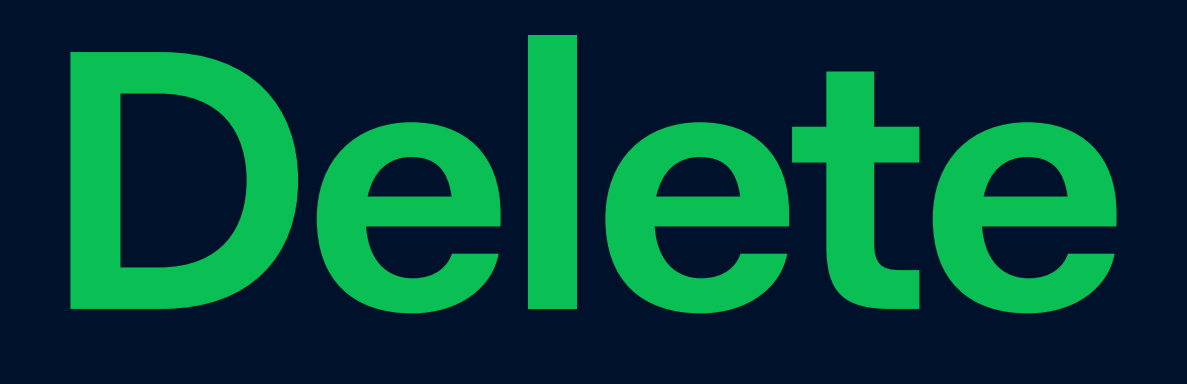

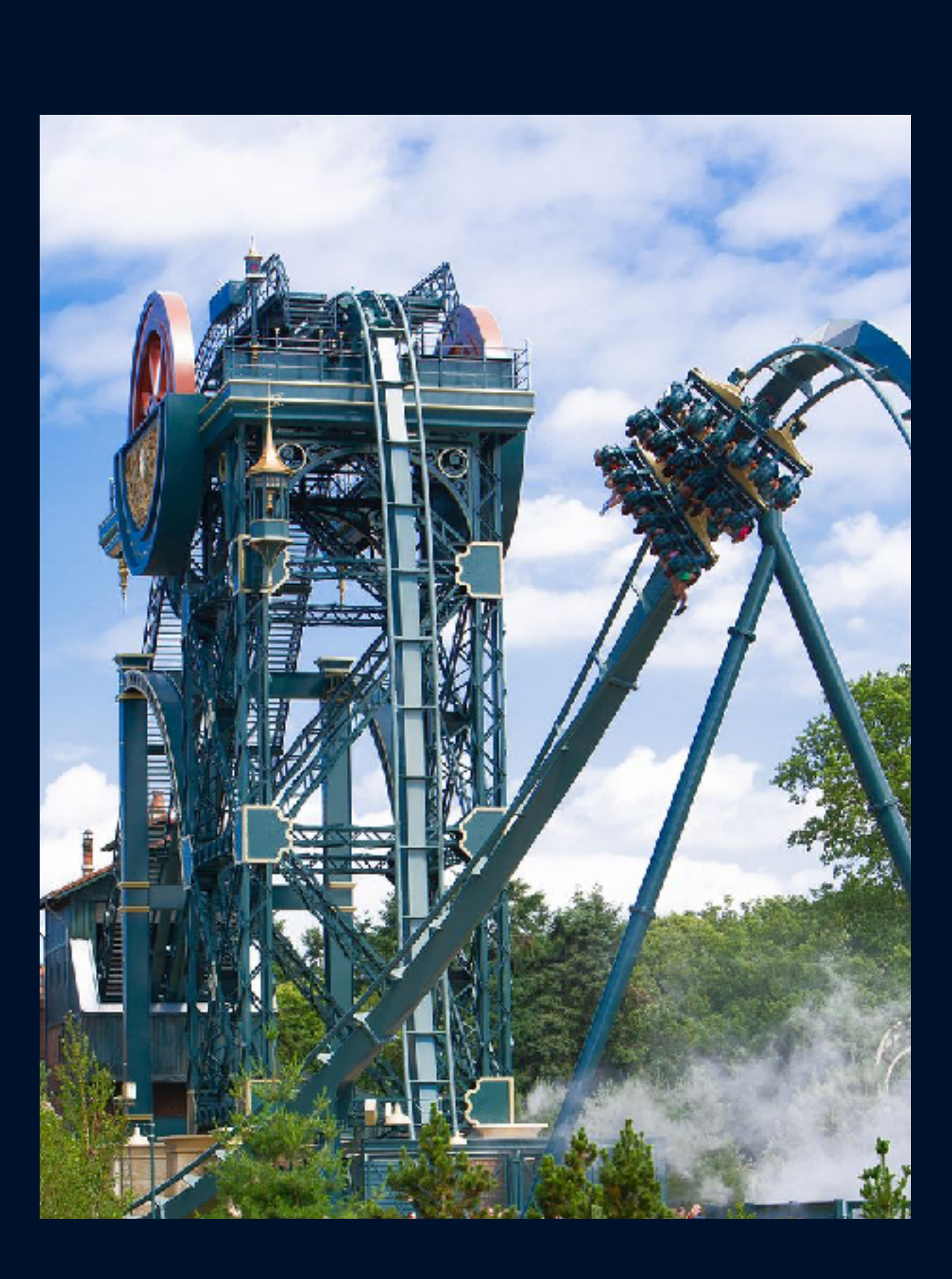

#### **t=105**

**SQL**

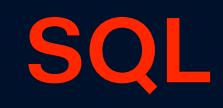

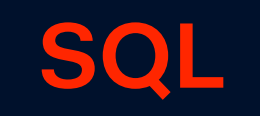

### **Update**

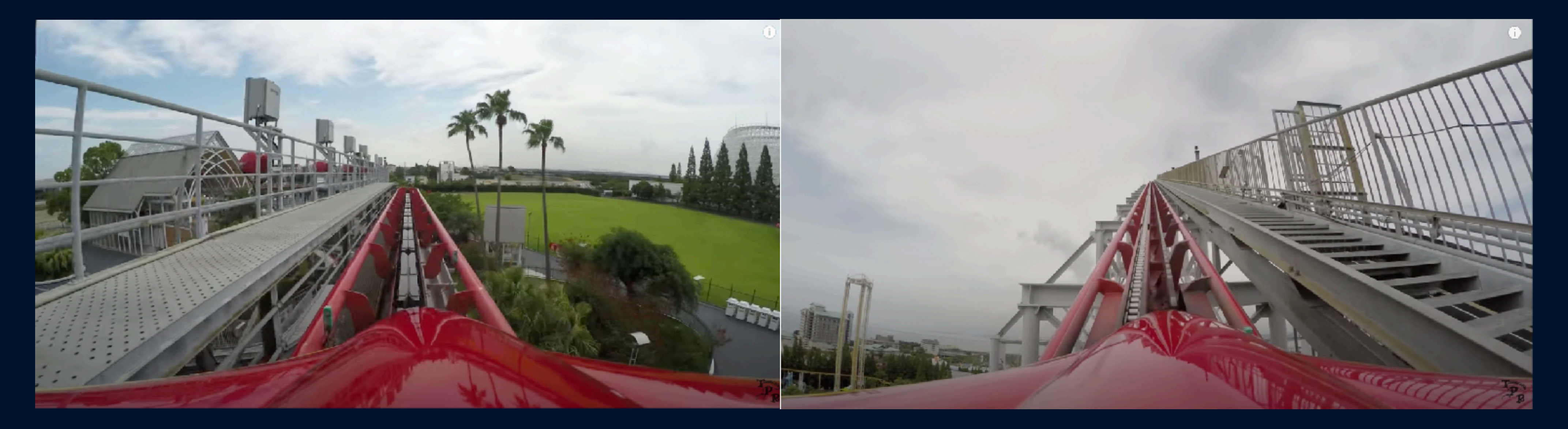

**Delete Insert**

# **Update**

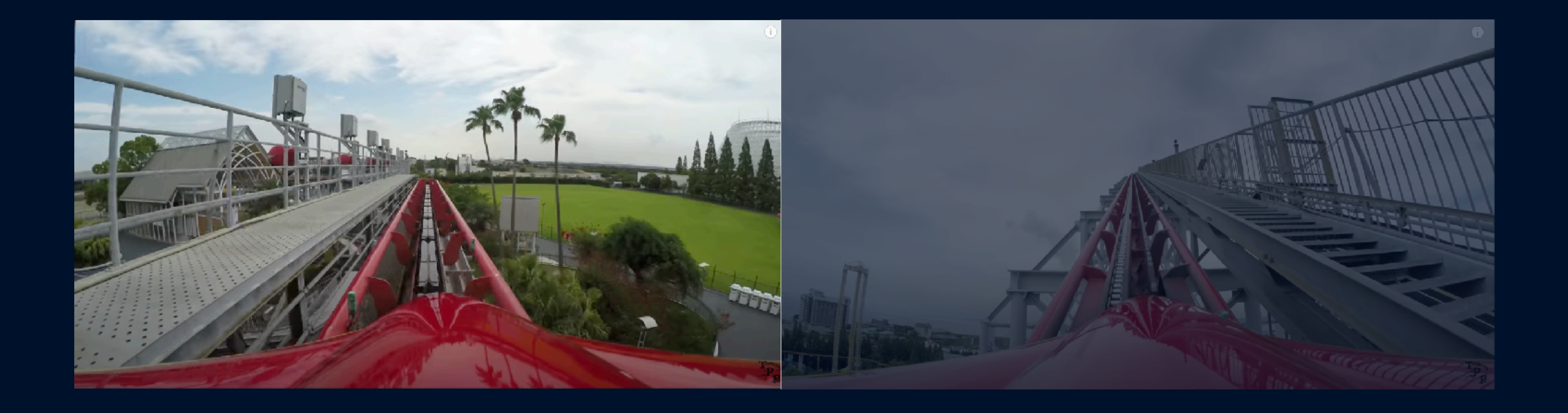

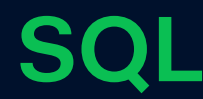

# **Update**

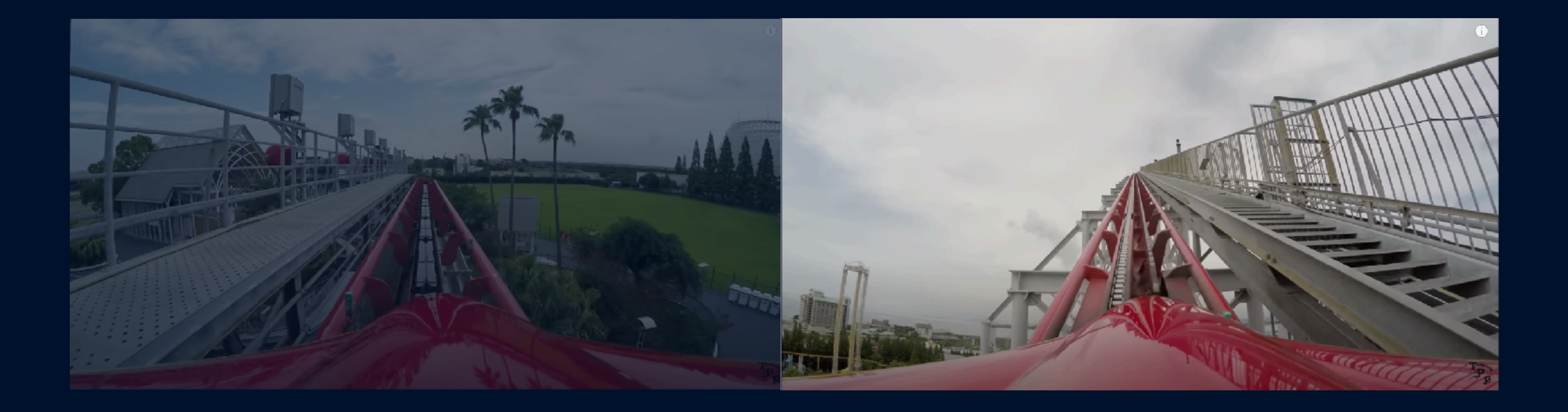

#### **t=103**

#### **SQL**

#### **t=101 t=105**

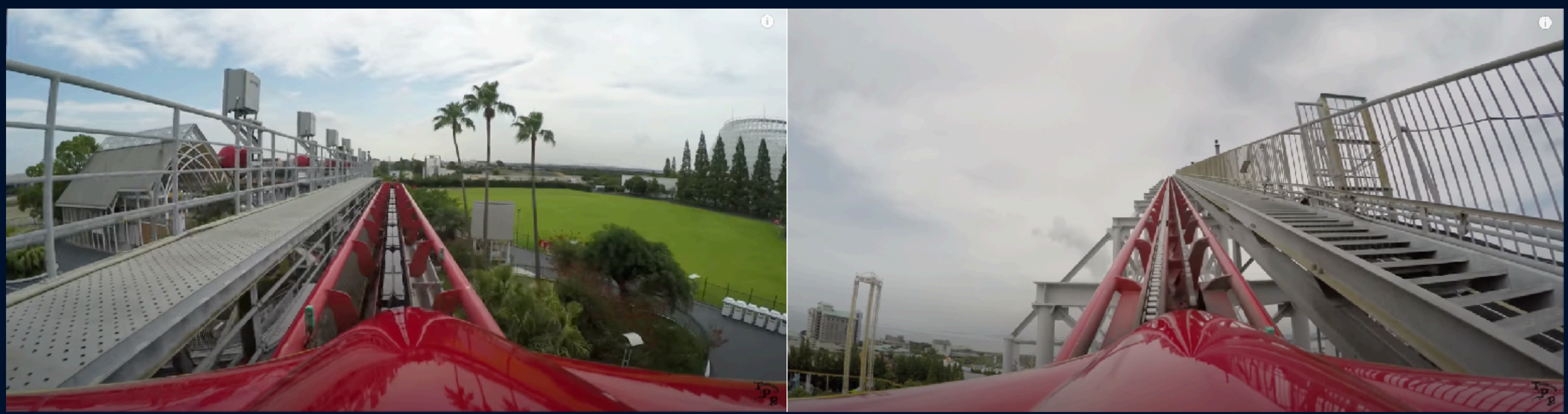

#### **t=103**

### **Overview**

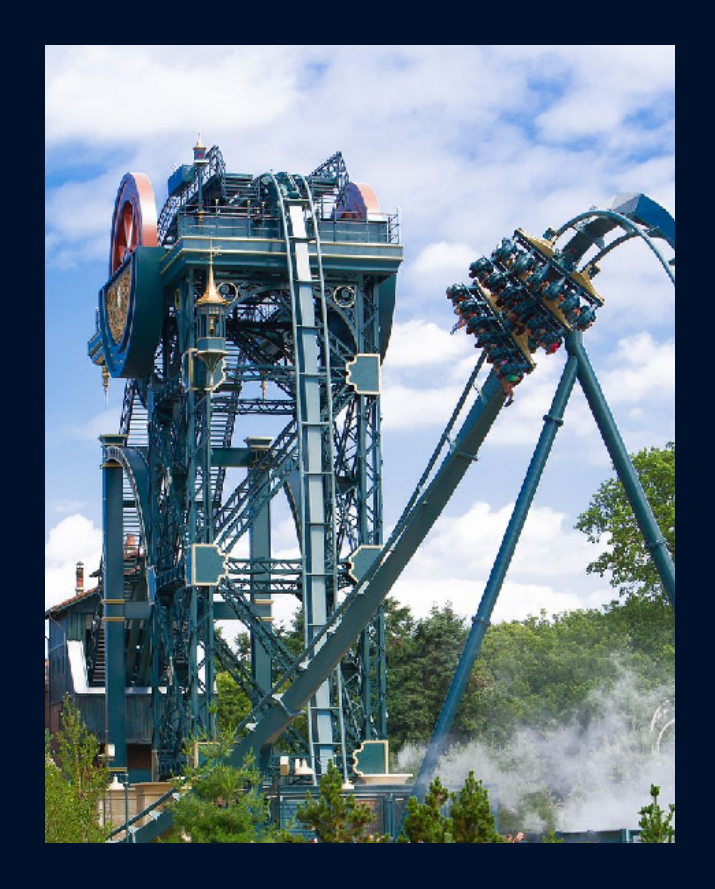

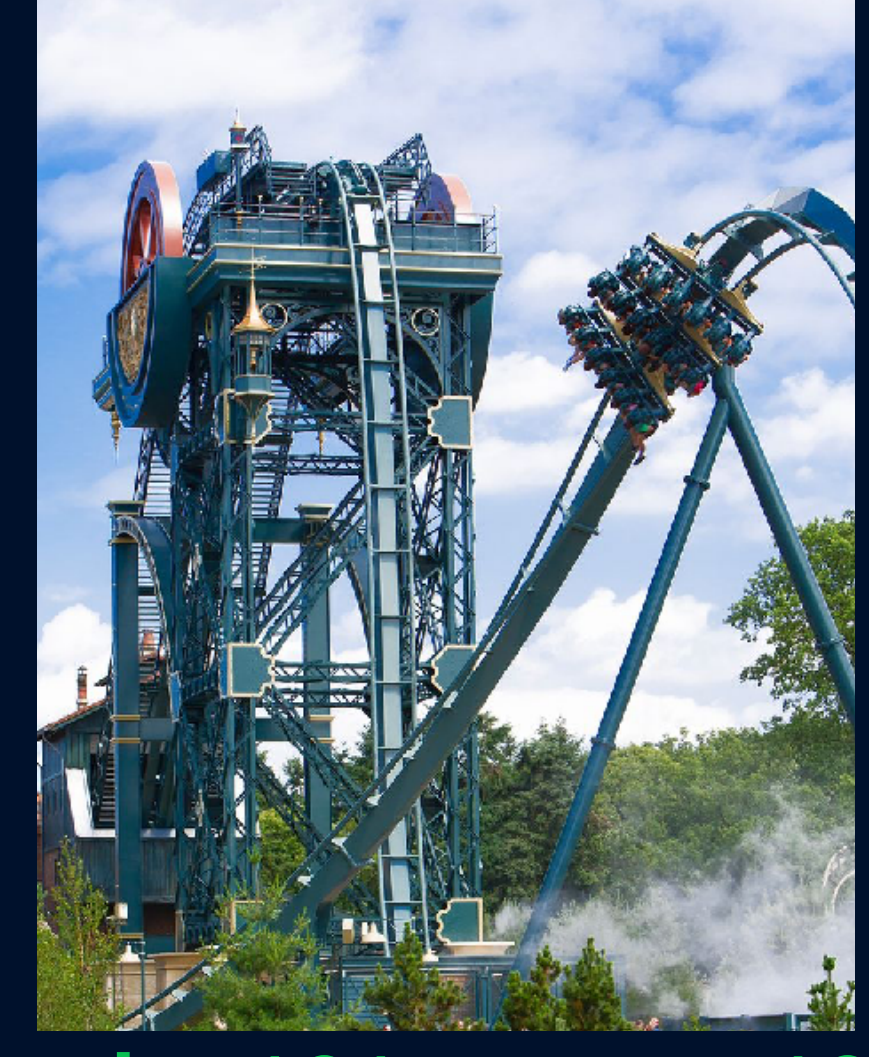

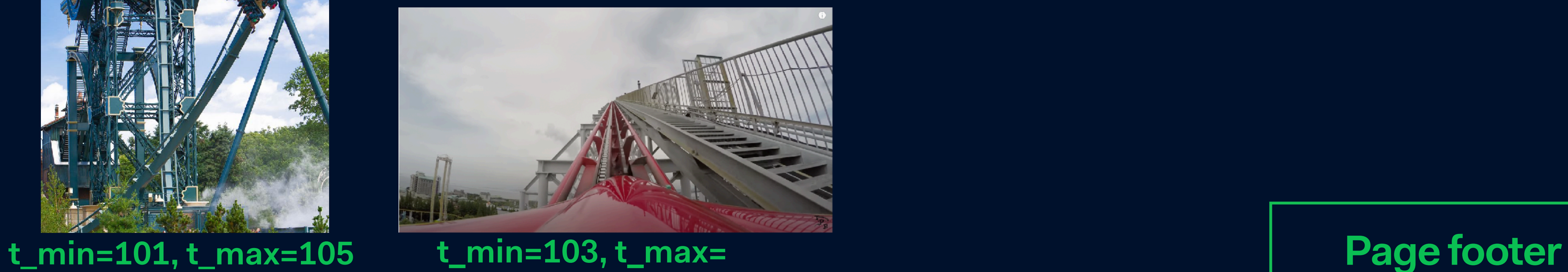

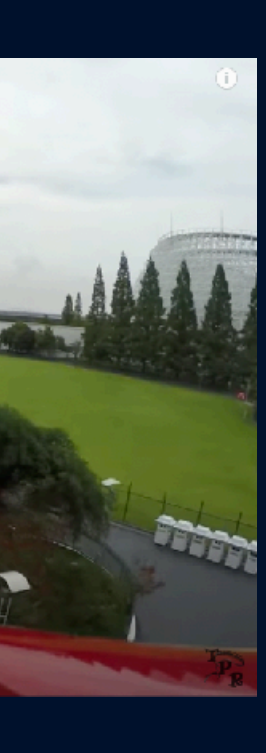

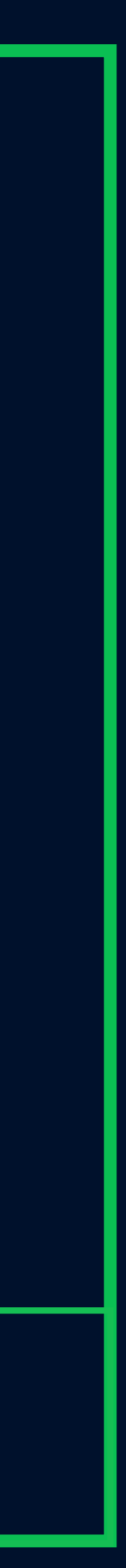

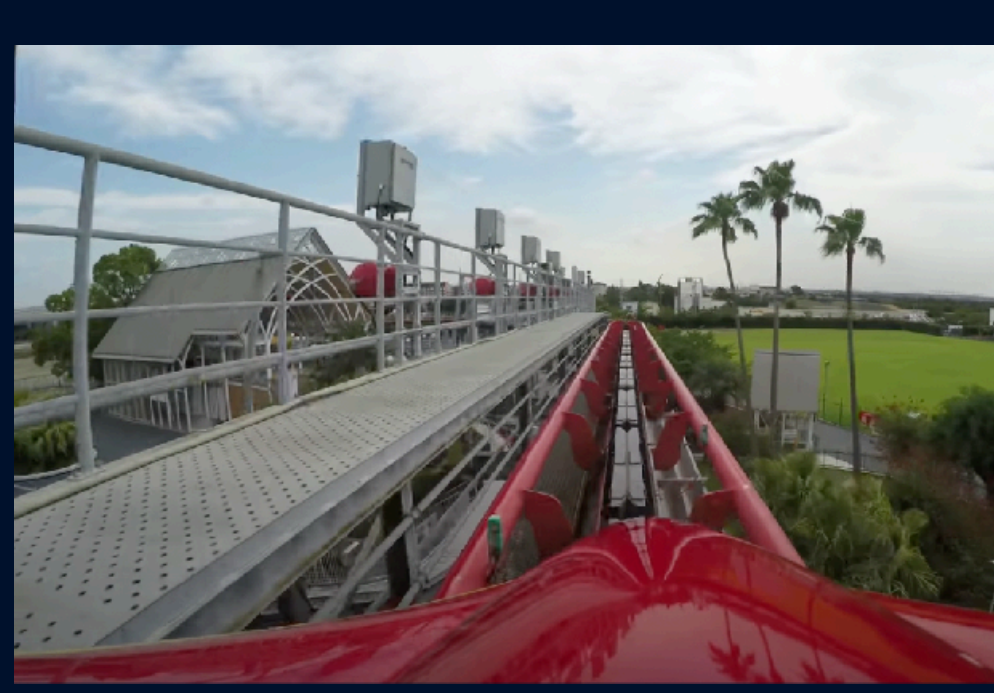

**t\_min=10, t\_max=103**

# **Page level**

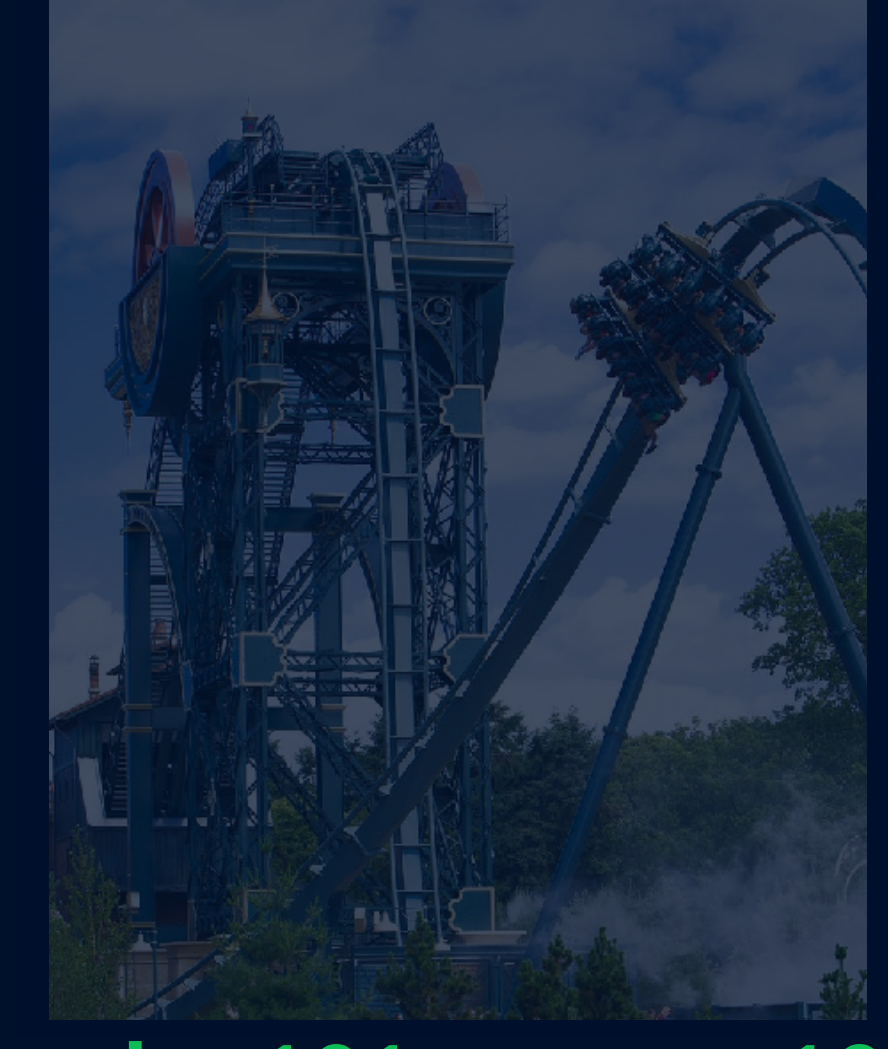

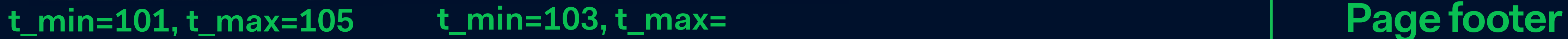

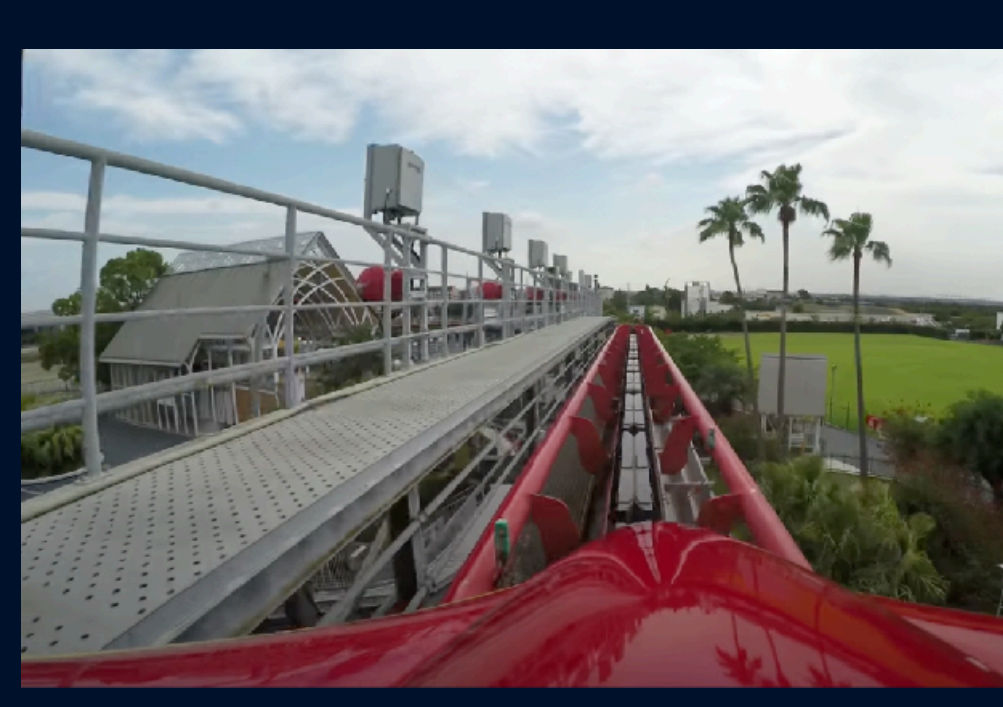

**t\_min=10, t\_max=103**

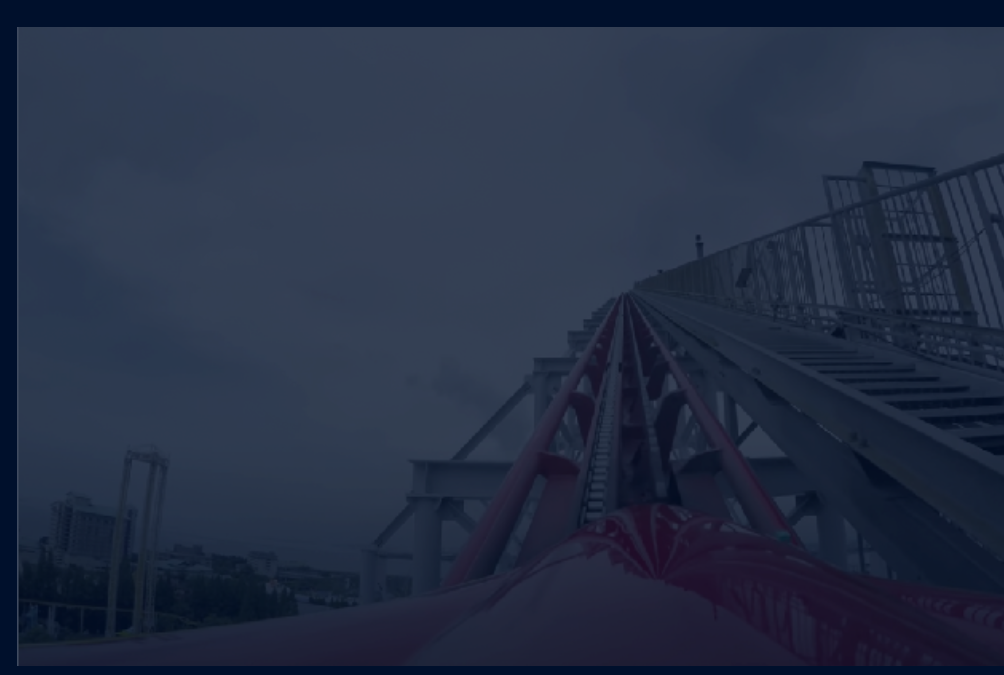

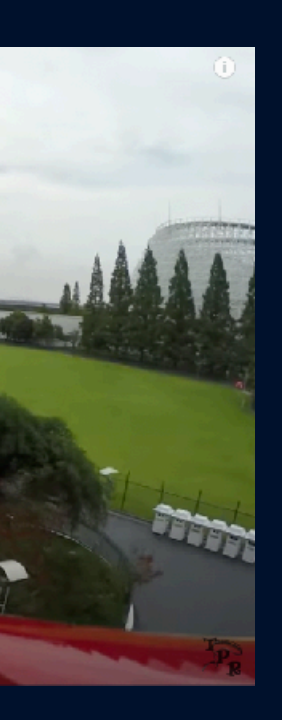

# **Page level**

### **t=100 select \* from rollercoaster**

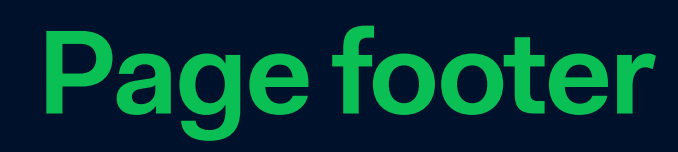

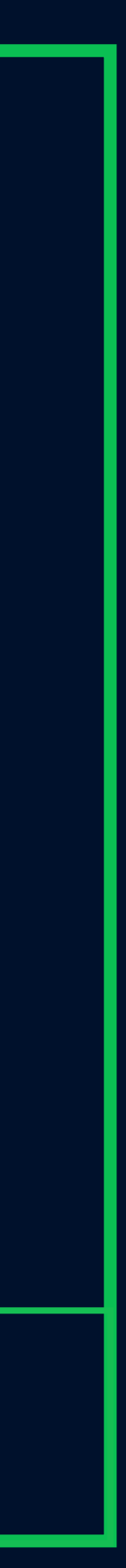

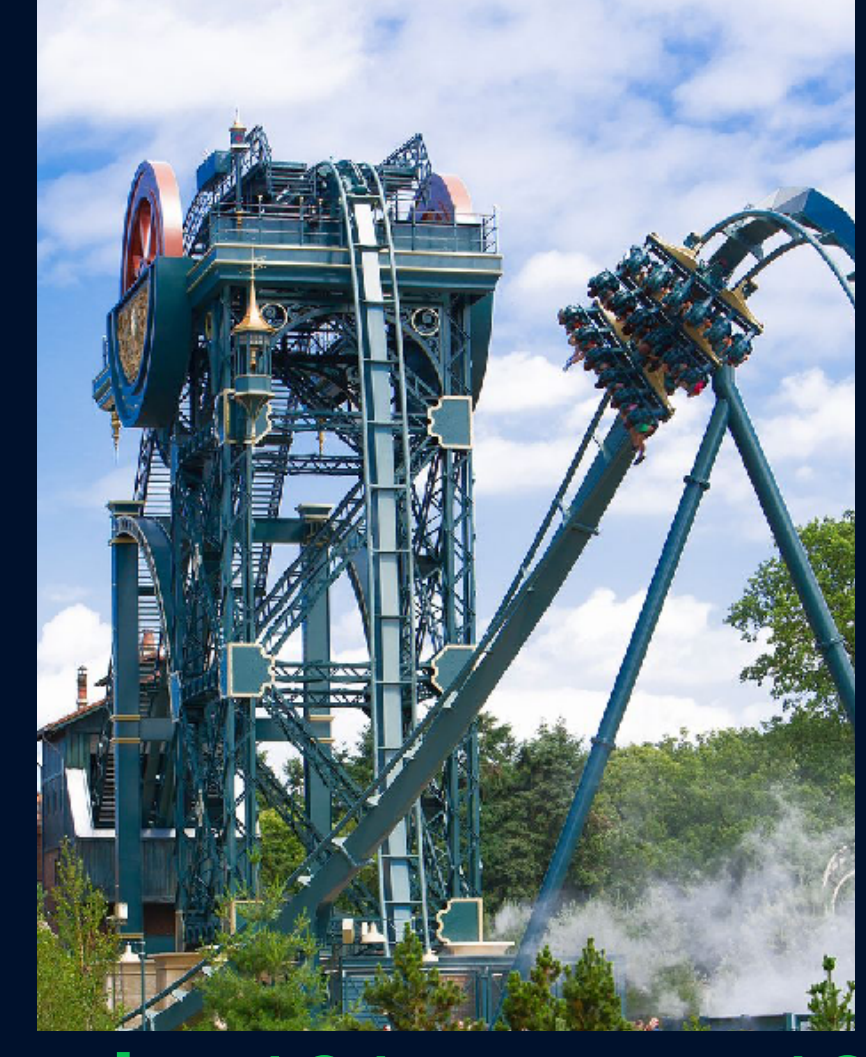

**t\_min=101, t\_max=105 t\_min=103, t\_max= Page footer**

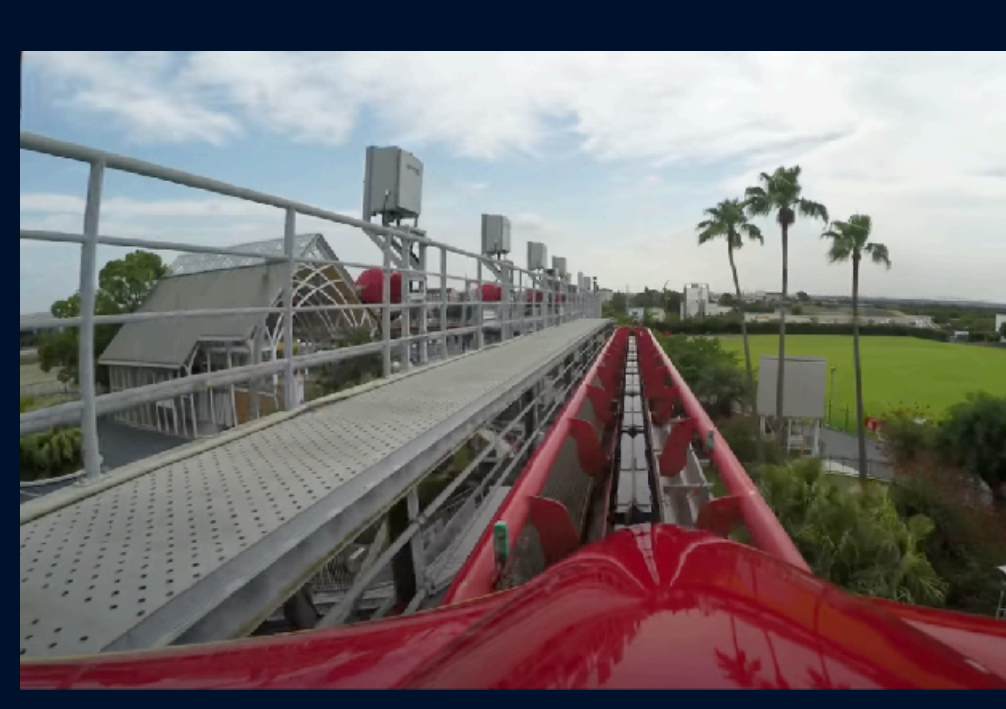

**t\_min=10, t\_max=103**

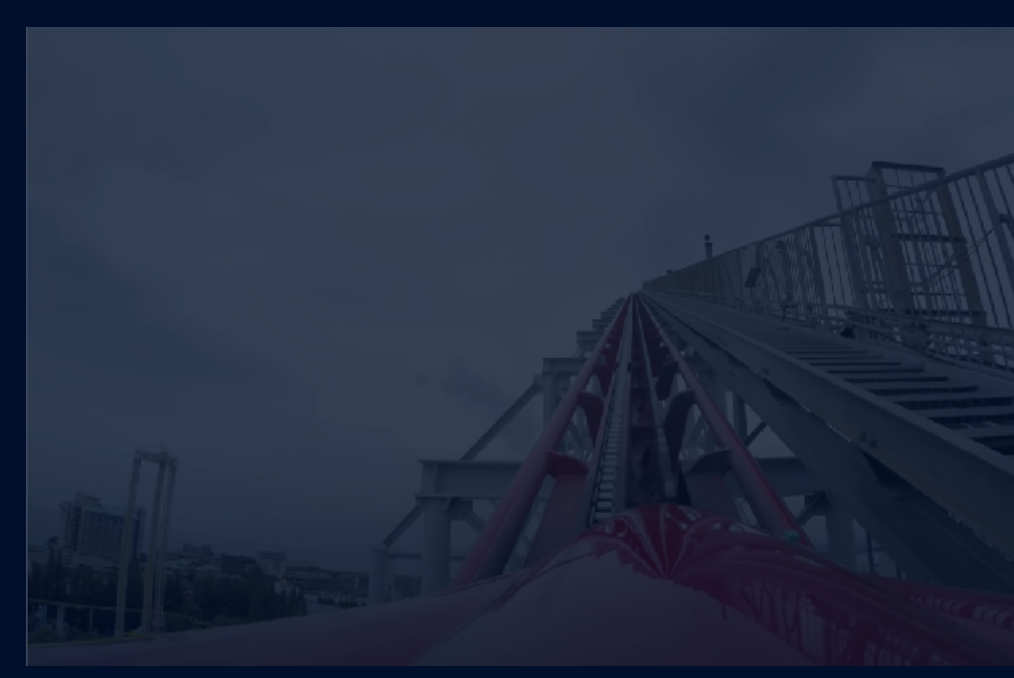

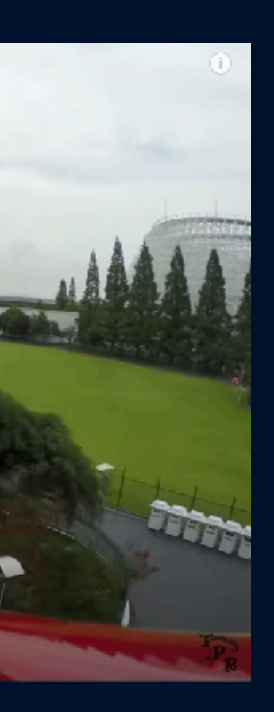

# **Page level**

### **t=102 select \* from rollercoaster**

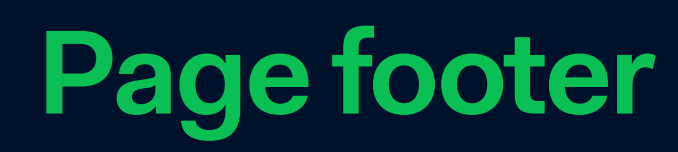

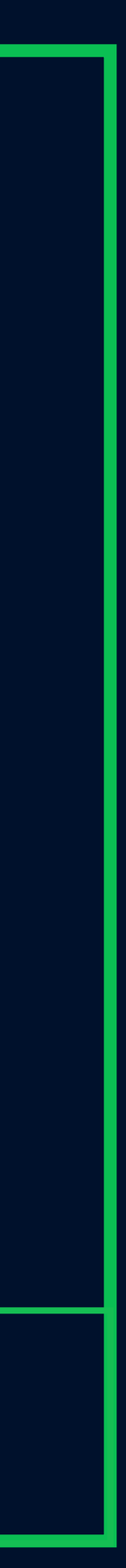

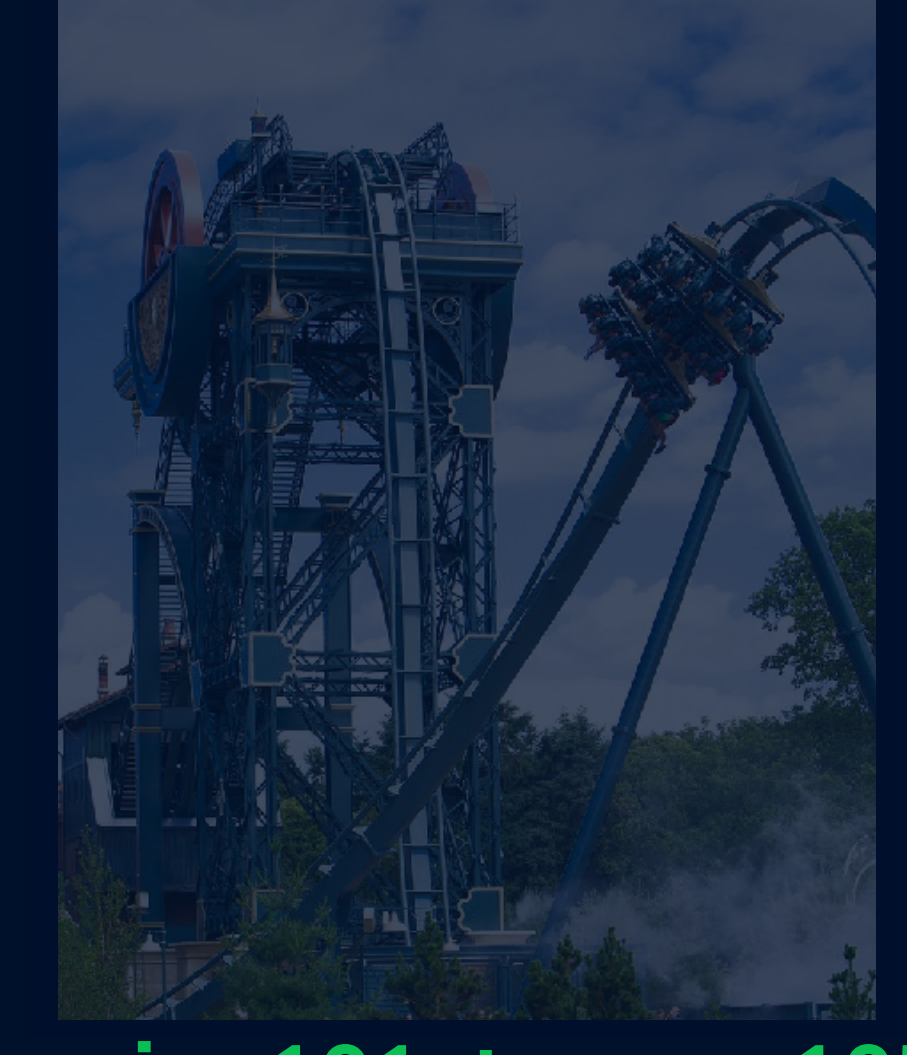

**t\_min=101, t\_max=105 t\_min=103, t\_max= Page footer**

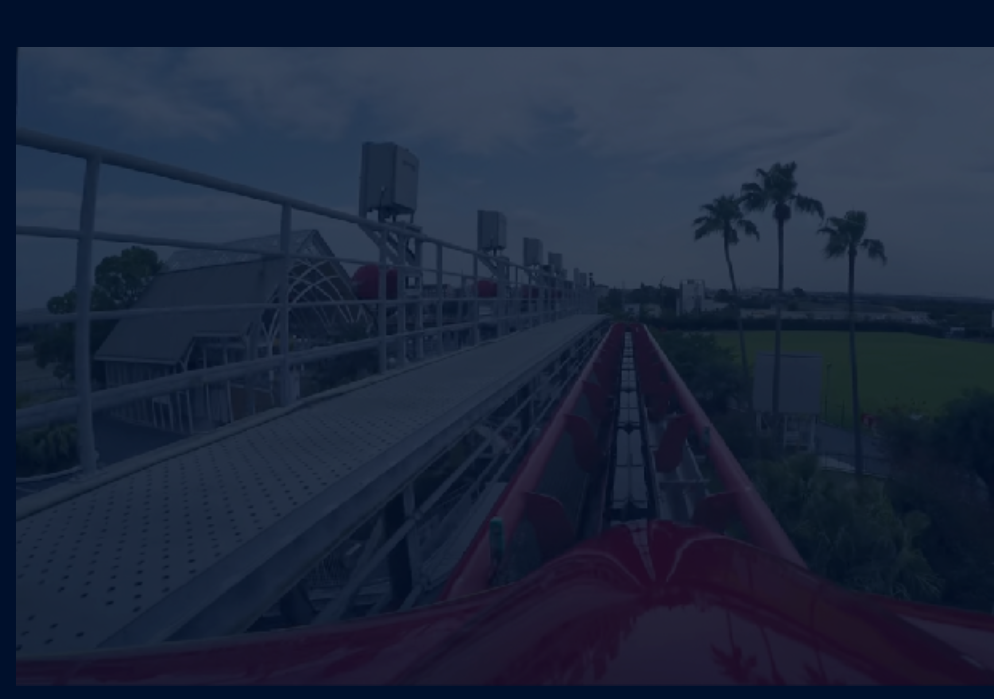

#### **t\_min=10, t\_max=103**

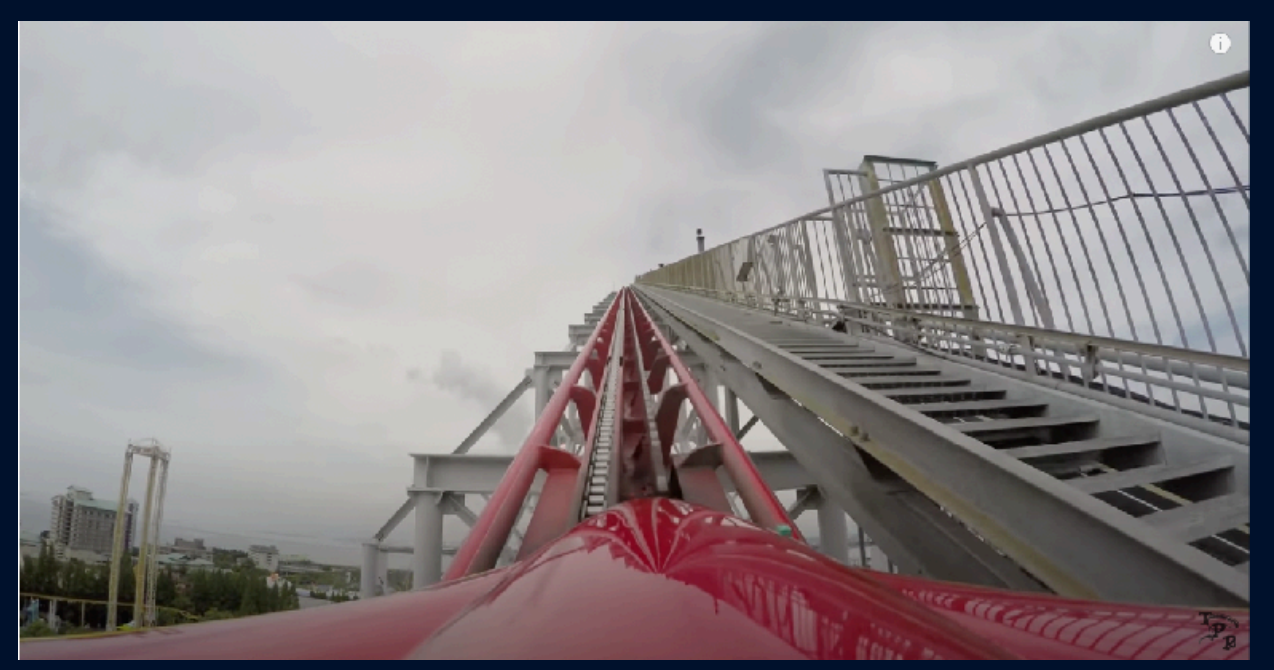

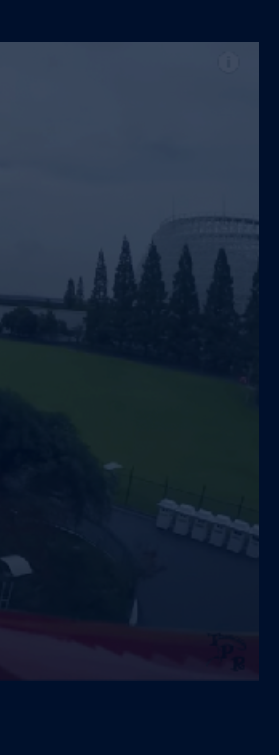

# **Page level**

### **t=106 select \* from rollercoaster**

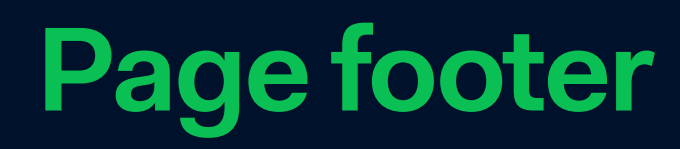

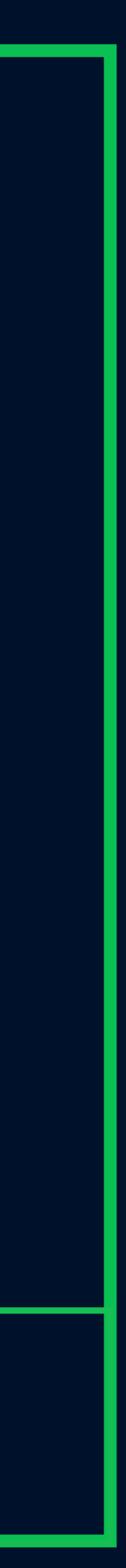

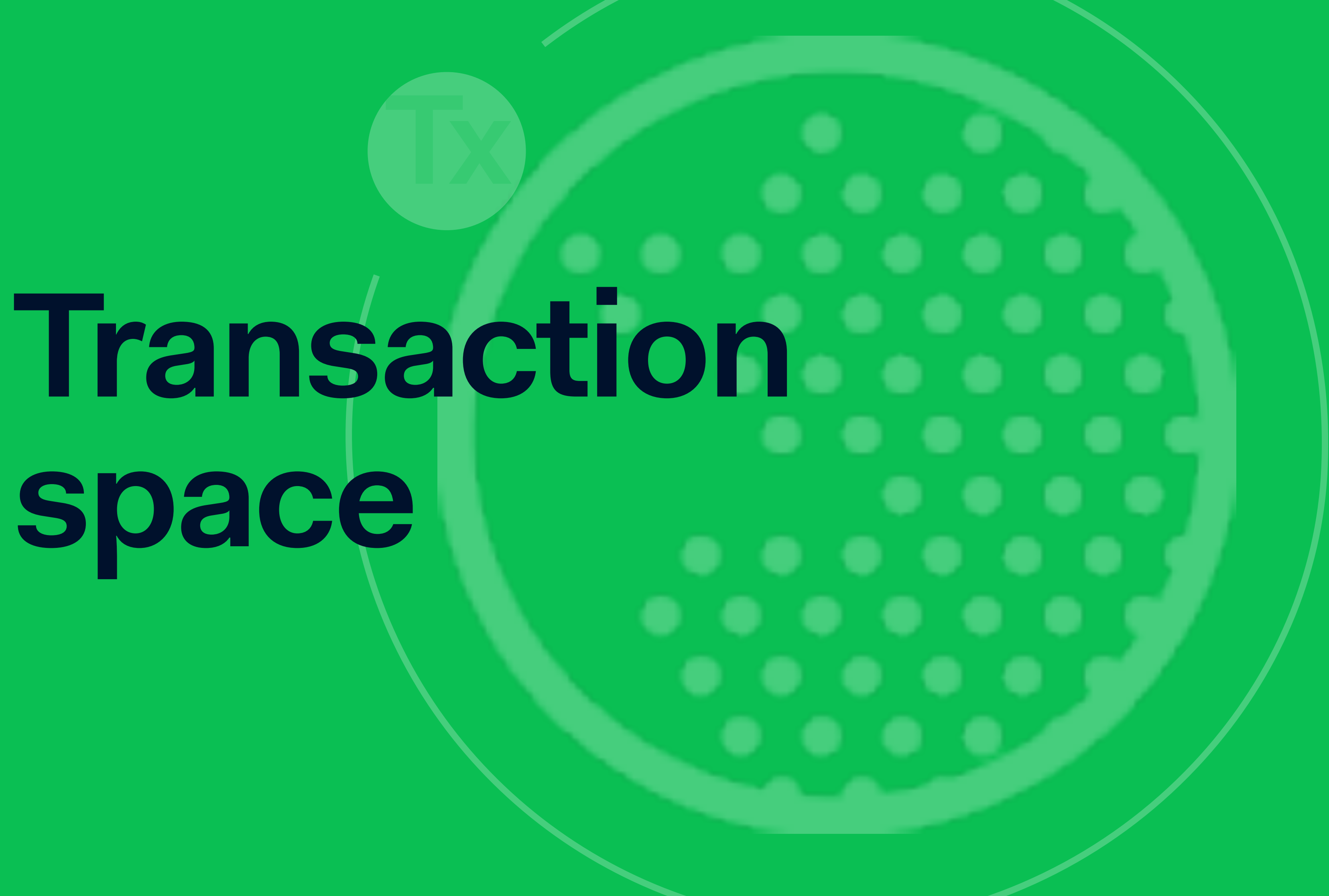

# **space**

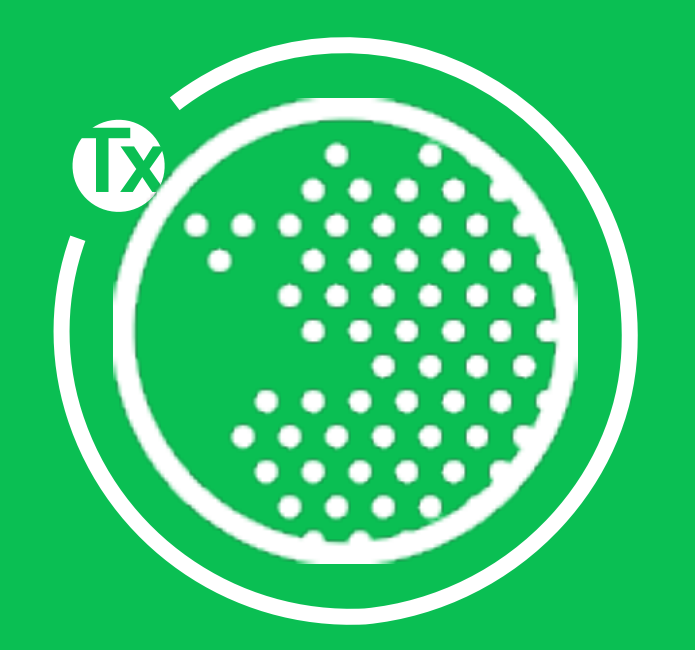
### oldest not committed

### first available

### $\equiv$  active list

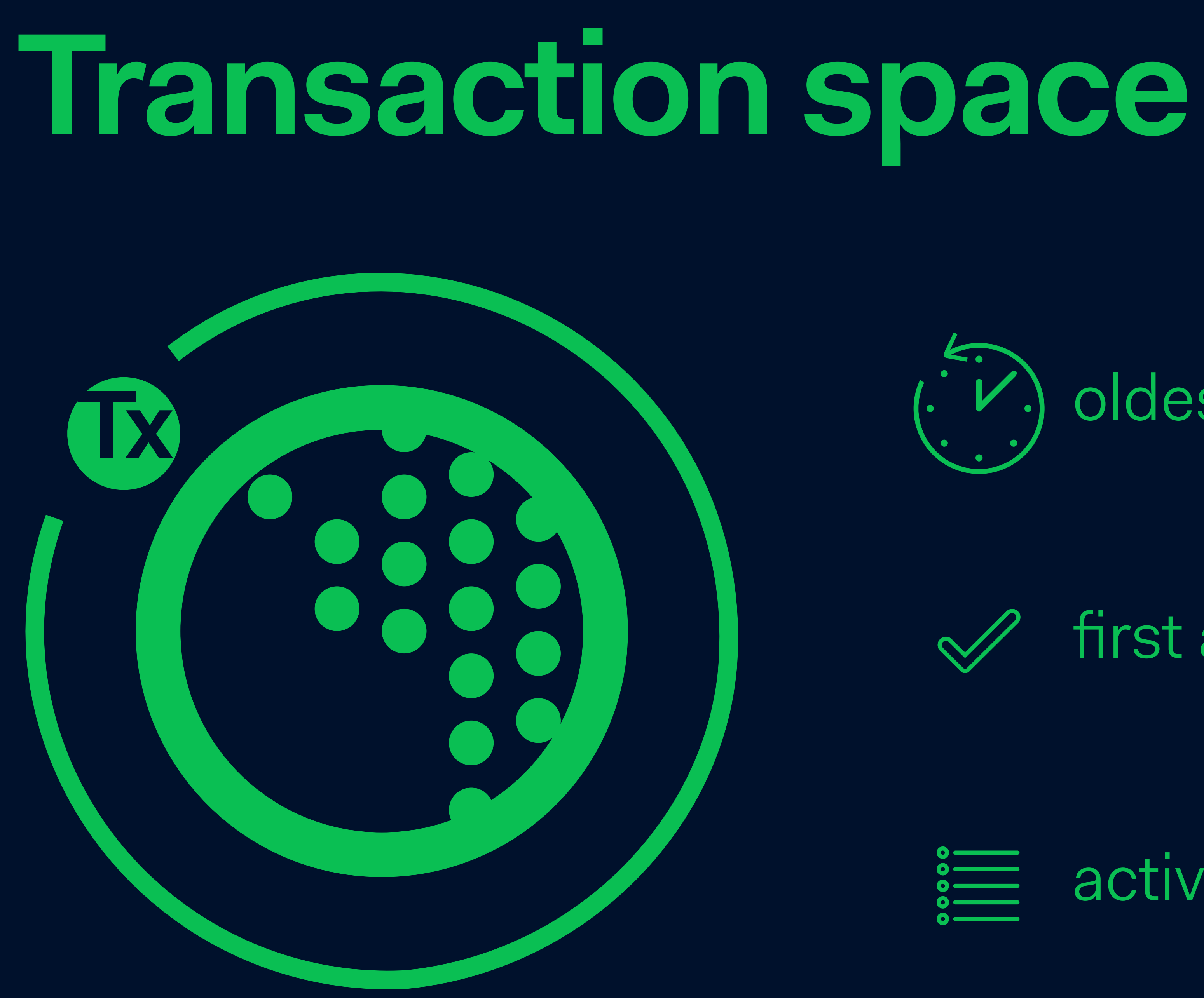

### **First not committed transaction**

First available transaction id

### **100 :110:104,107**

List of active transactions

### **Transaction snapshot**

### **Transaction snapshot**

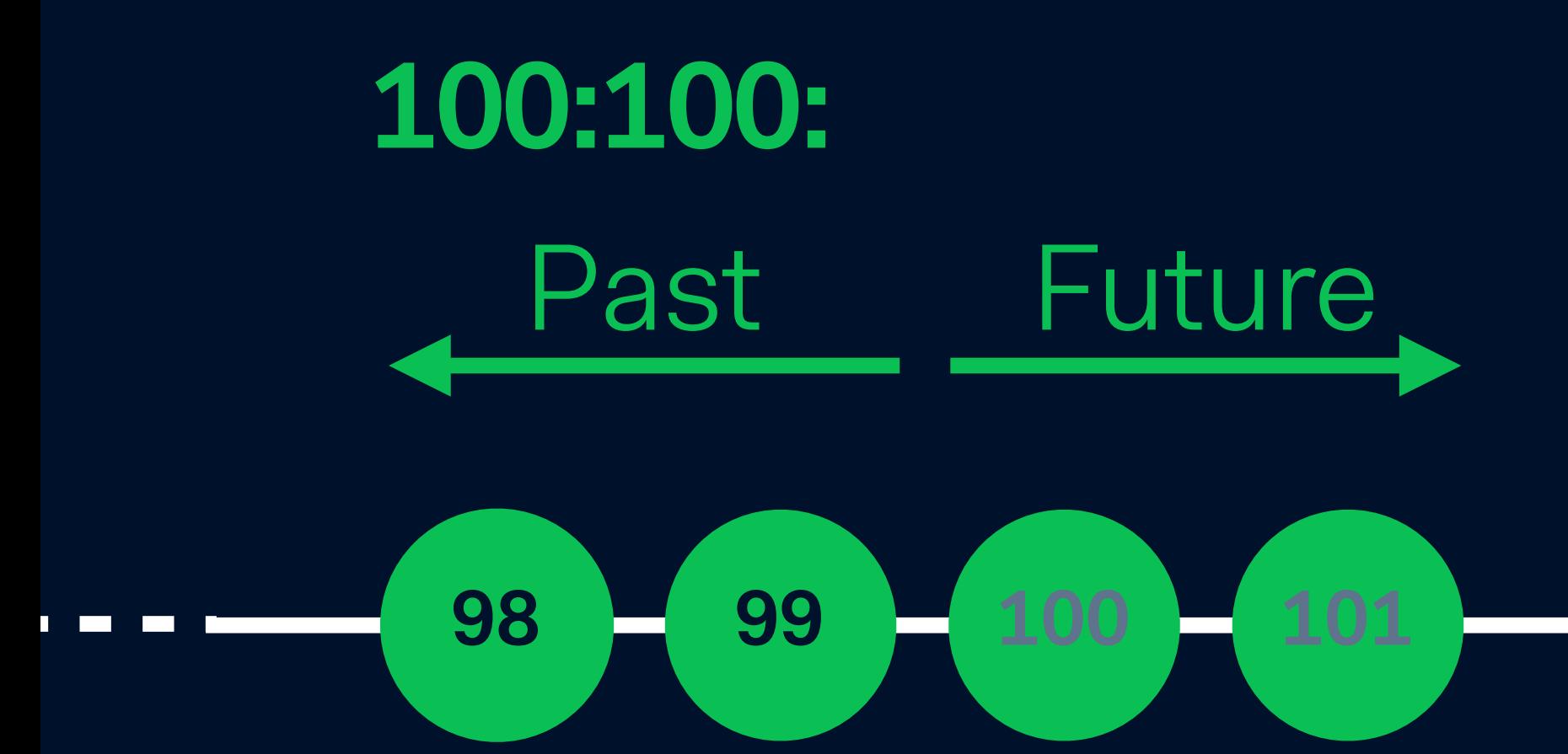

### **Transaction snapshot**

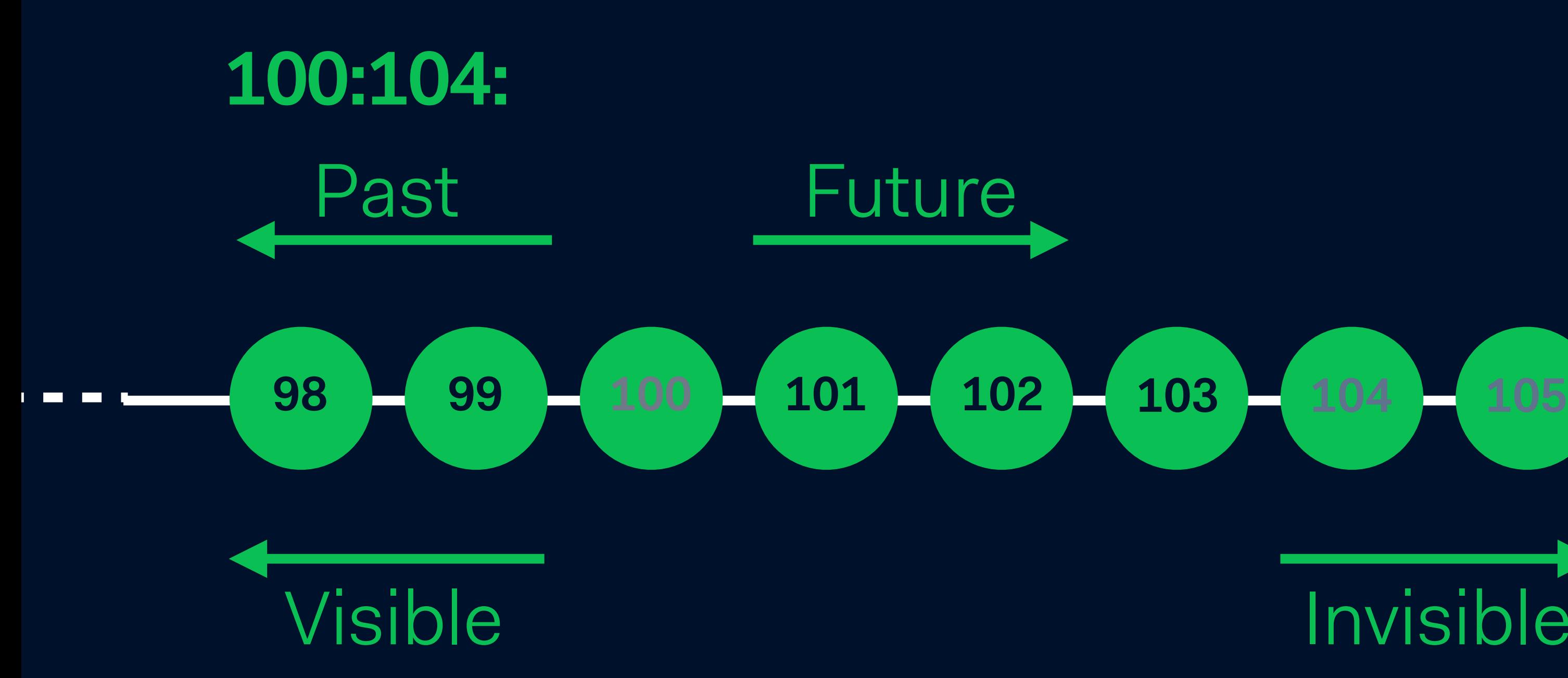

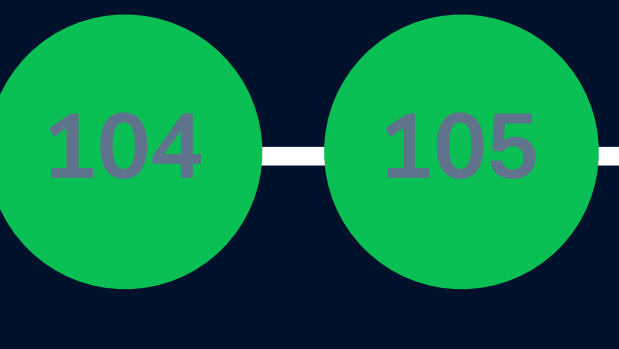

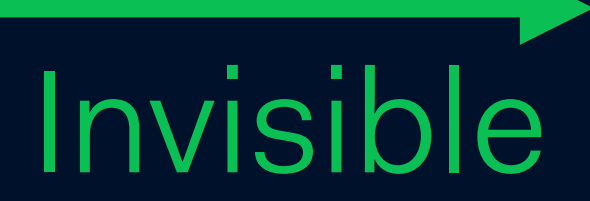

### **Transaction snapshot**

### **101:110:104,107**

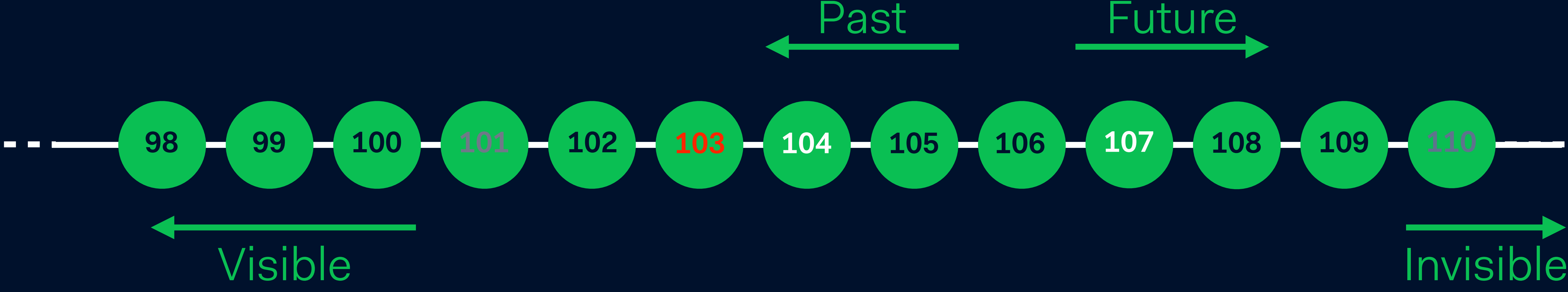

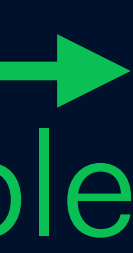

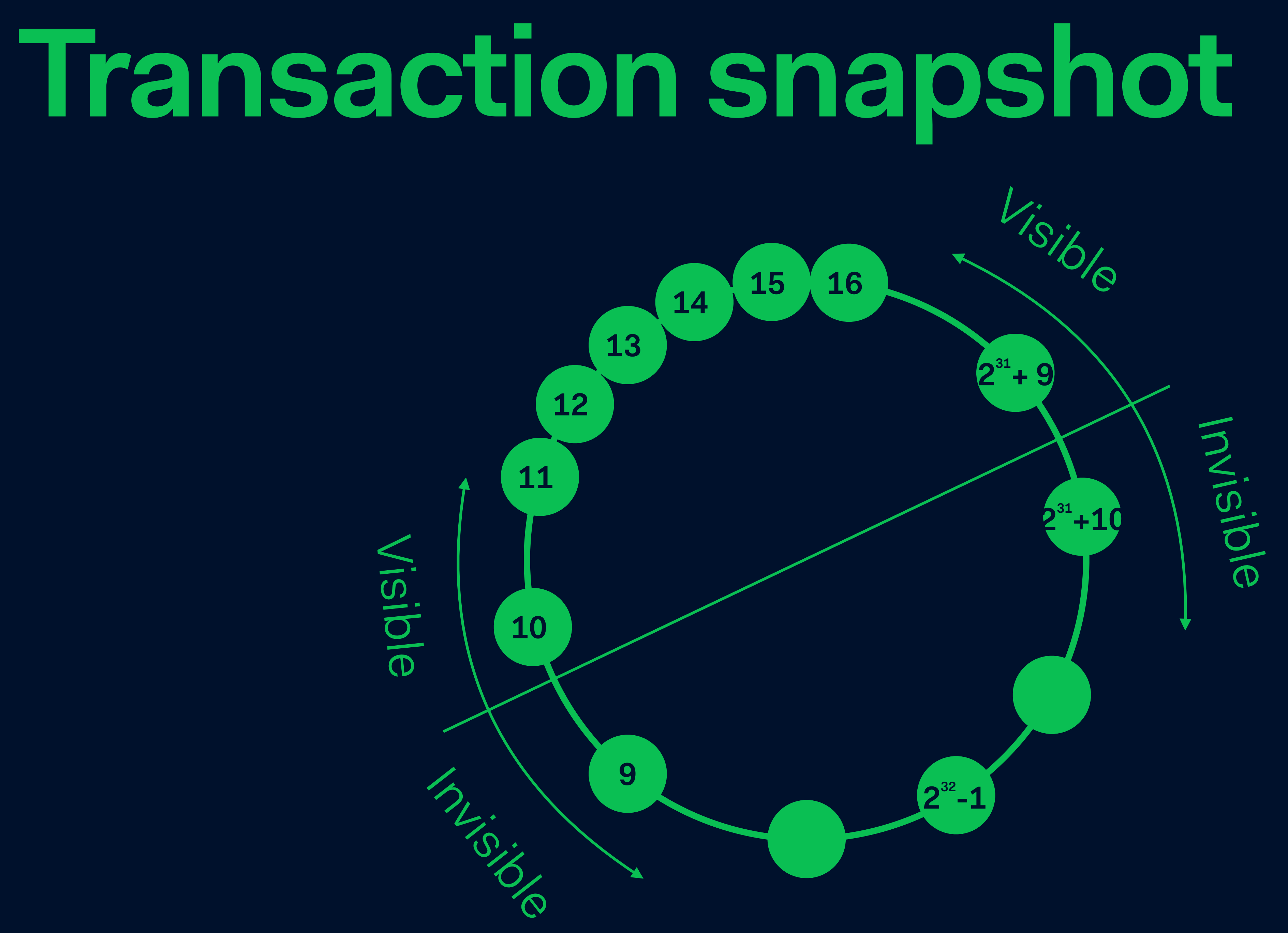

### **Page header**

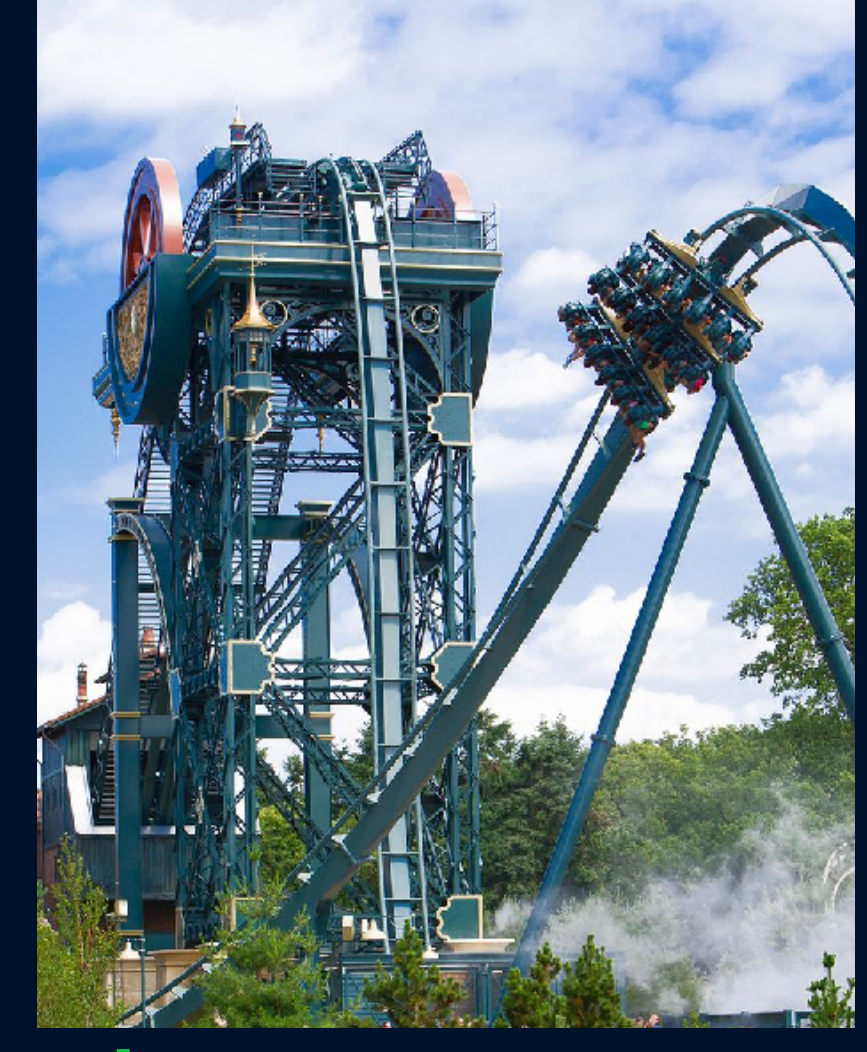

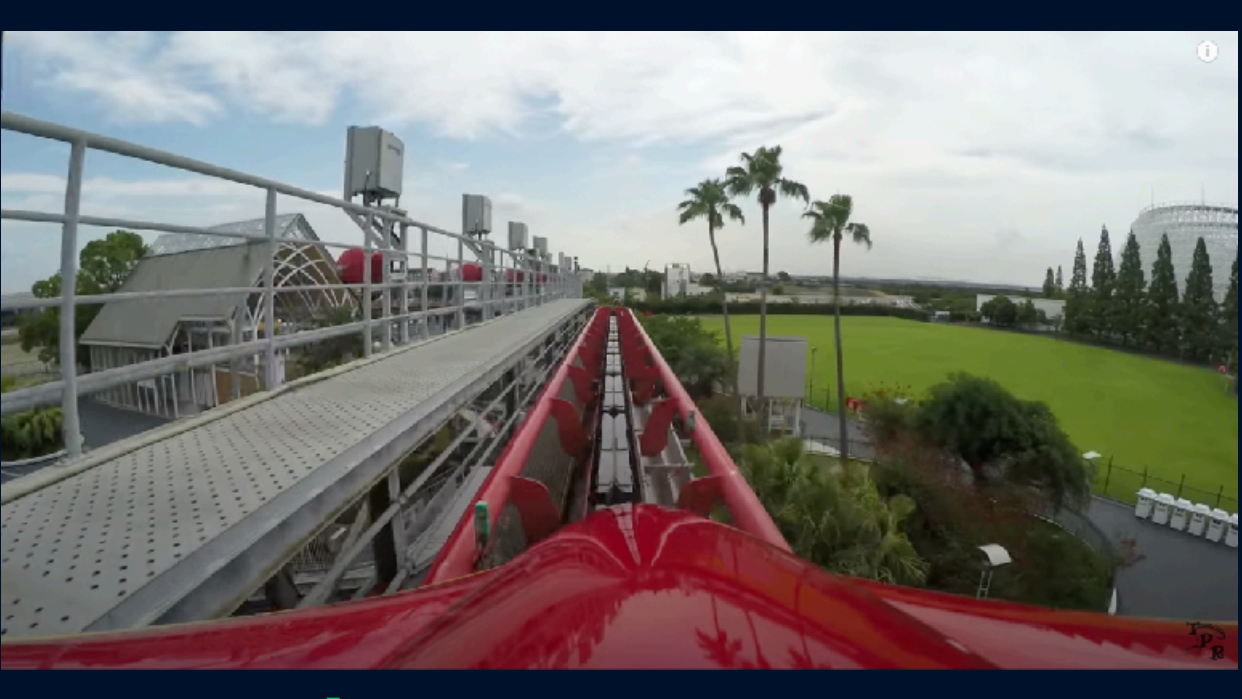

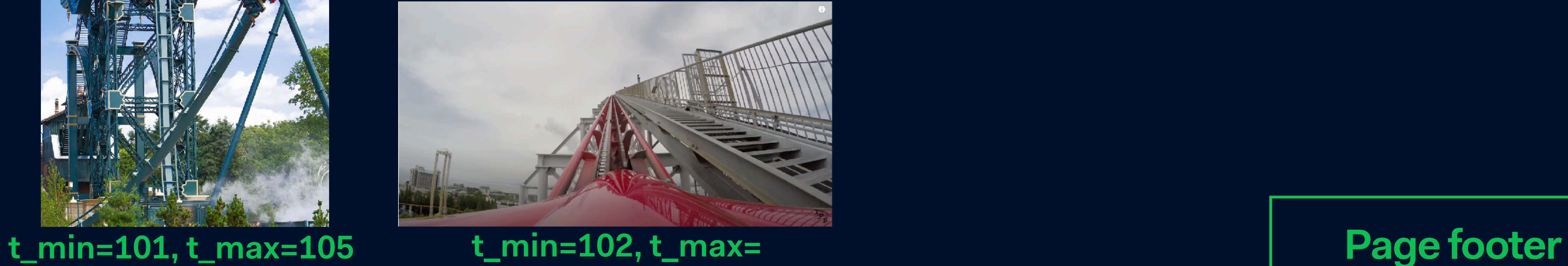

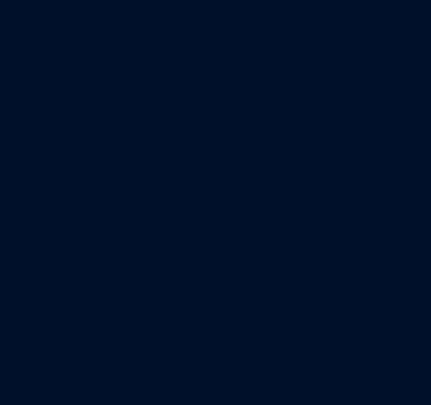

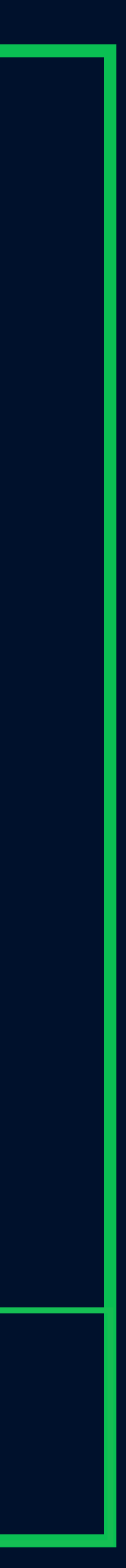

### **t\_min=10, t\_max=102**

# **Page level**

### **Page header**

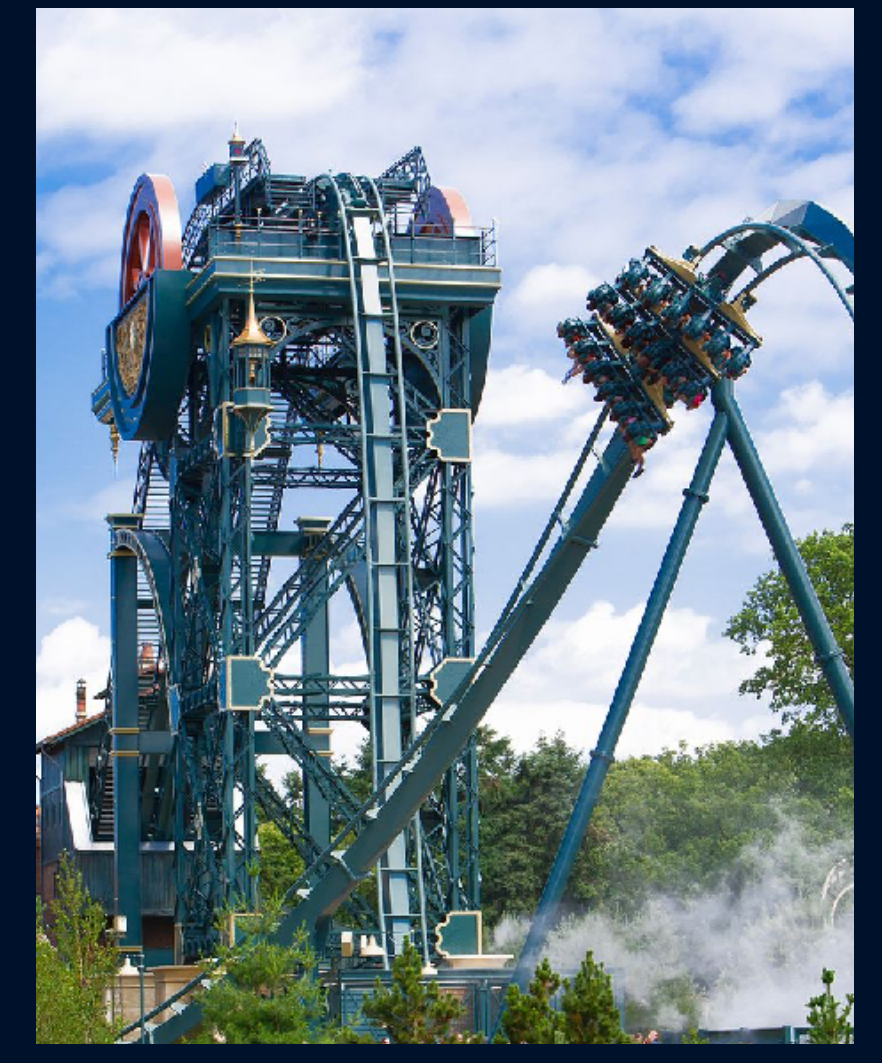

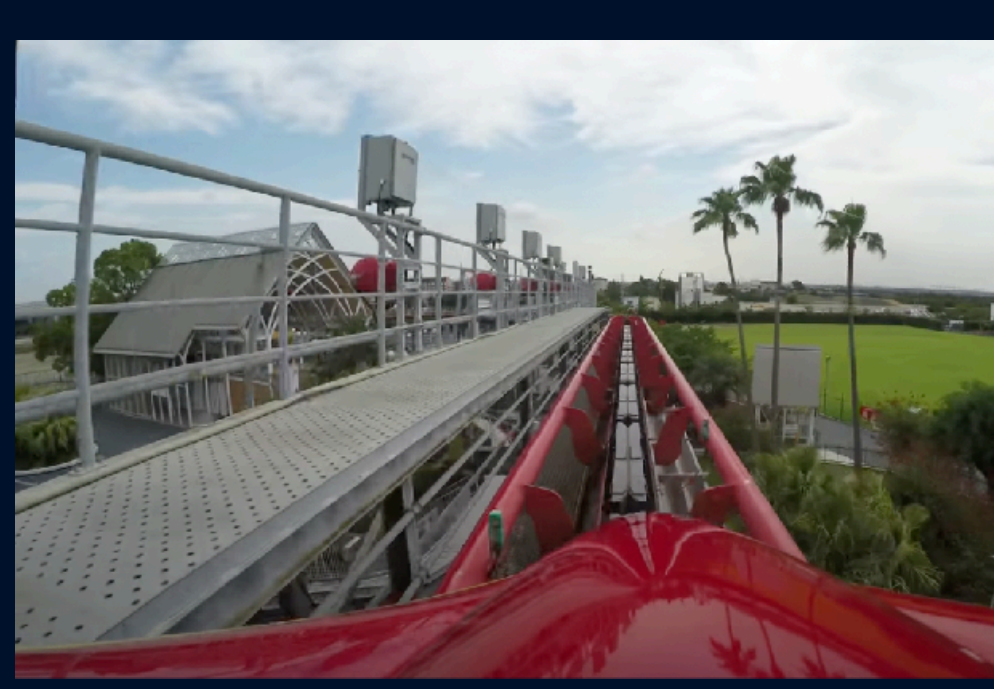

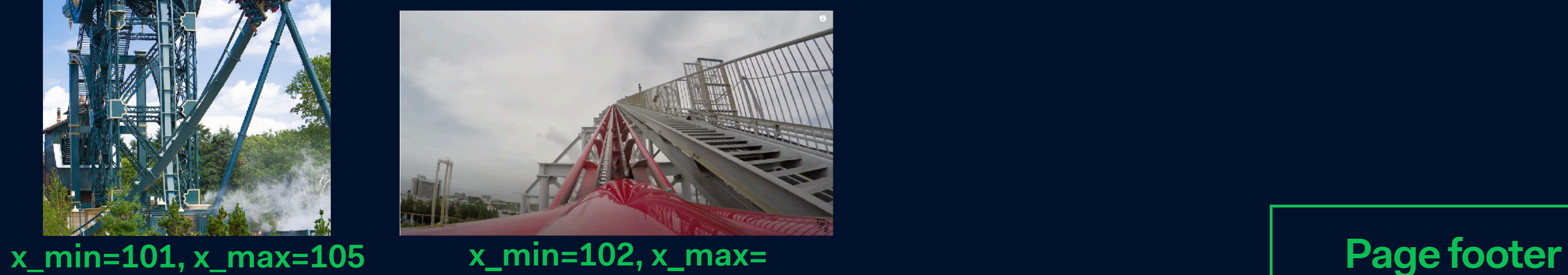

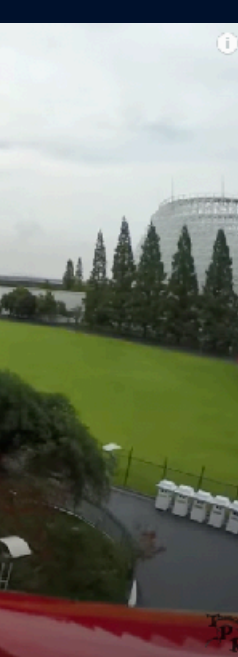

### **x\_min=10, x\_max=102**

# **Page level**

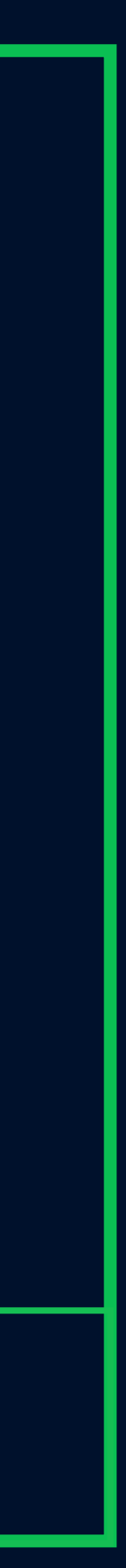

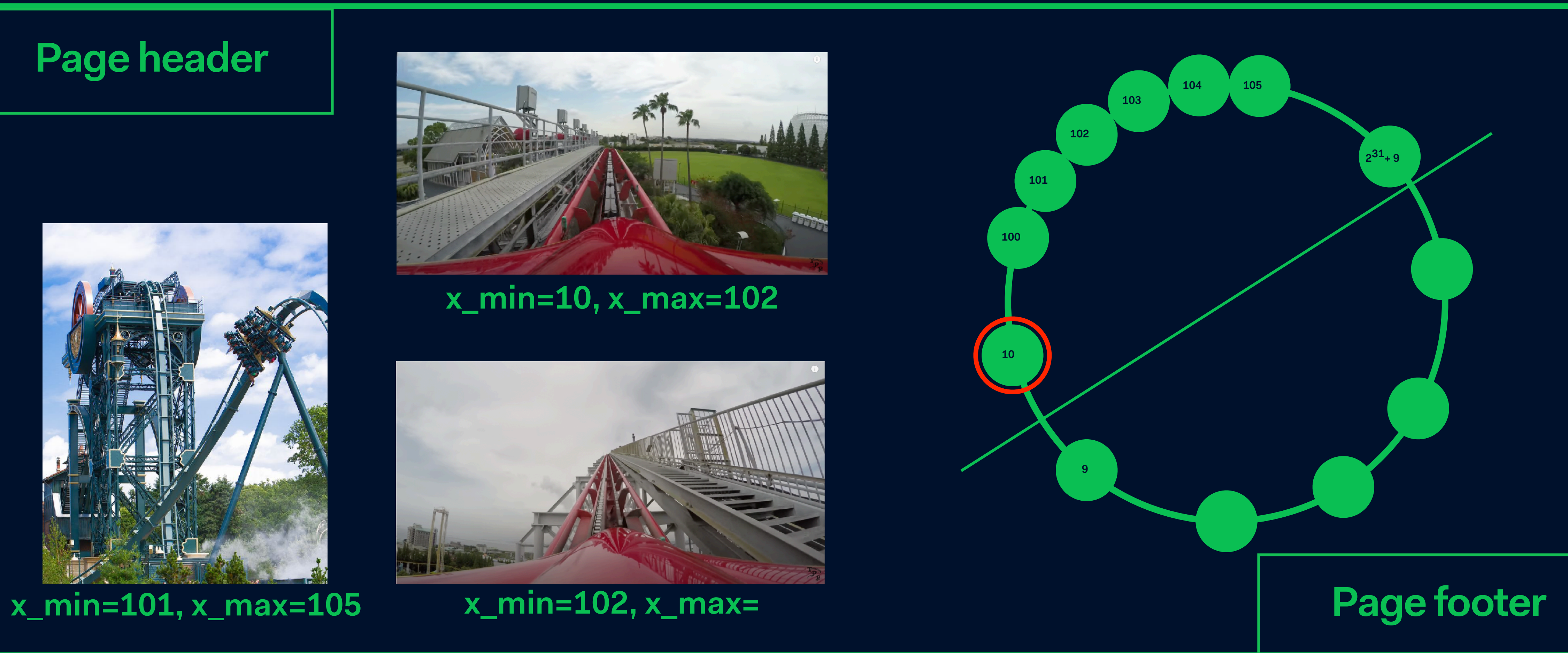

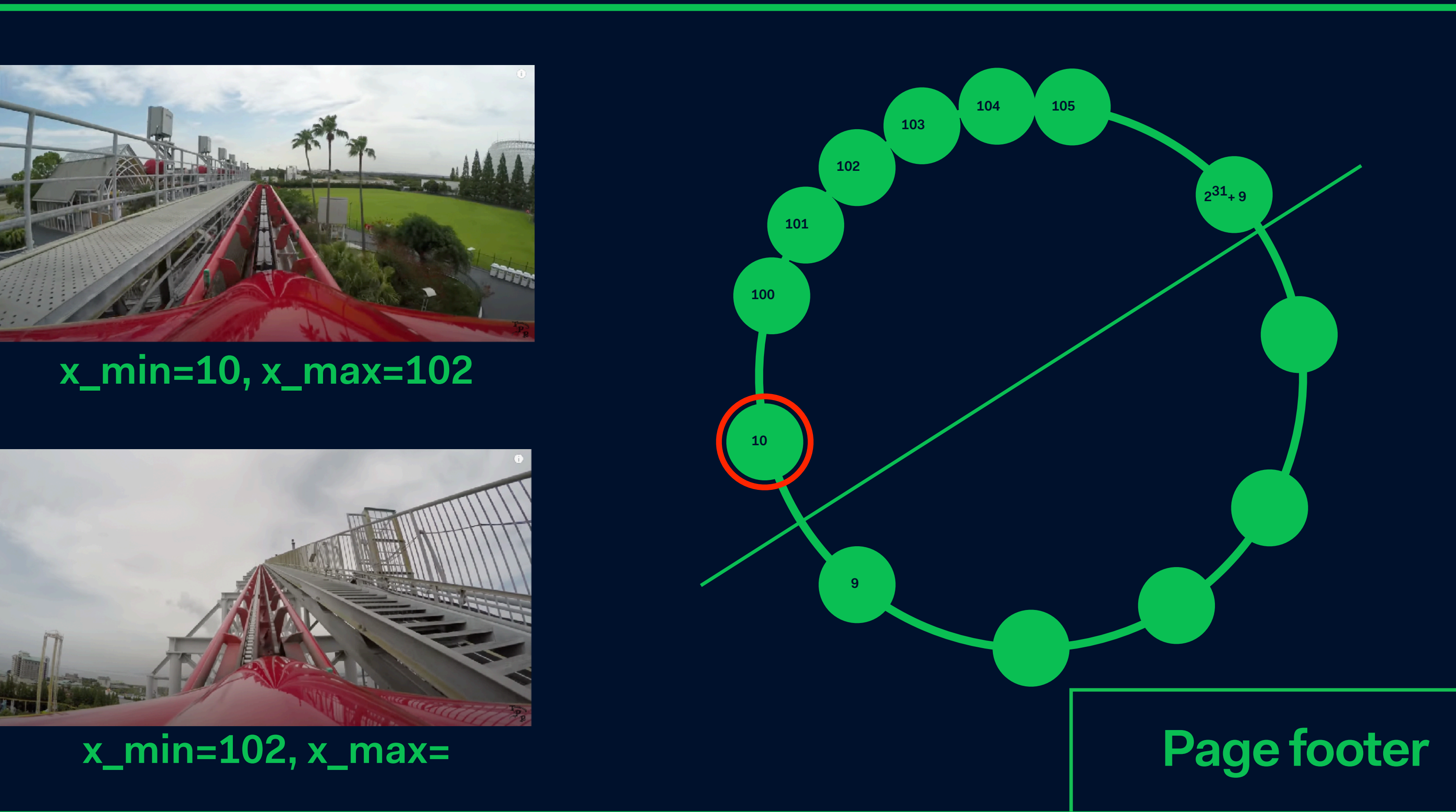

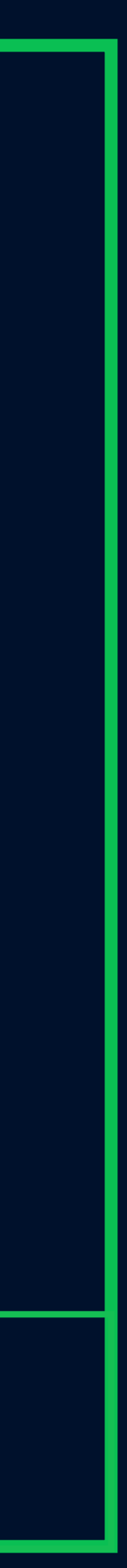

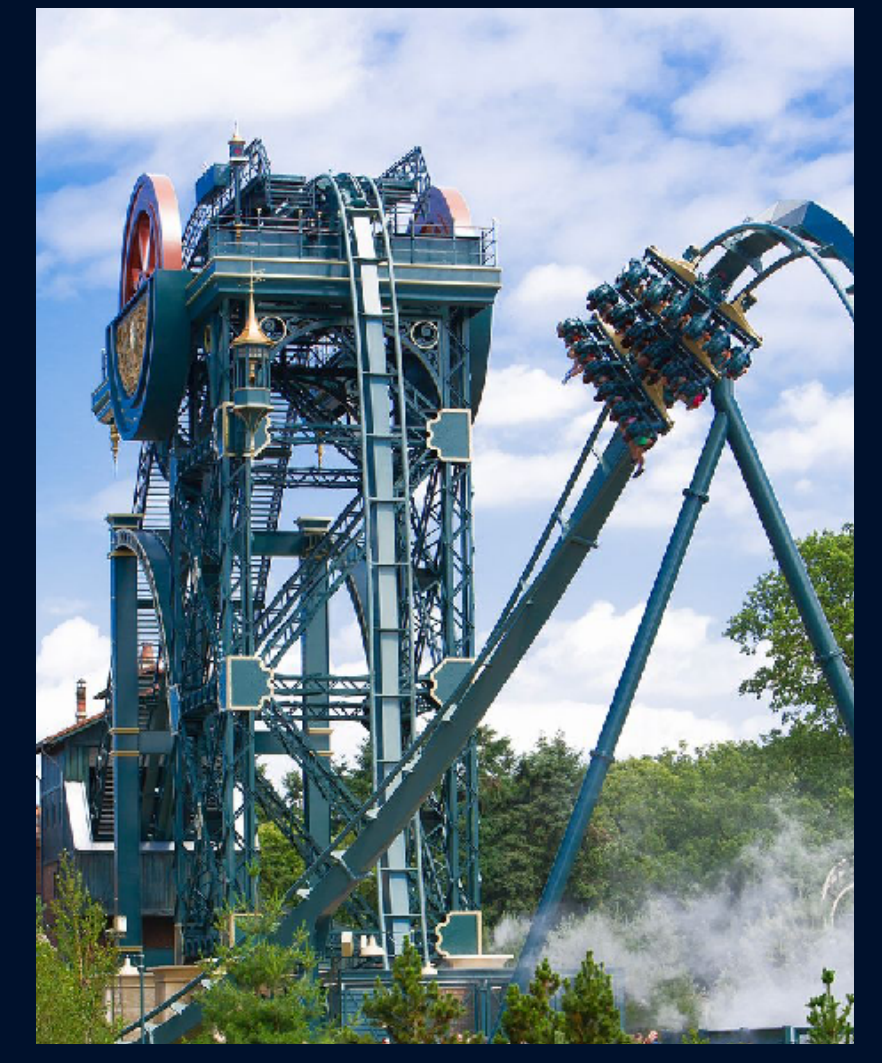

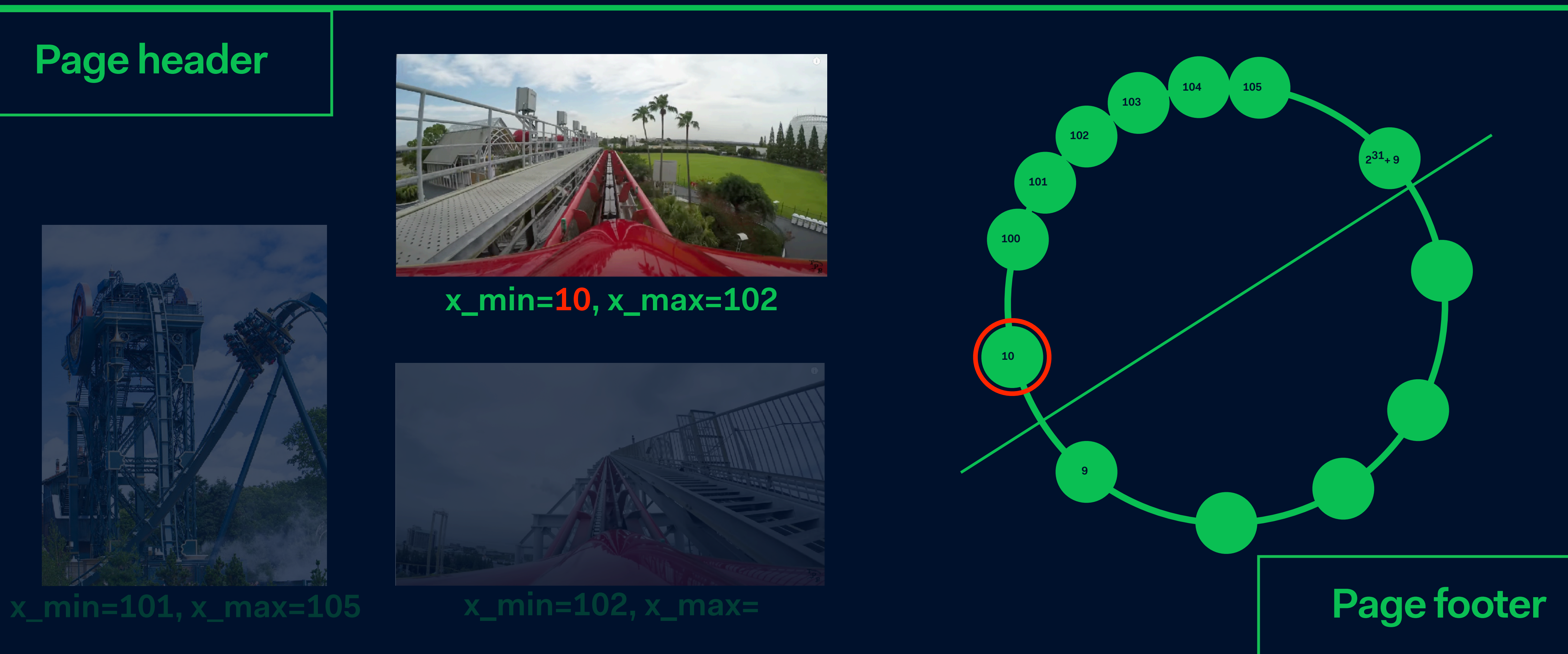

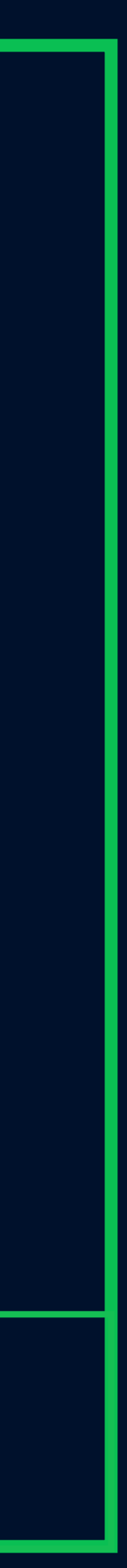

# **x\_min=10, x\_max=102 Page header**

# **Page level**

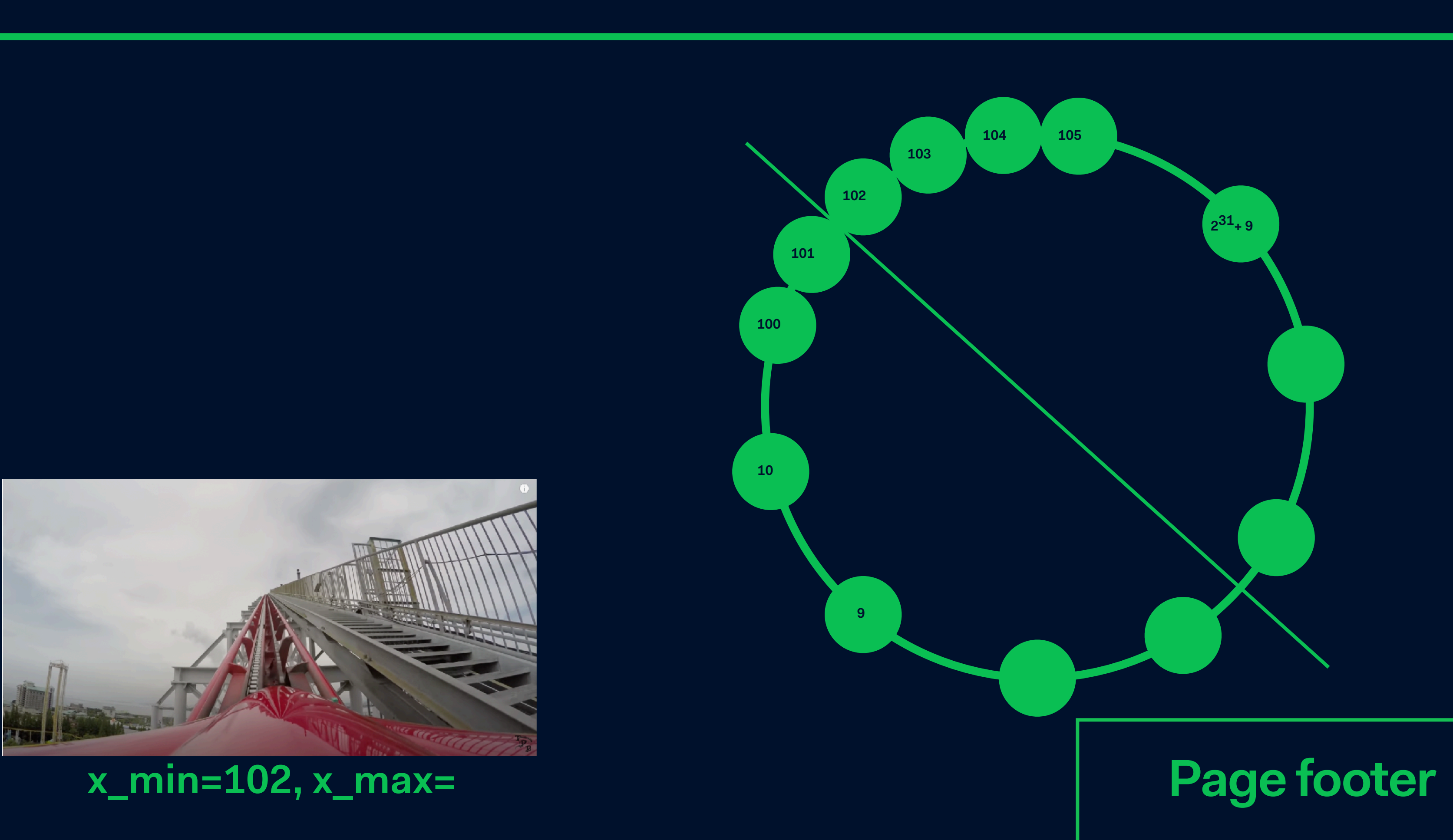

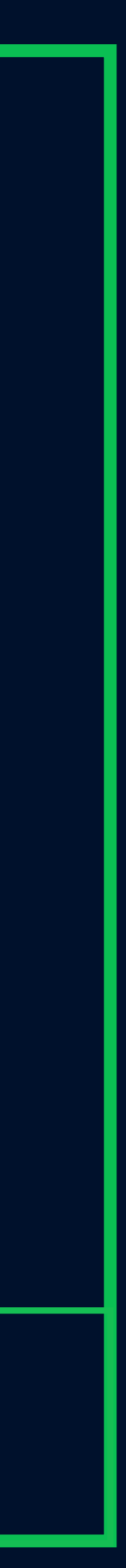

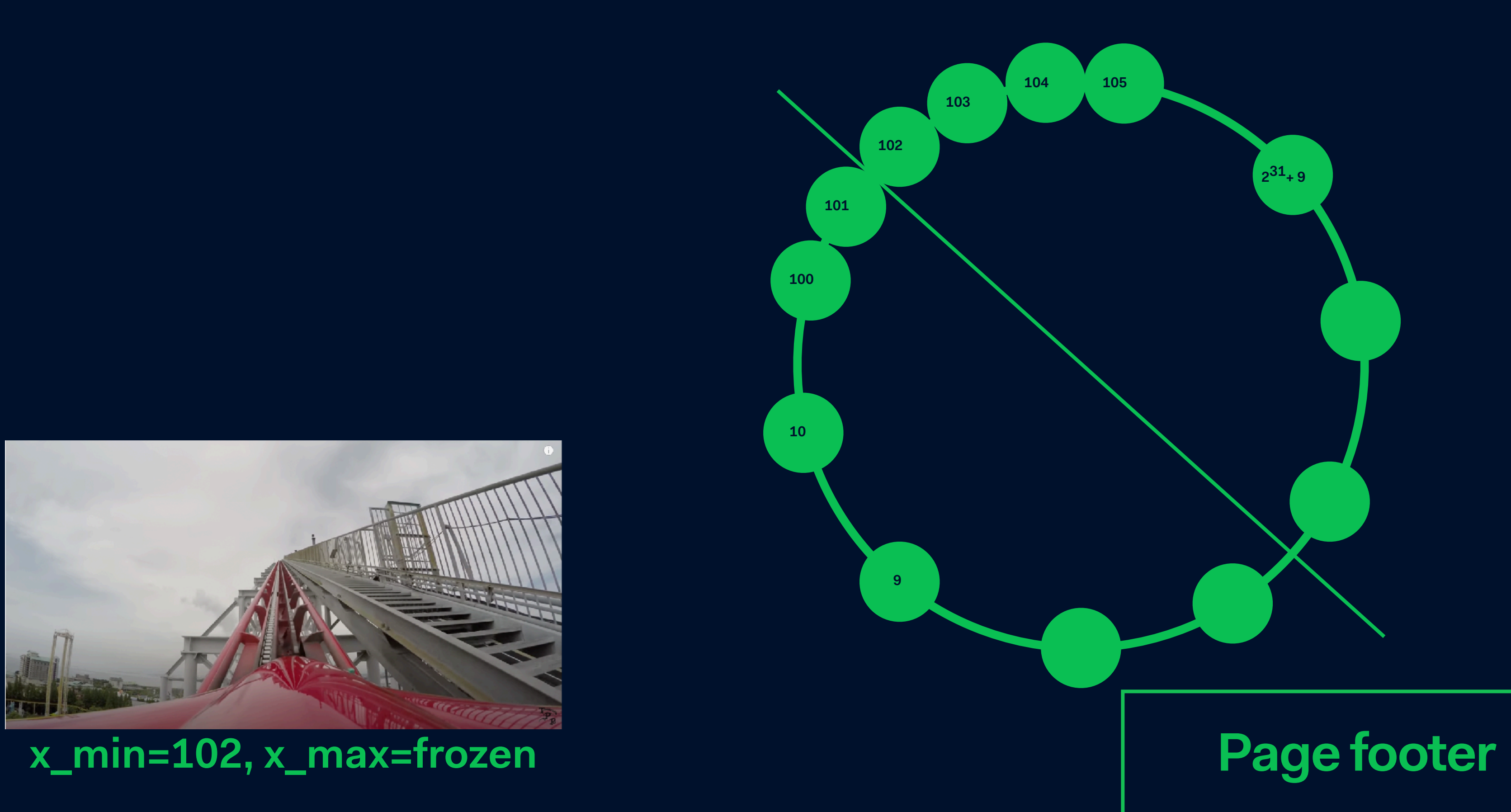

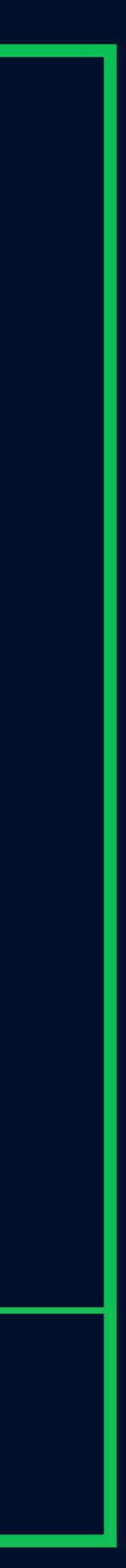

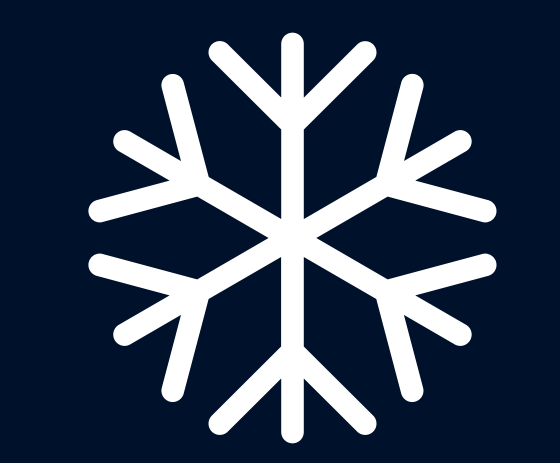

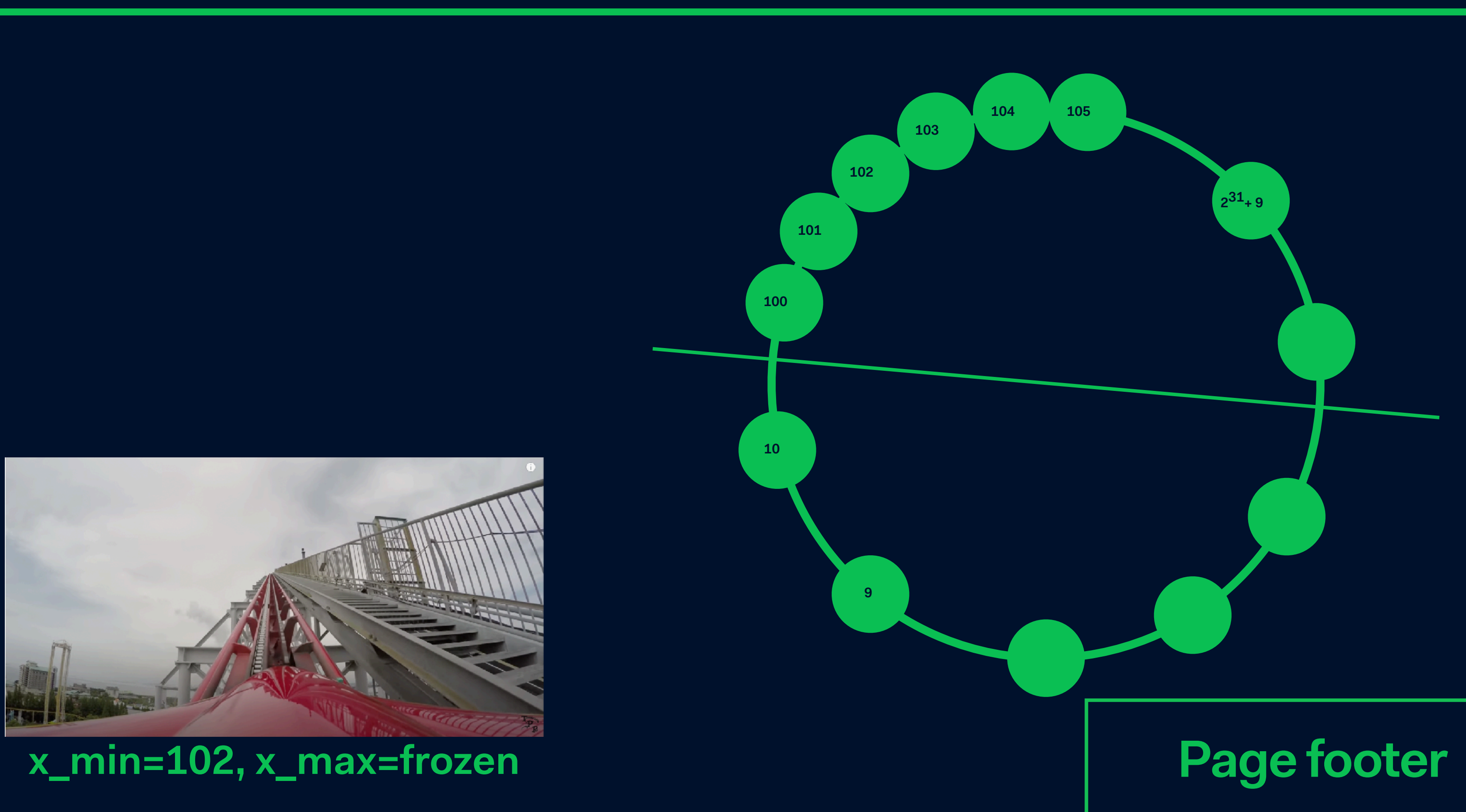

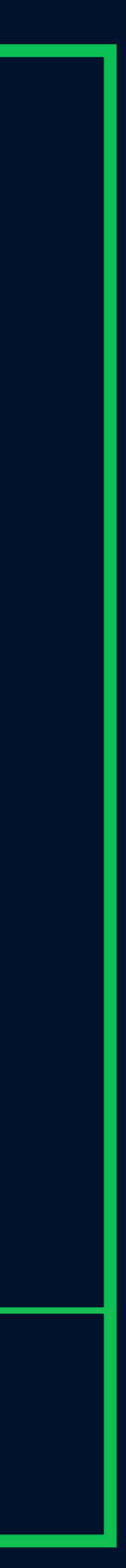

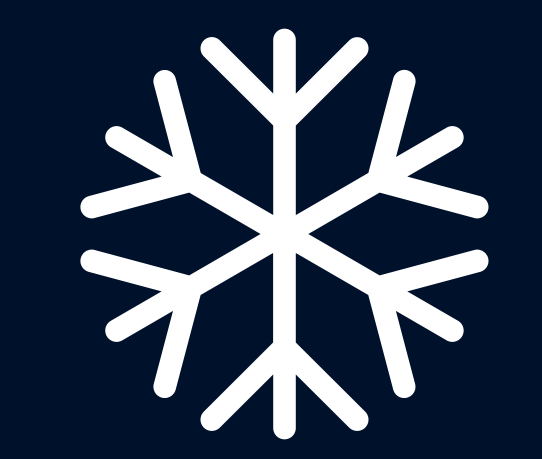

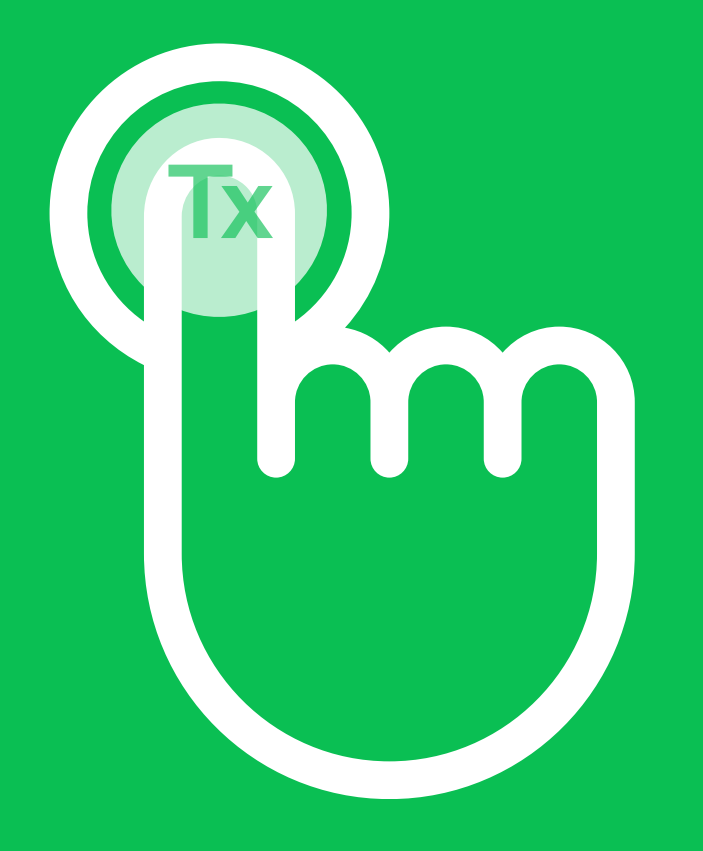

### begin

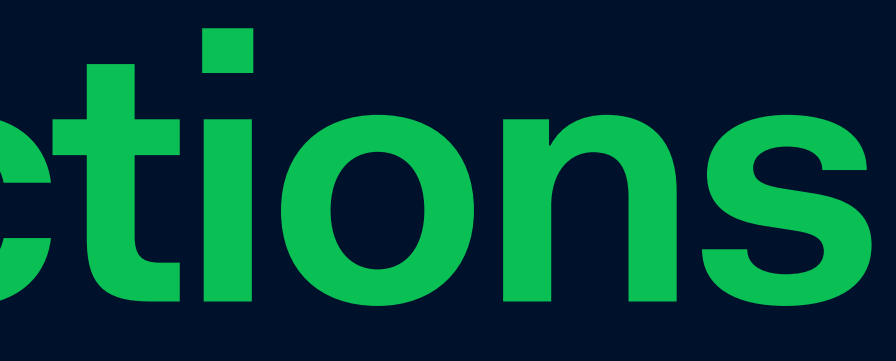

### CREATE OR REPLACE PROCEDURE test tx(v commit boolean) FOR i IN 0..1000000 LOOP PERFORM \* FROM t1; IF (v\_commit) THEN commit; END IF; END LOOP;

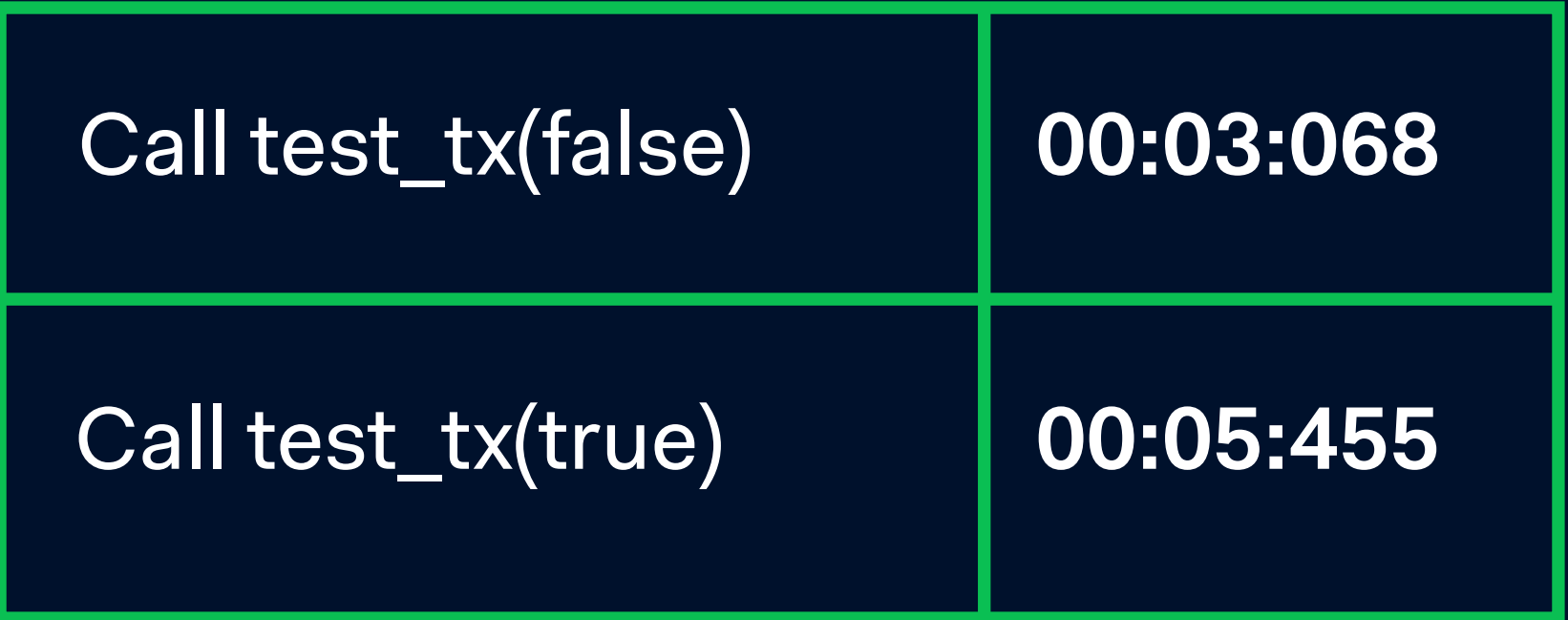

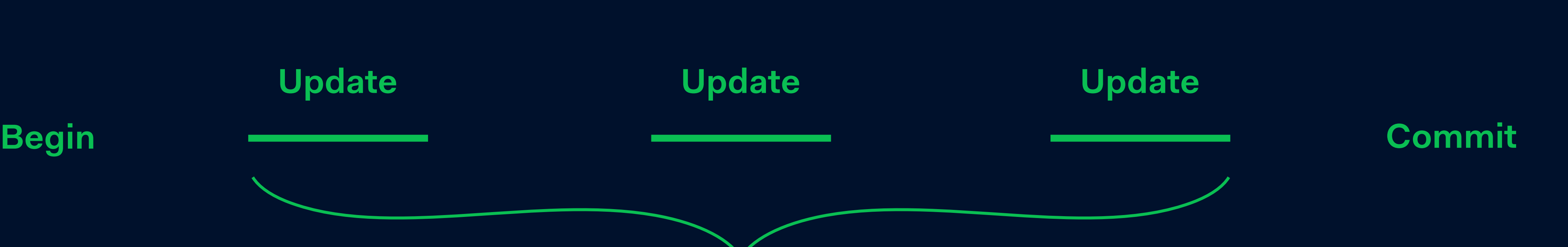

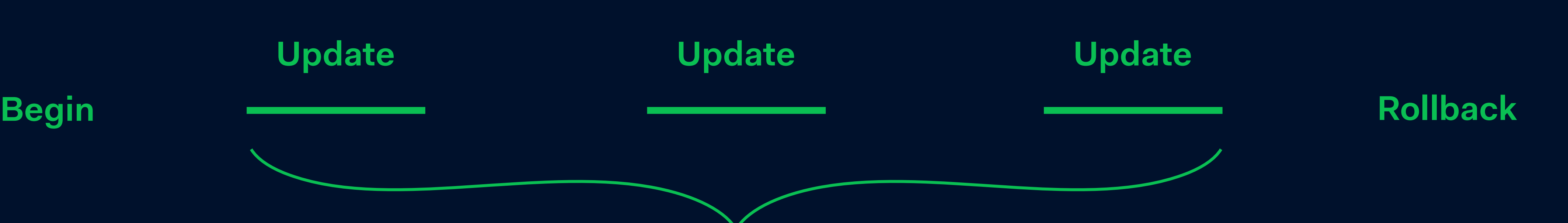

### **Begin**

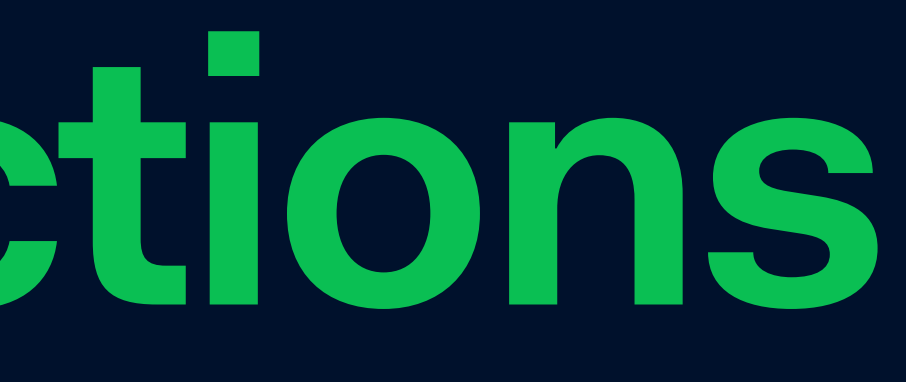

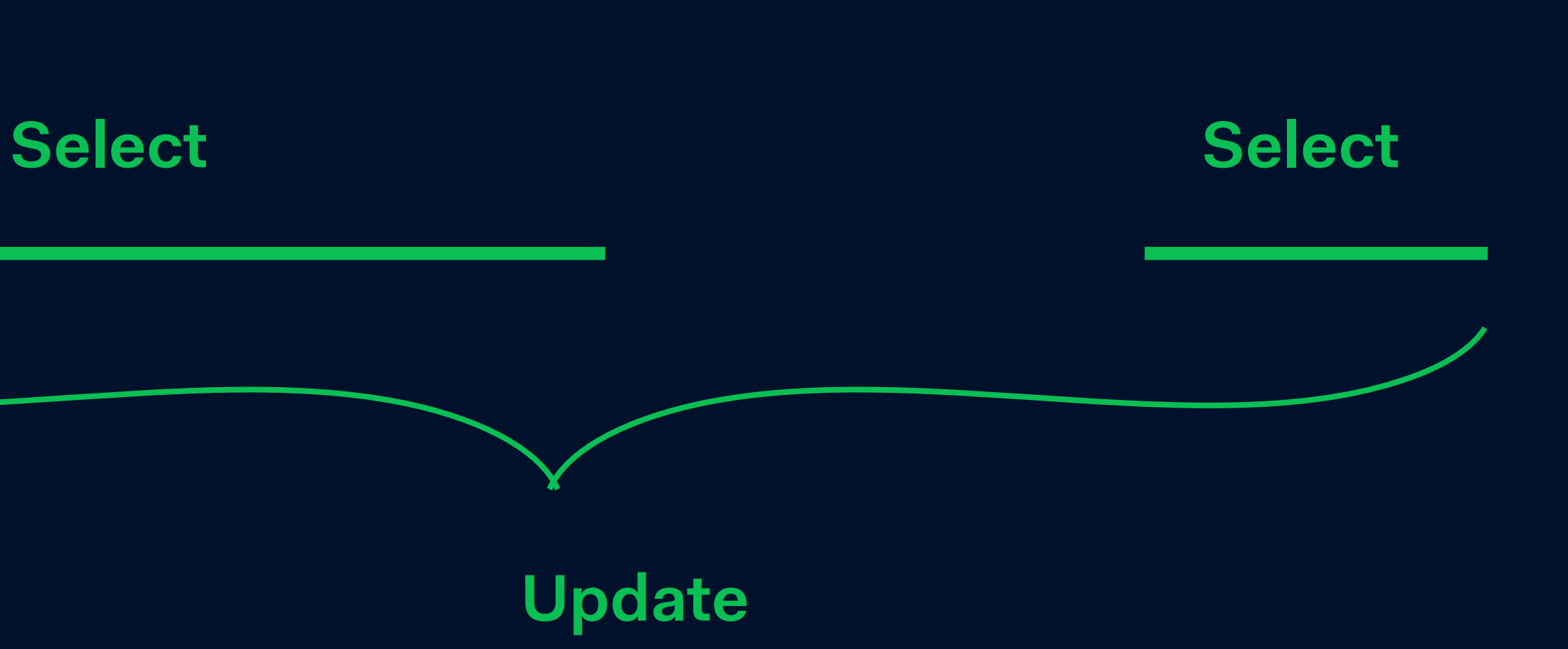

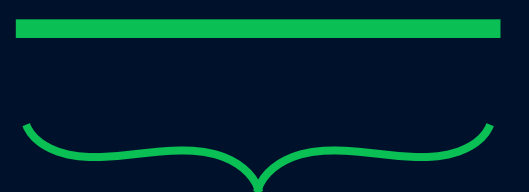

### **Begin**

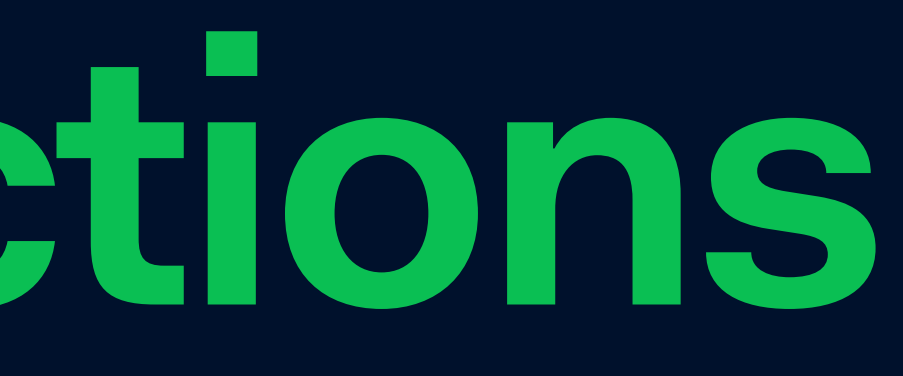

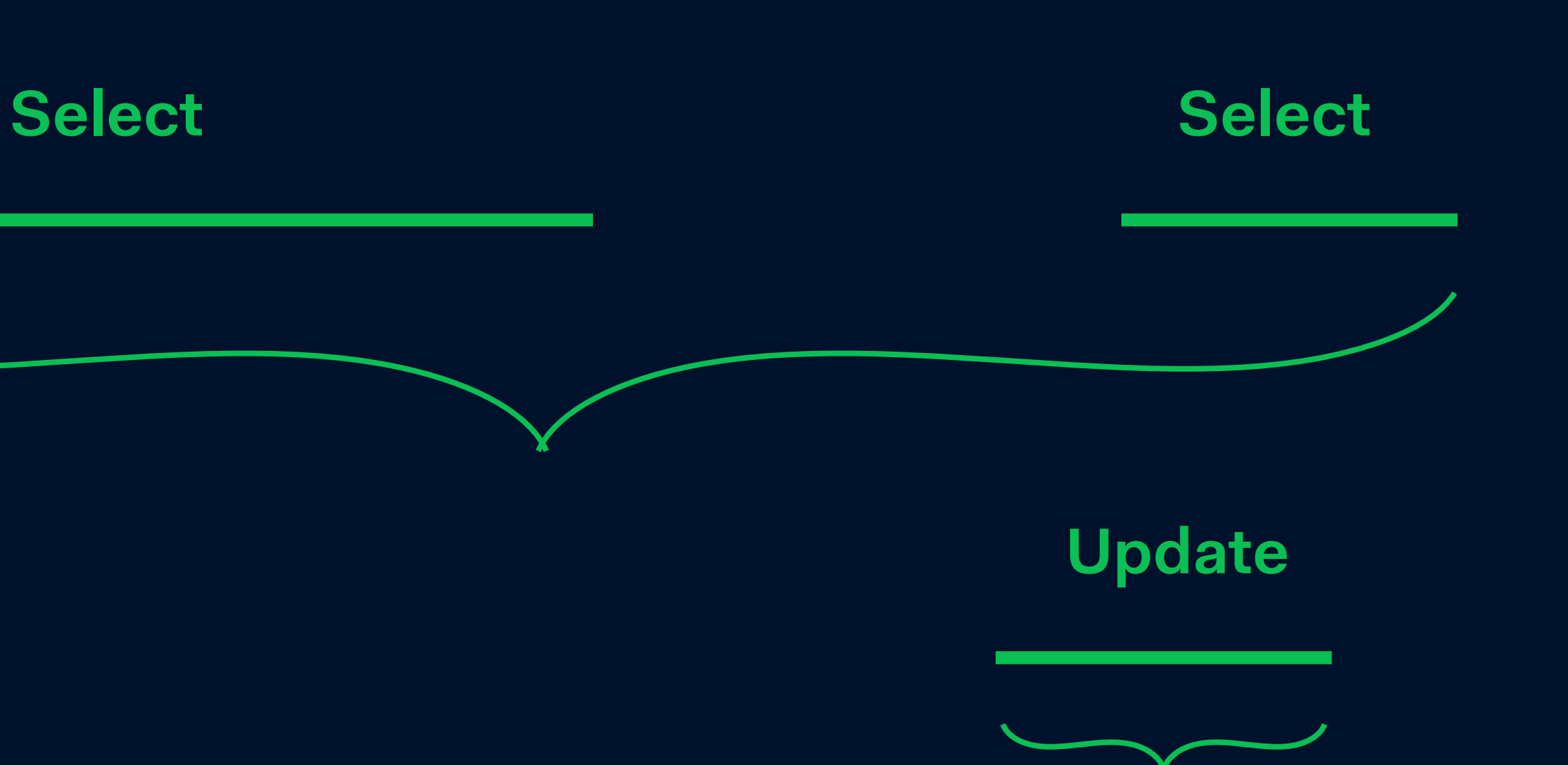

**Update row 1**

### **Begin**

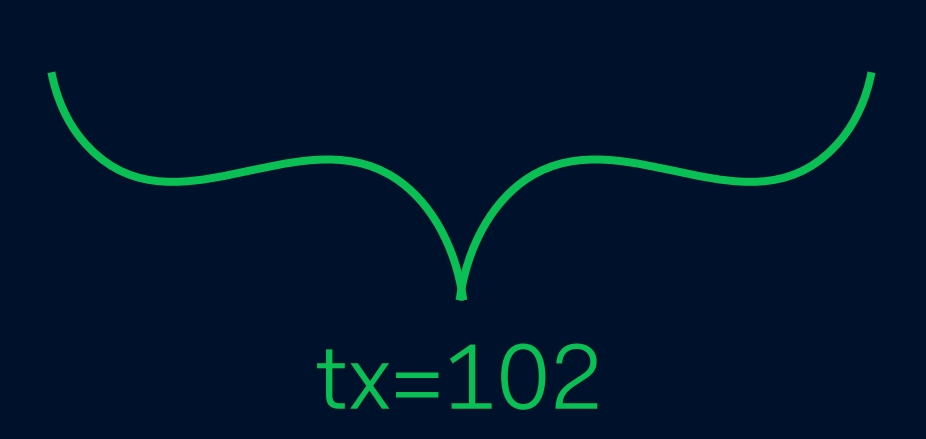

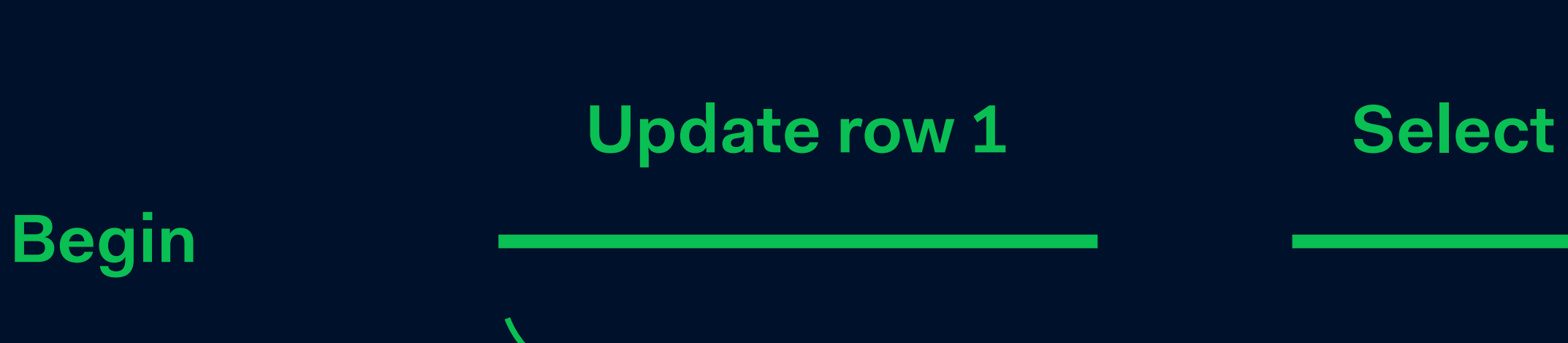

# **Using transactions**

tx=102

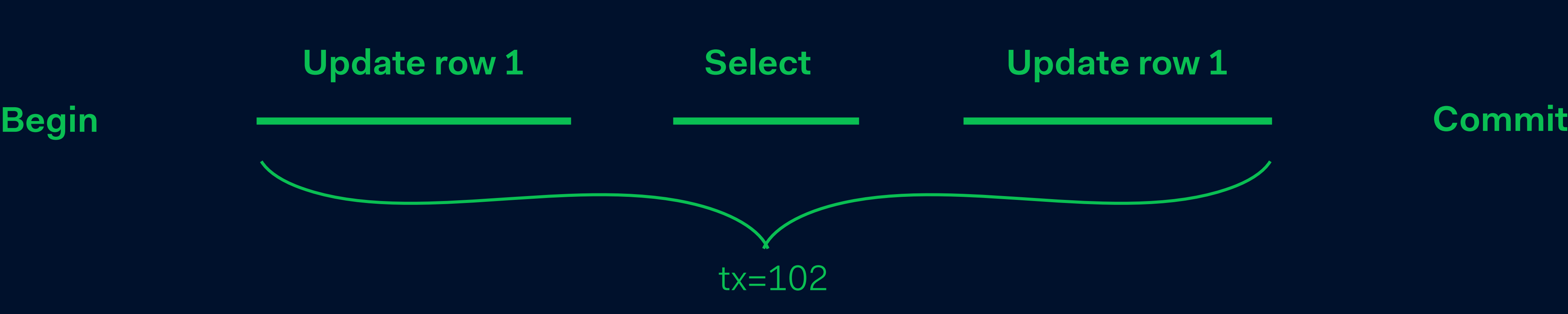

### **Page header**

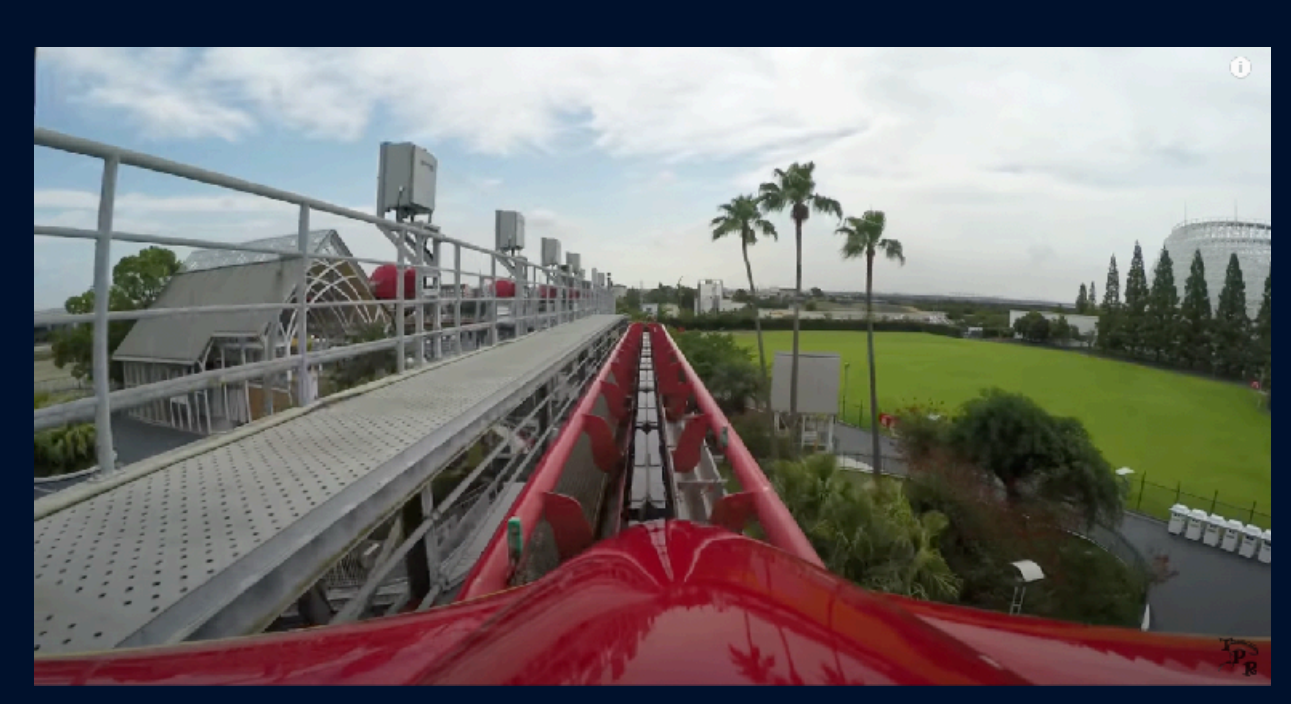

### **x\_min=102, x\_max= Page footer**

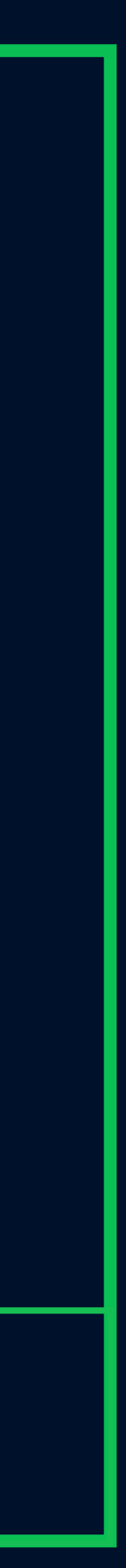

### **x\_min=10, x\_max=102**

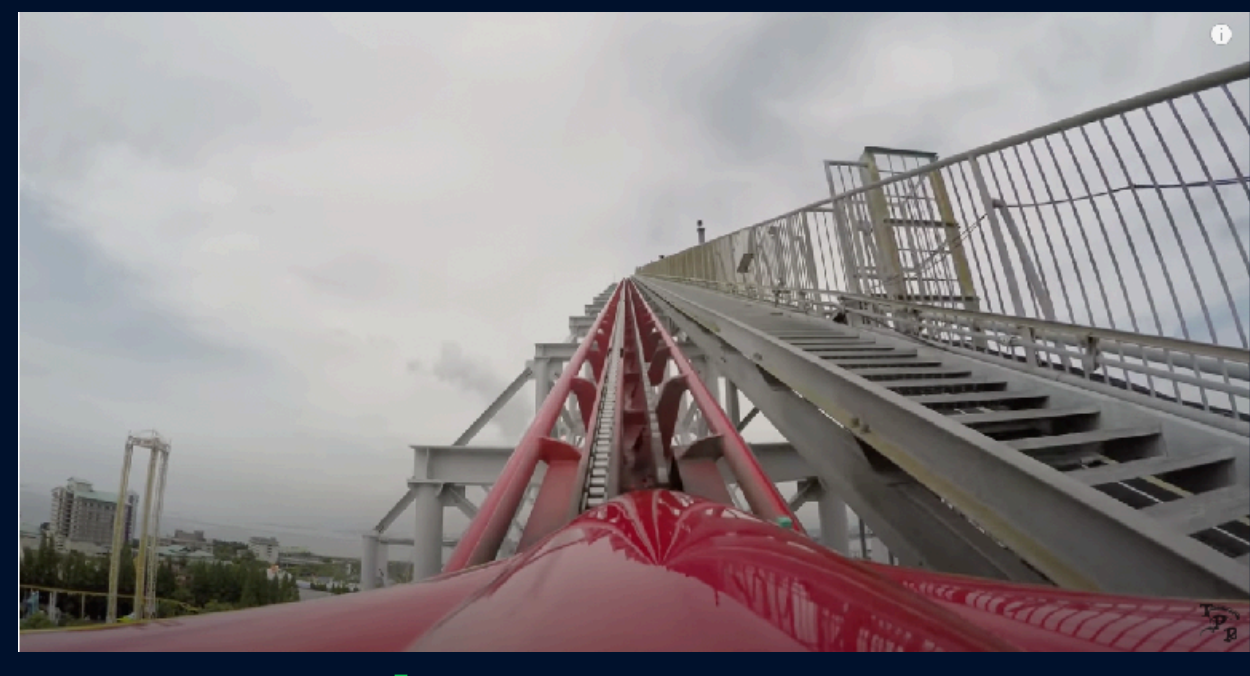

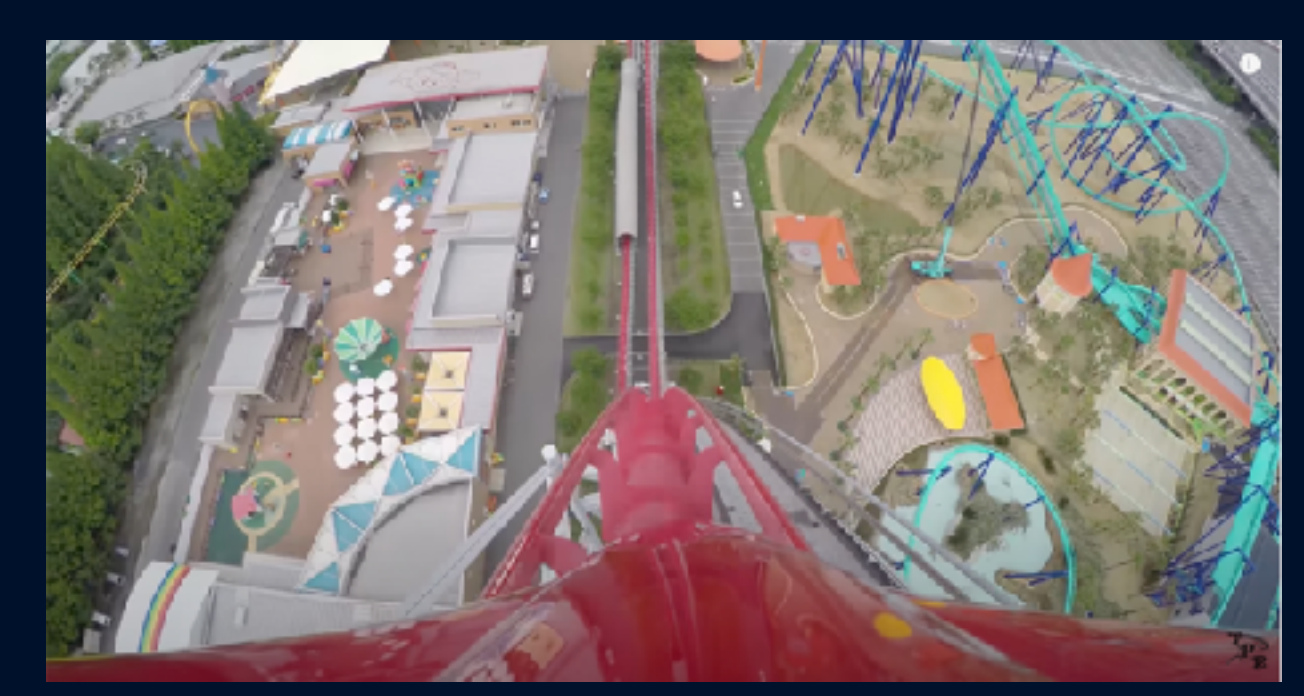

# **Page level**

### **x\_min=102, x\_max=102**

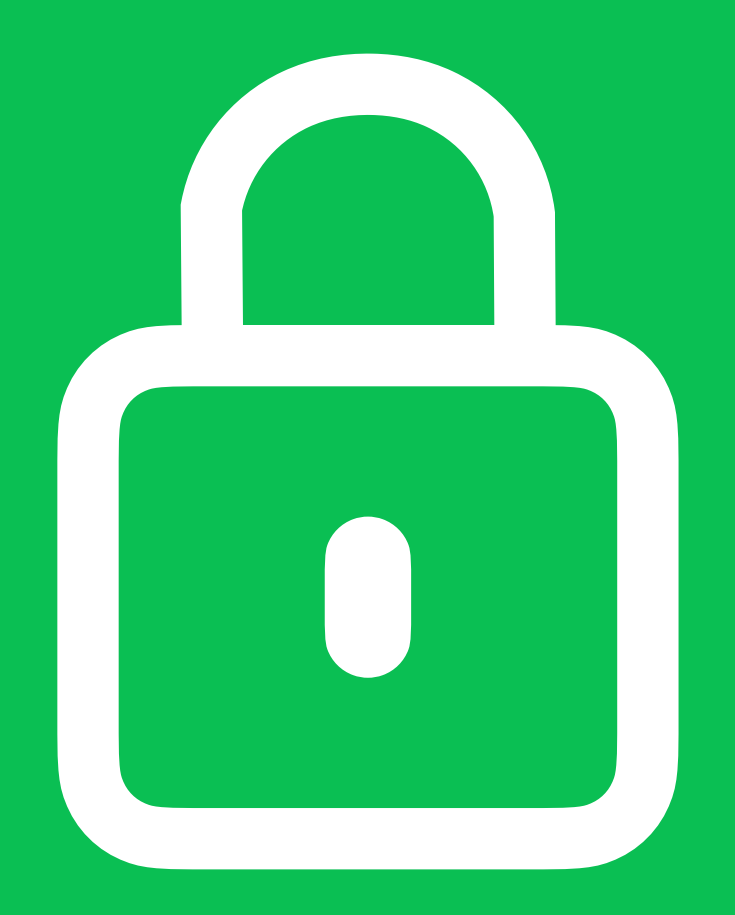

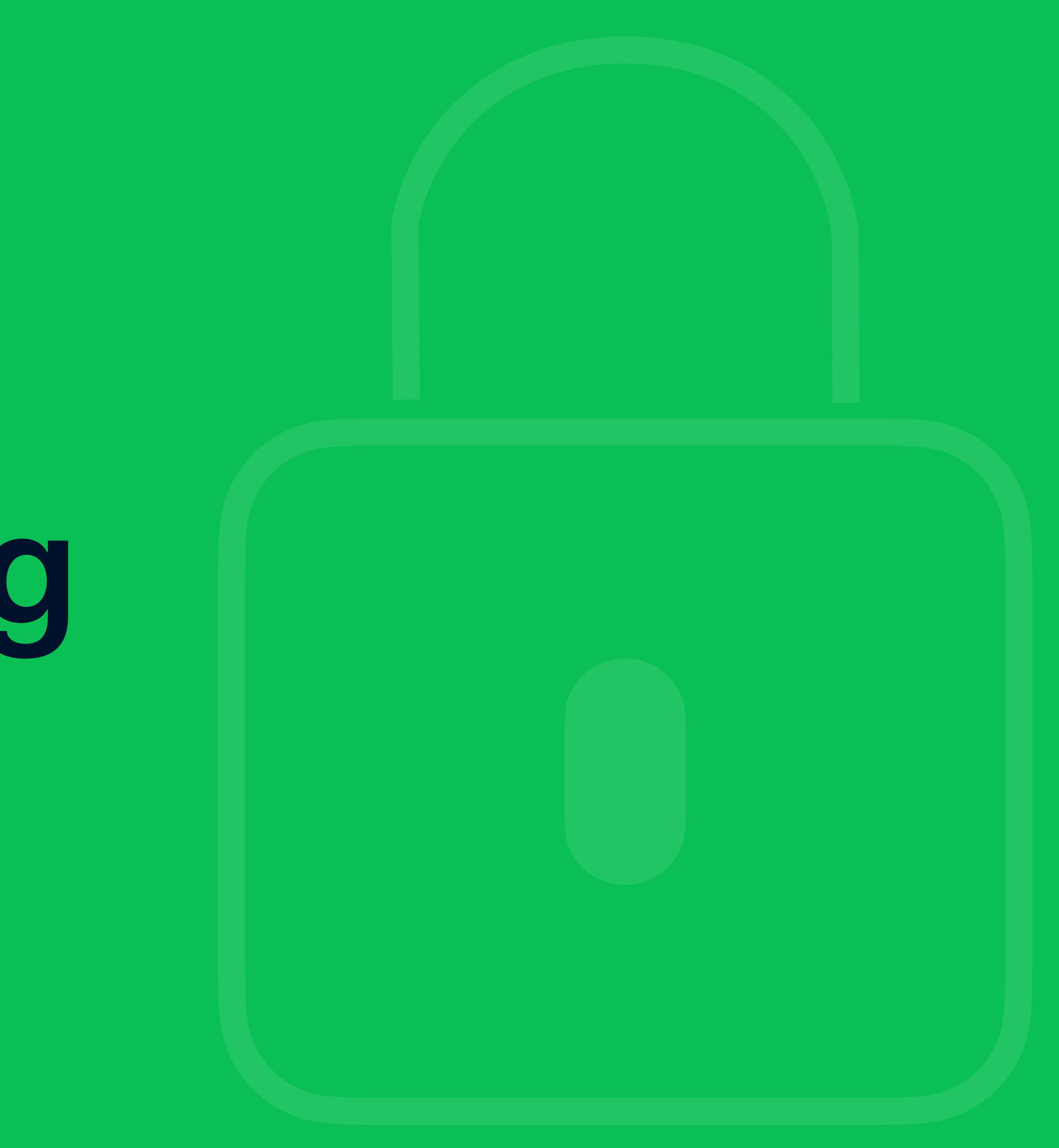

### **tx=100**

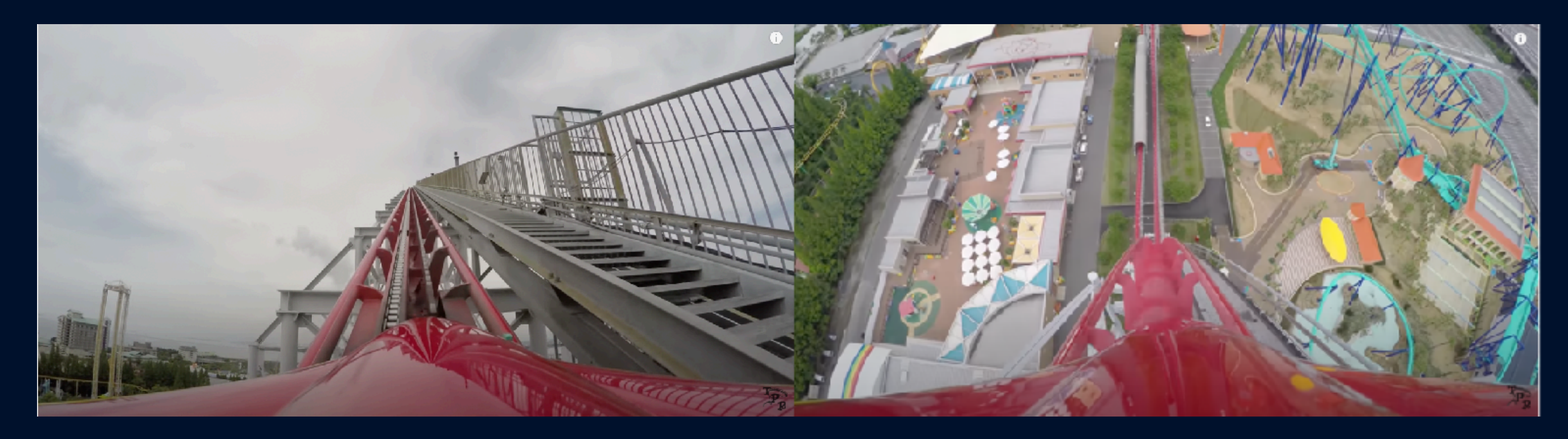

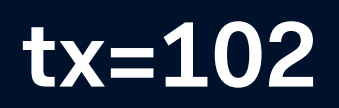

### **Update**

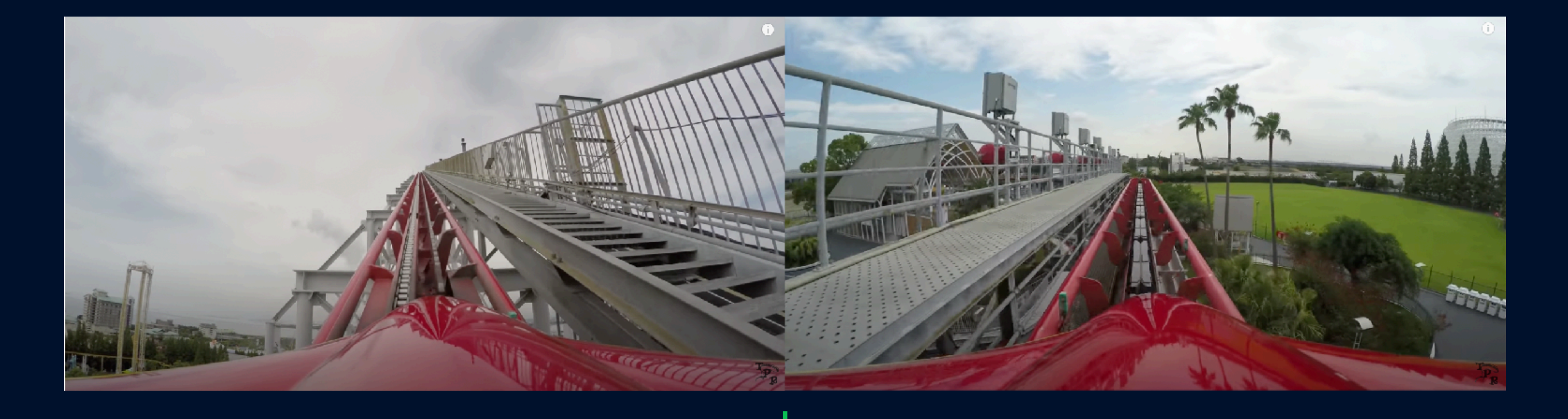

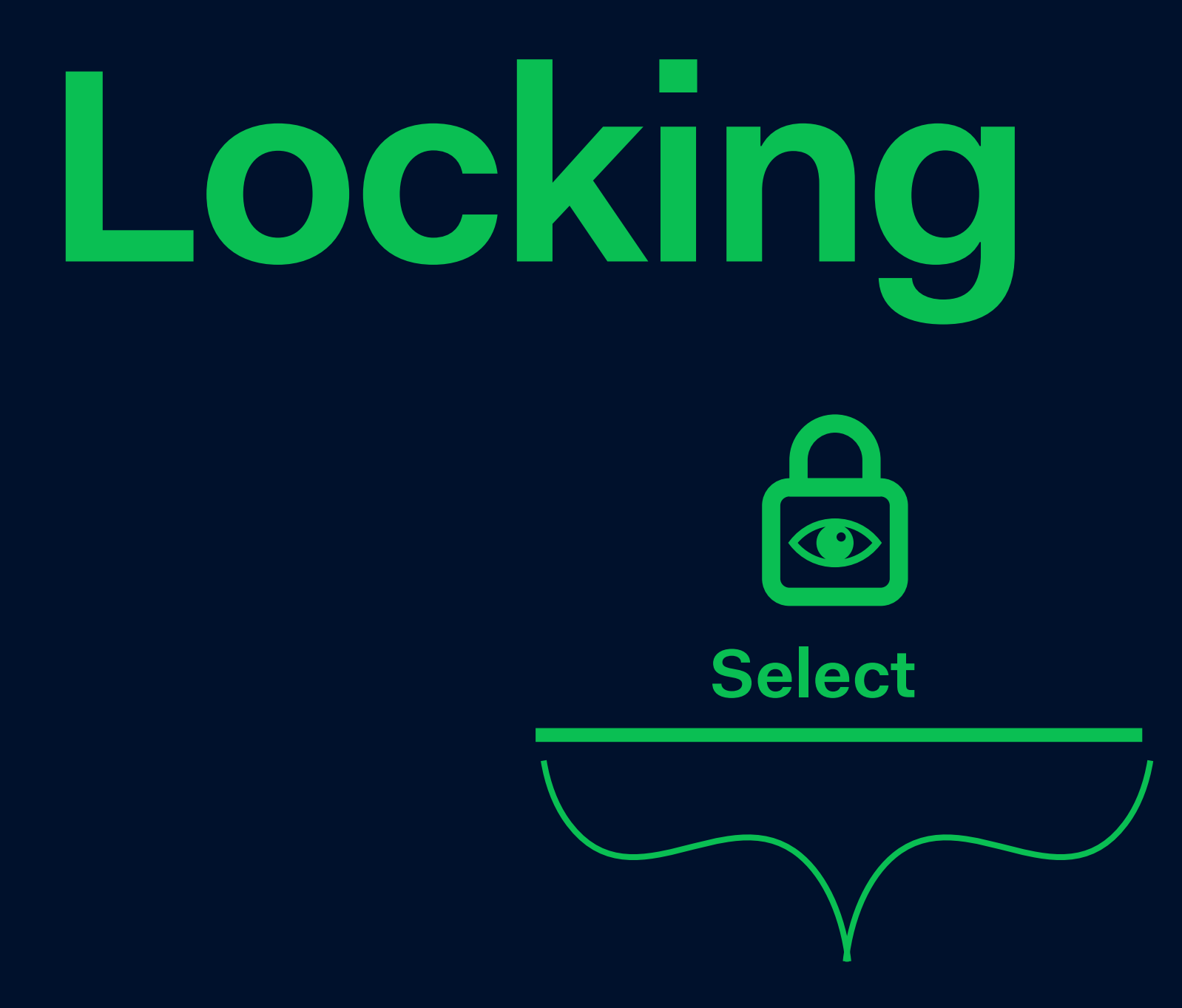

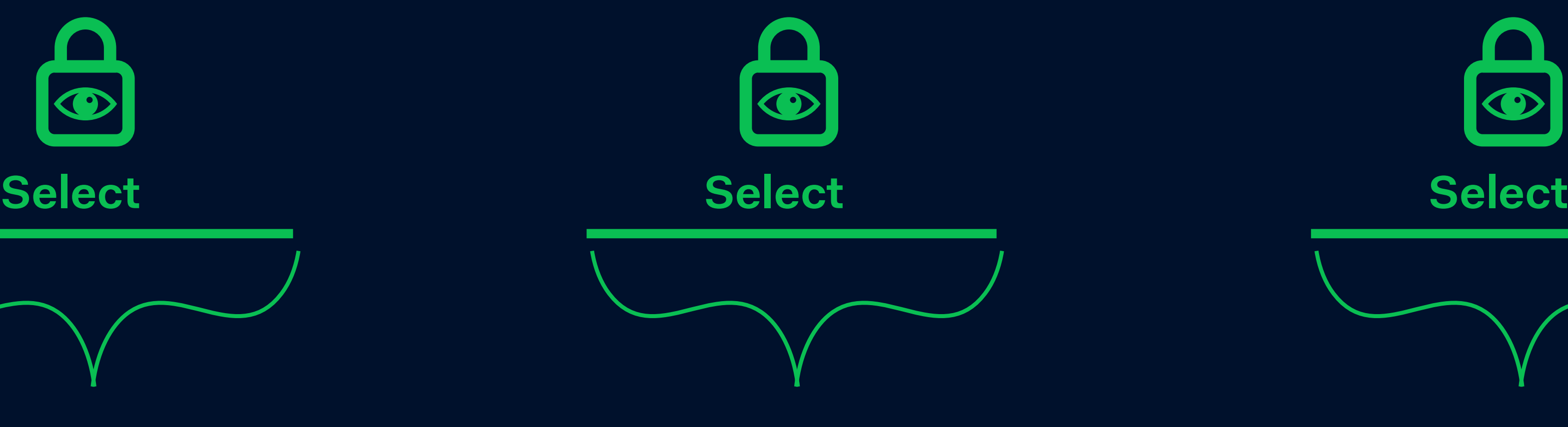

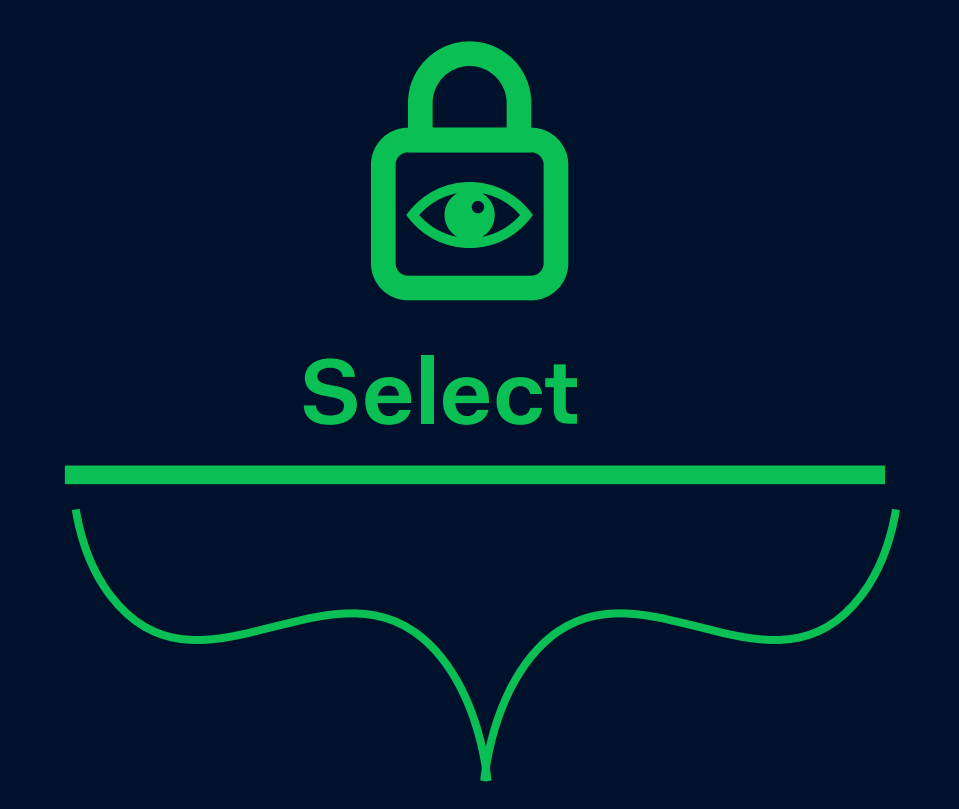

**Begin**

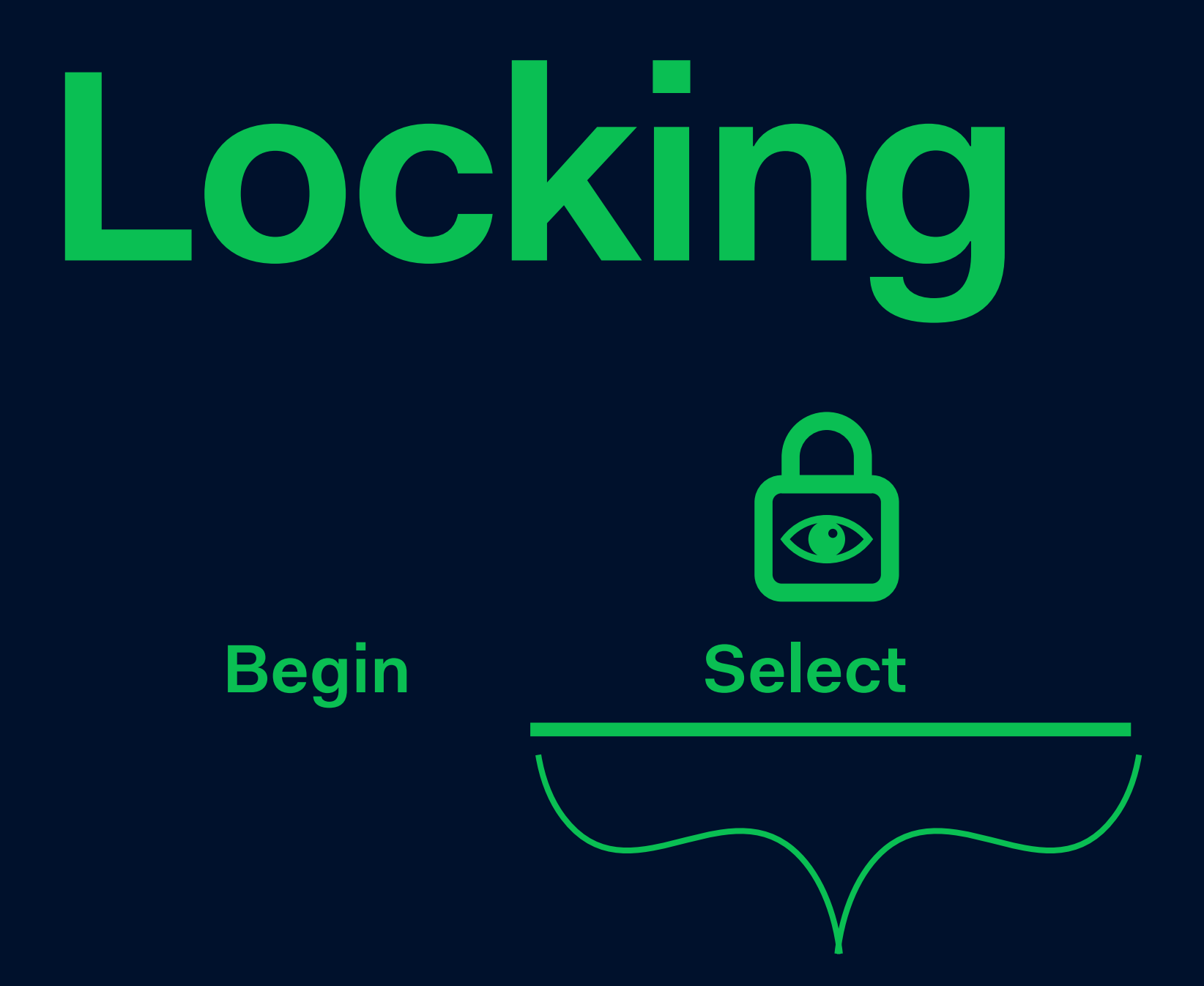

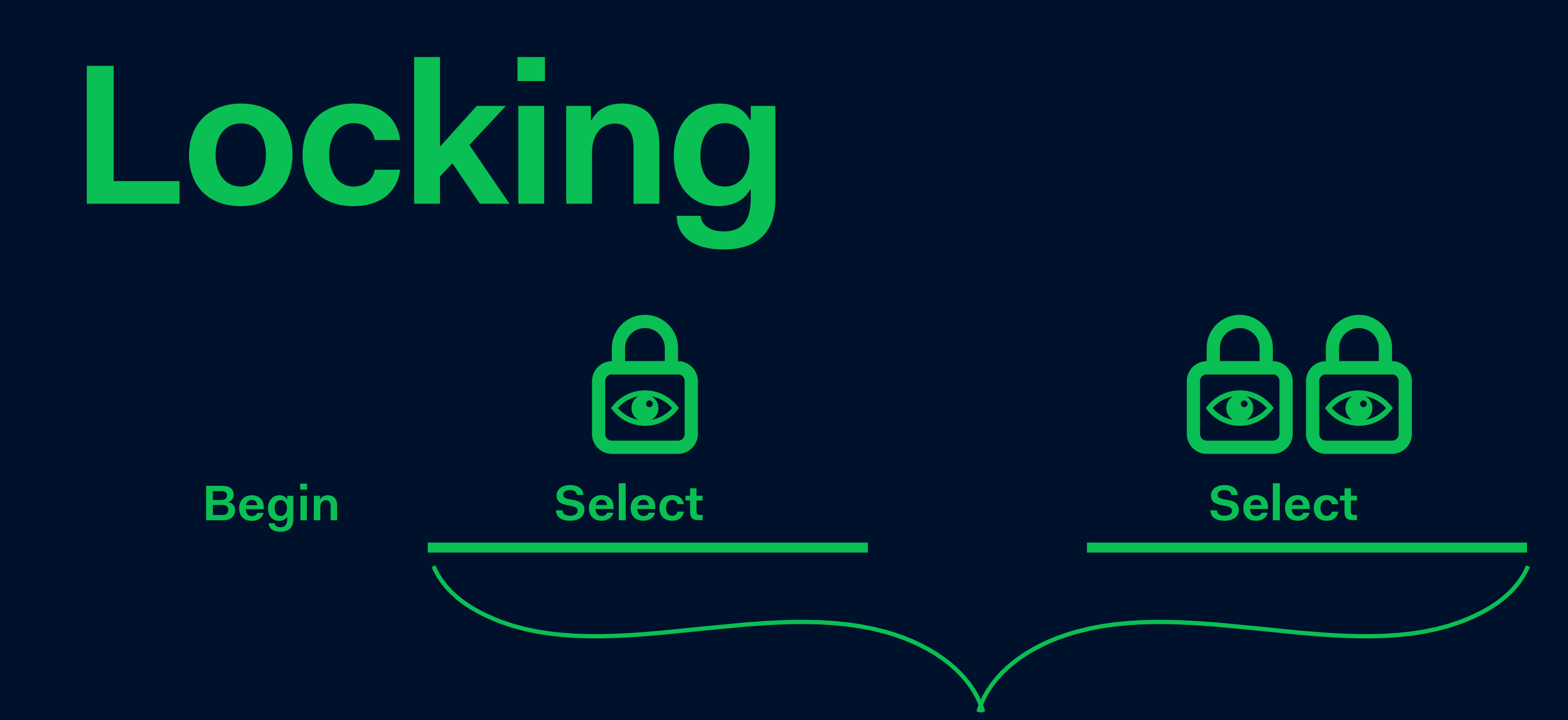

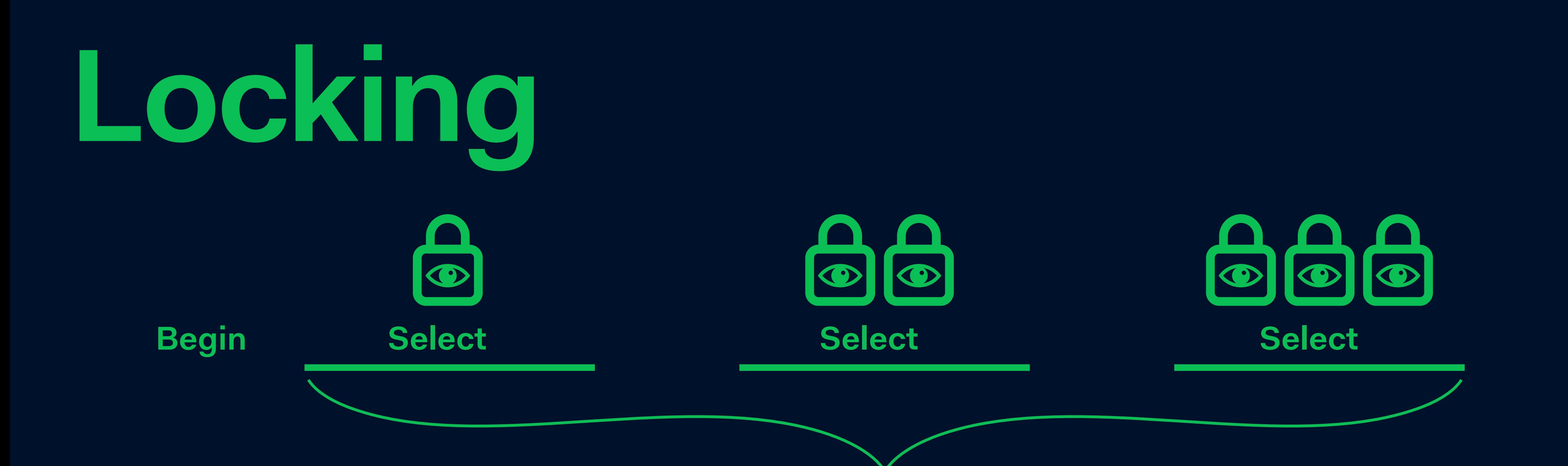

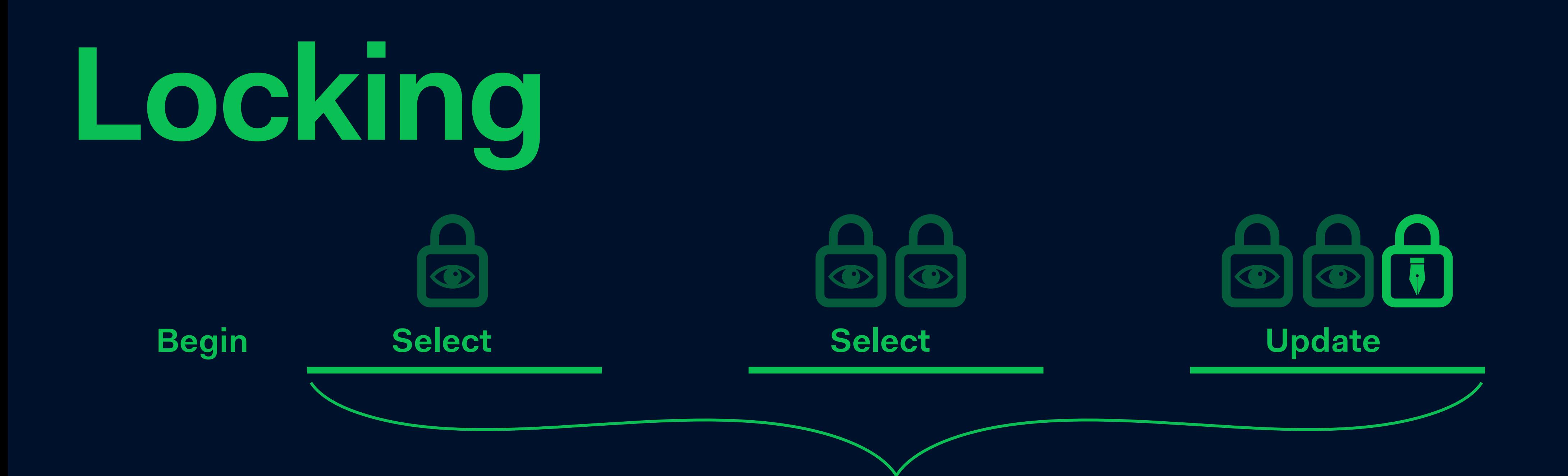

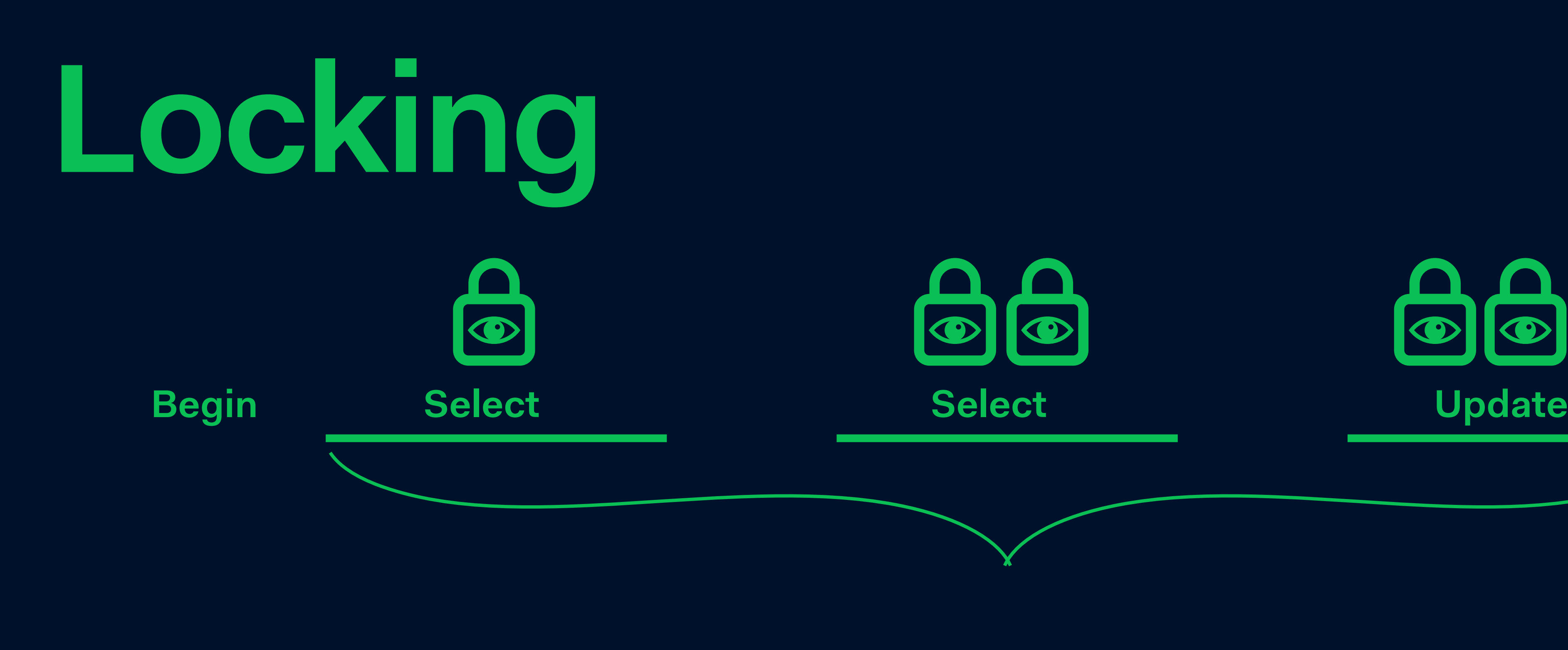

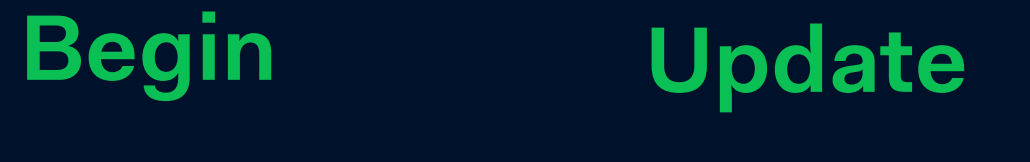

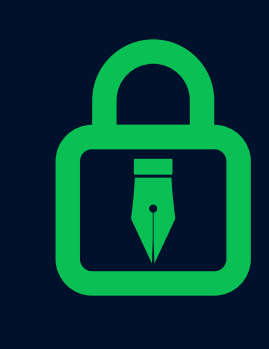

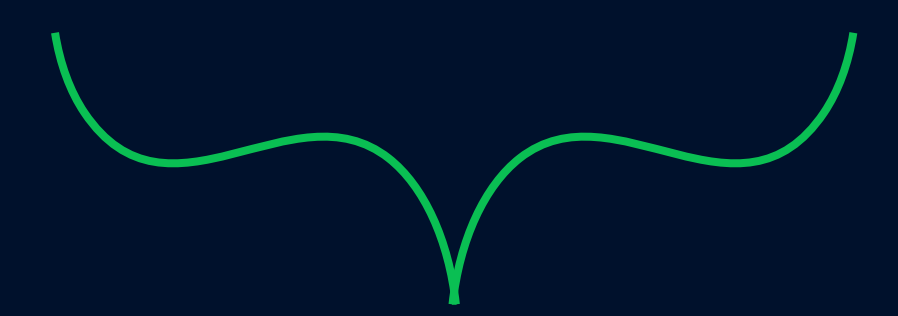

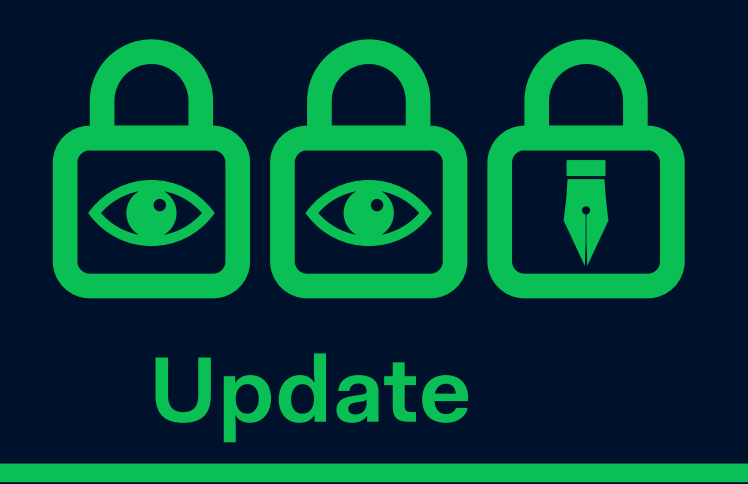

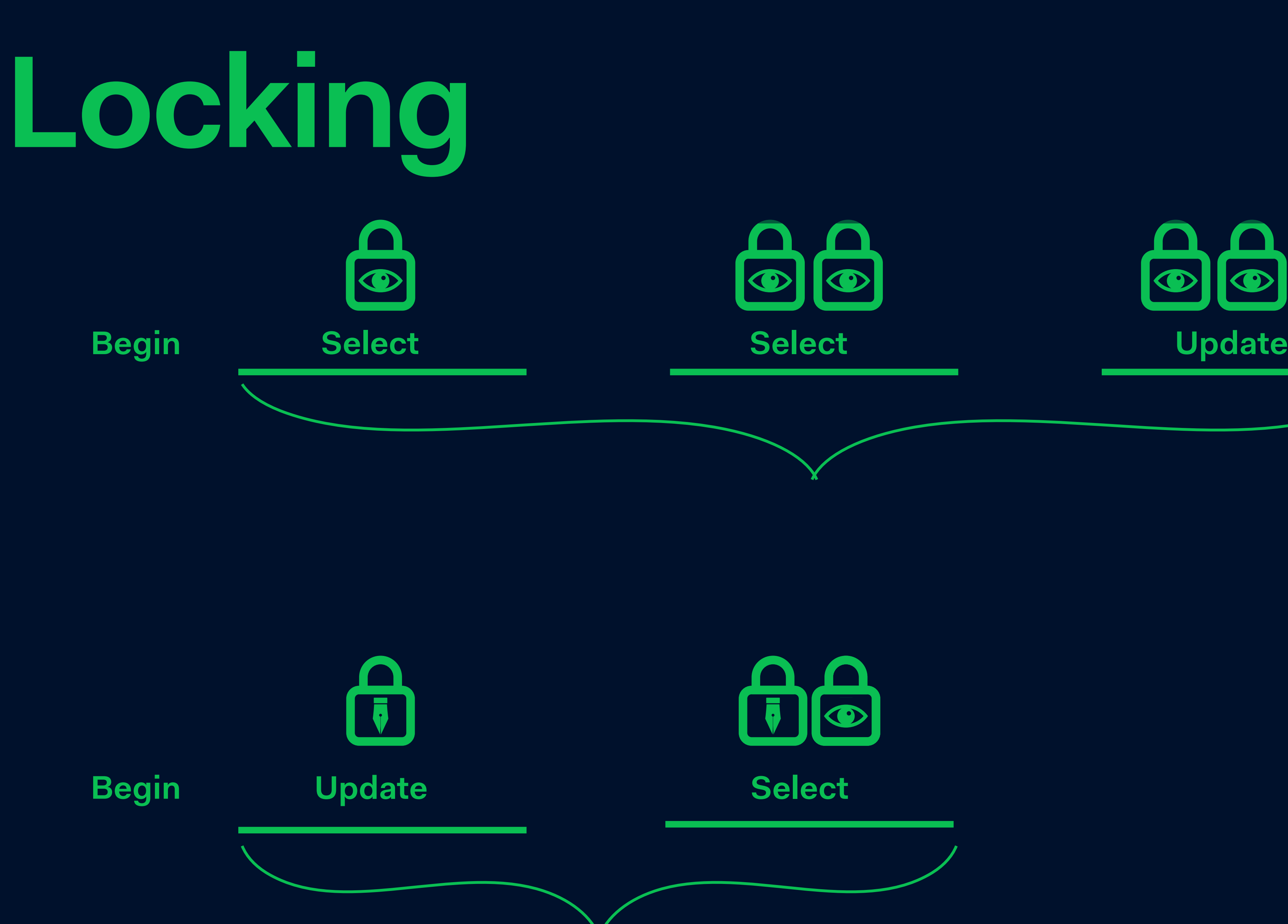

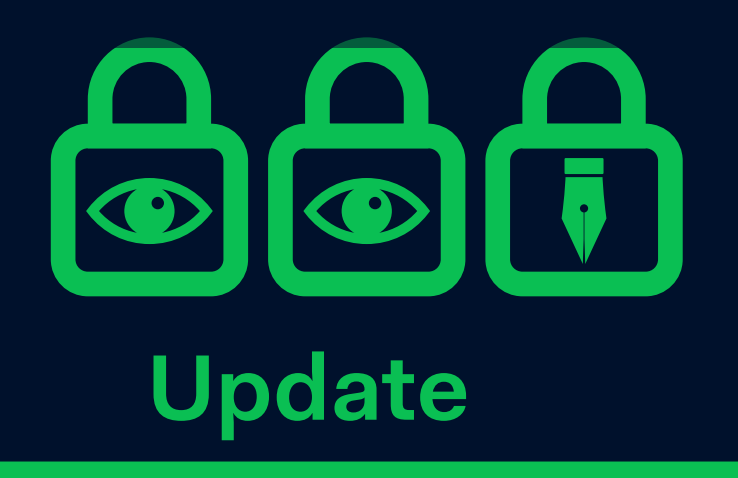

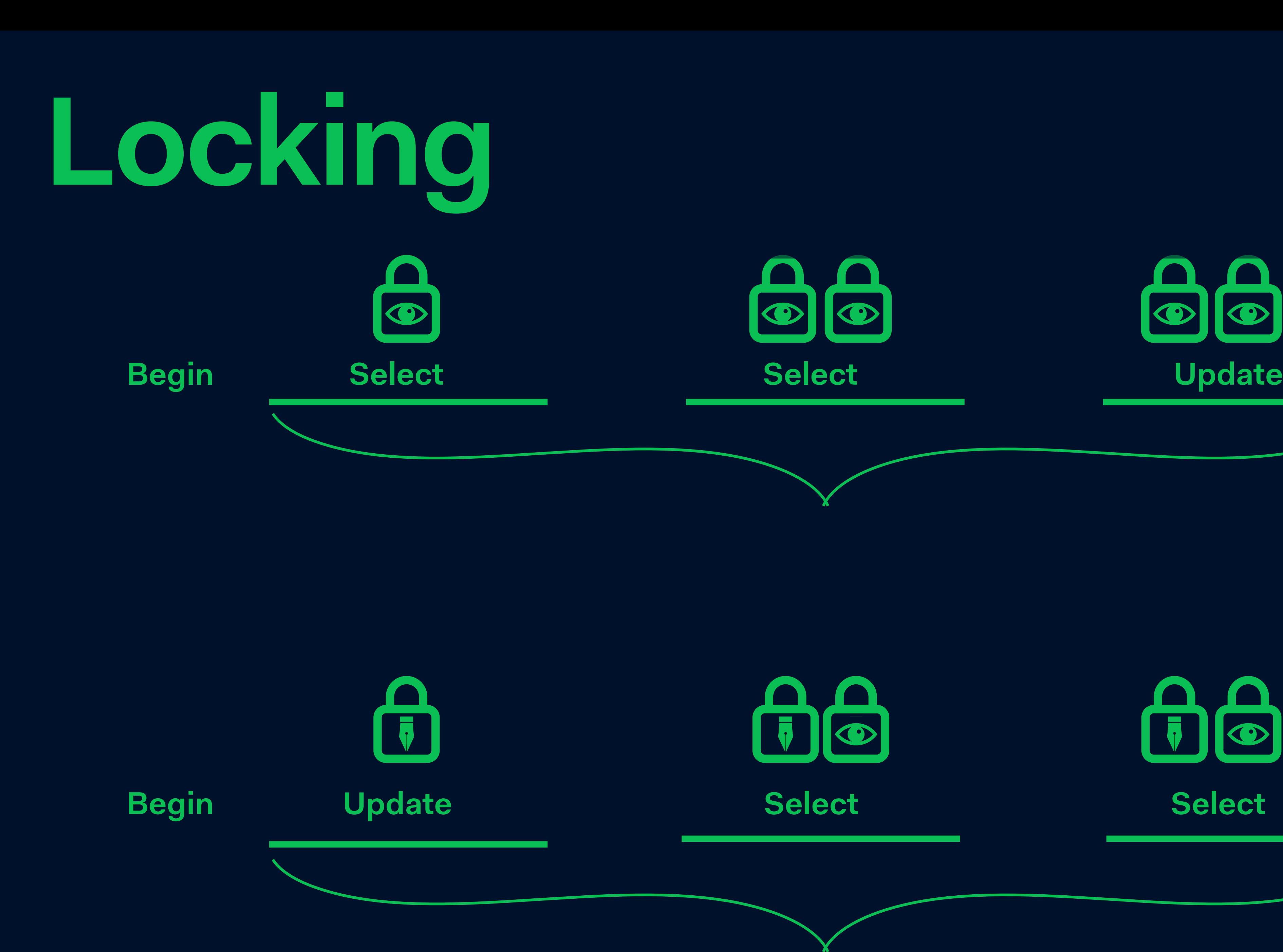

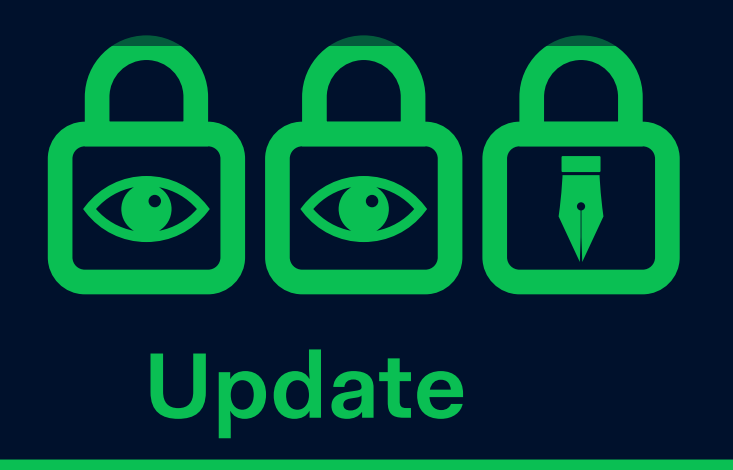

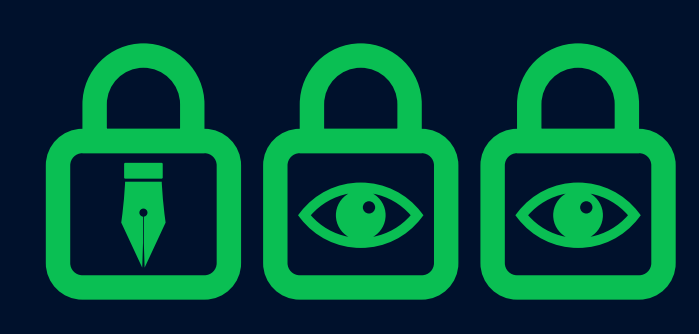

Select \* from table where flag is false **for update;**  Update table where flag is false;
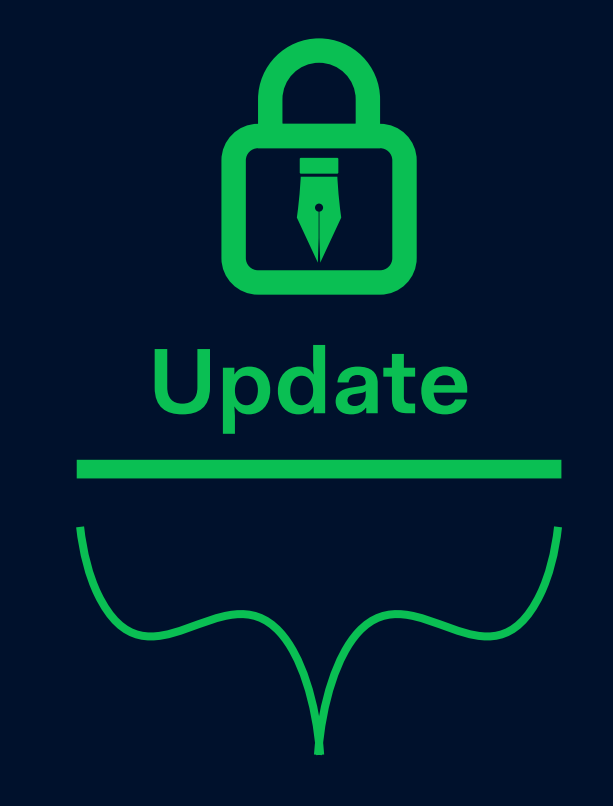

**Update selection**

## **Locking**

## **Select for update**

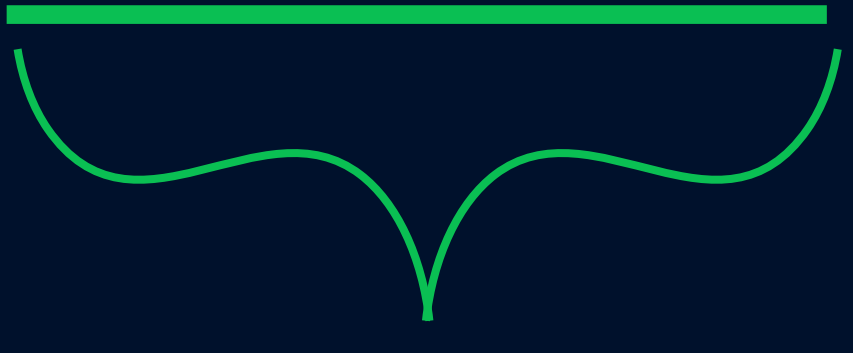

**Begin;**  Select \* from table where flag is false **for update;**  Update table where flag is false; Commit;

**Begin Select for update**

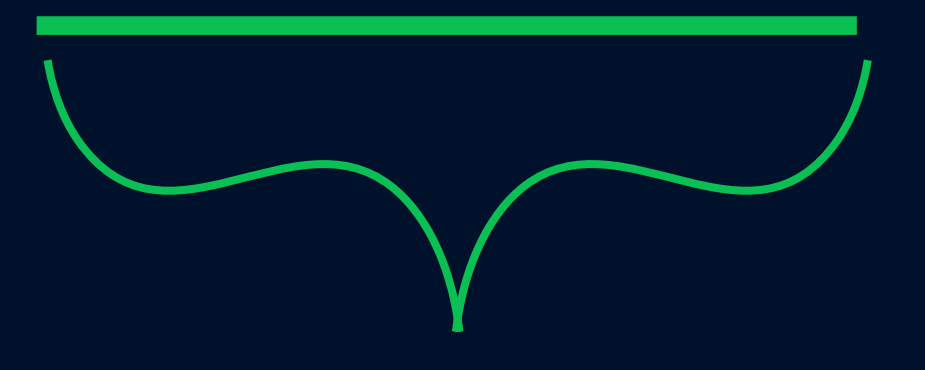

**Begin; Select for update**

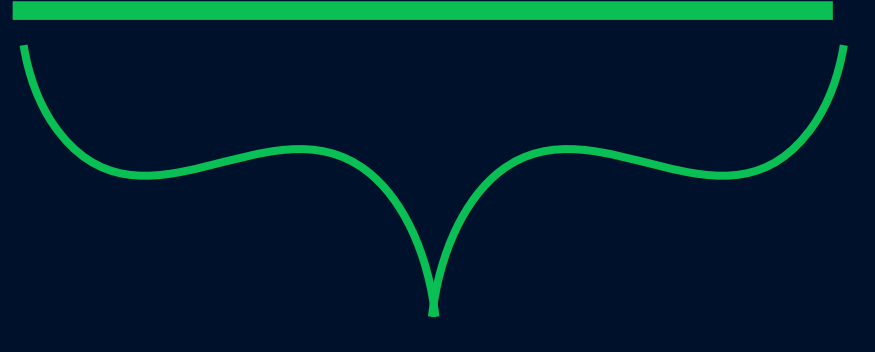

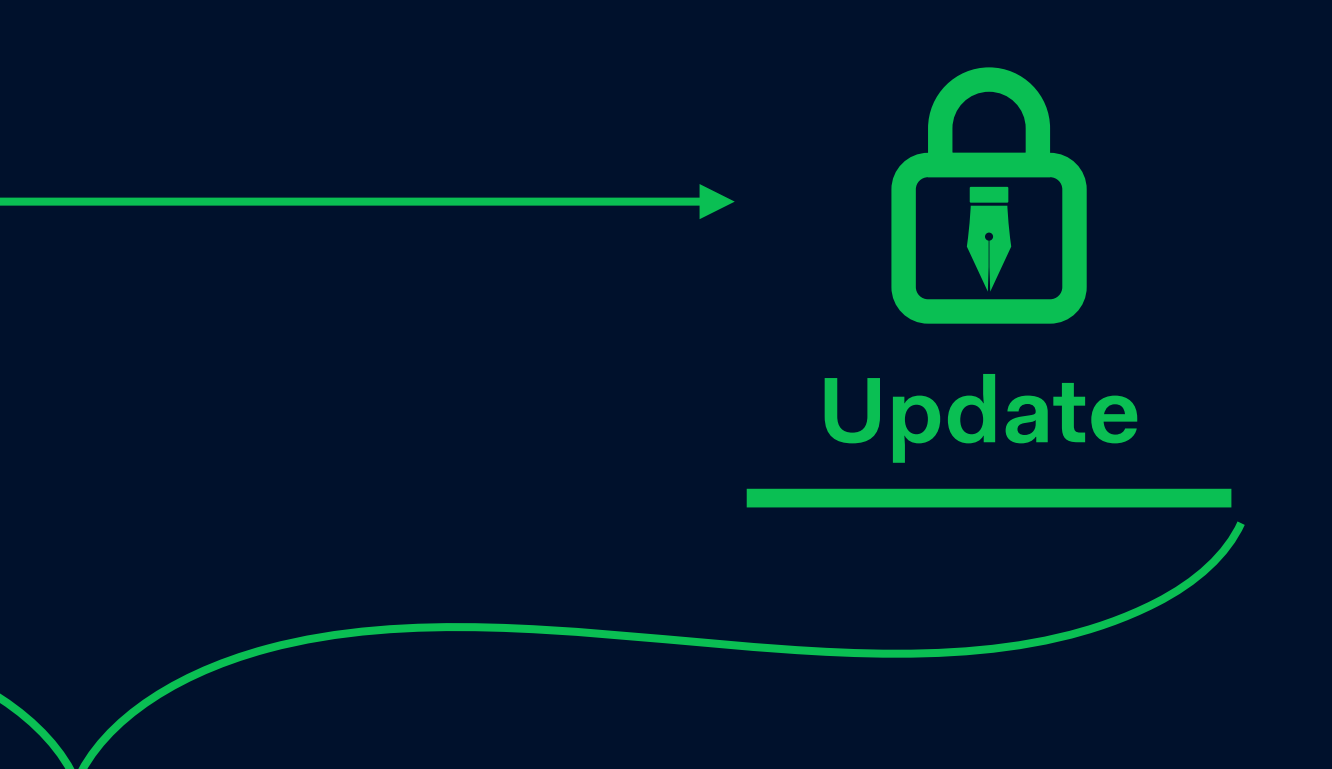

#### **Begin Select for update**

#### **tx=100**

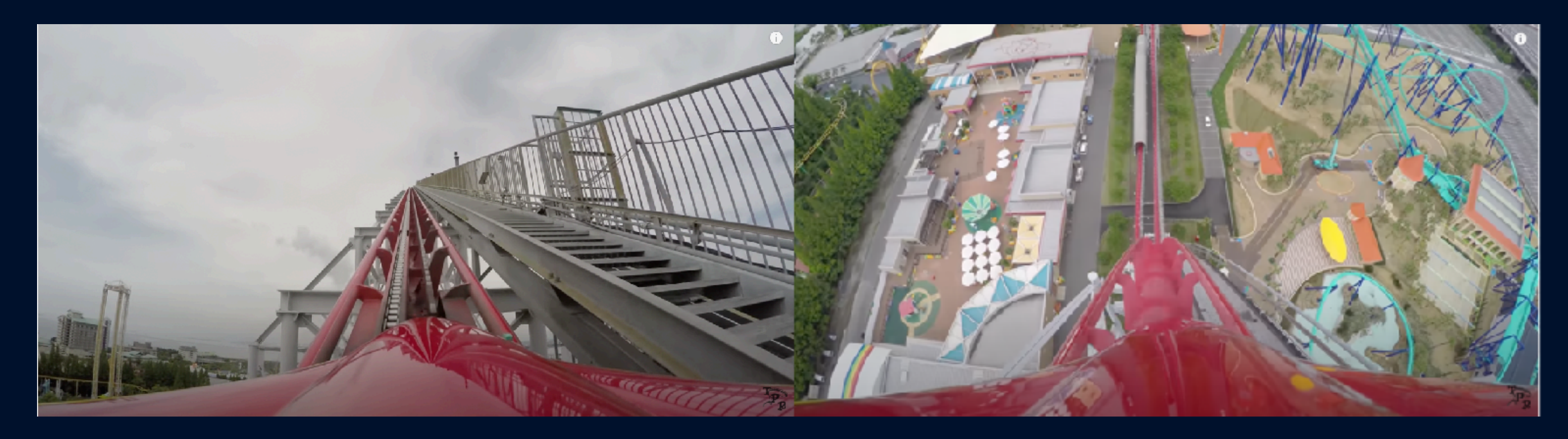

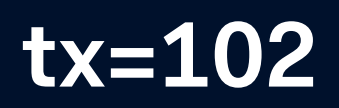

#### **Update**

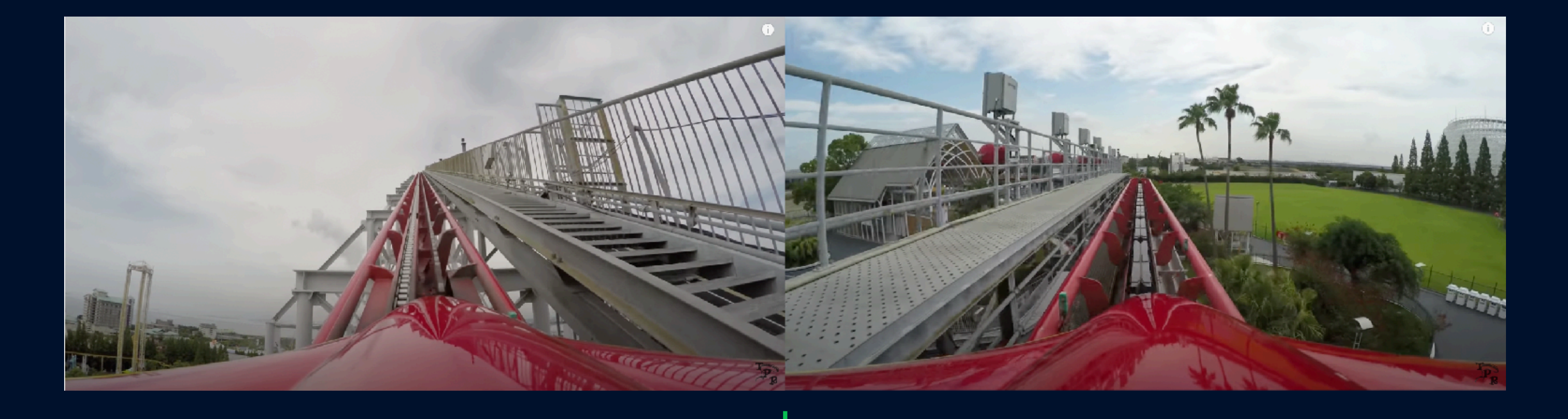

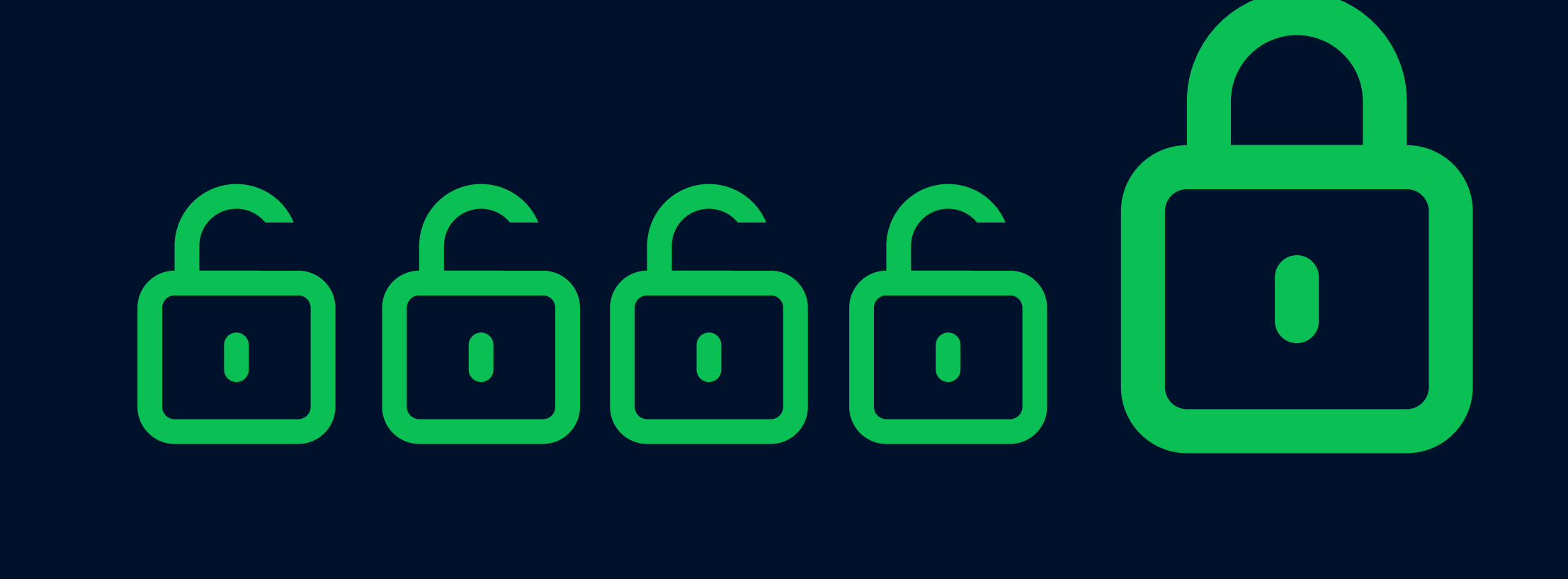

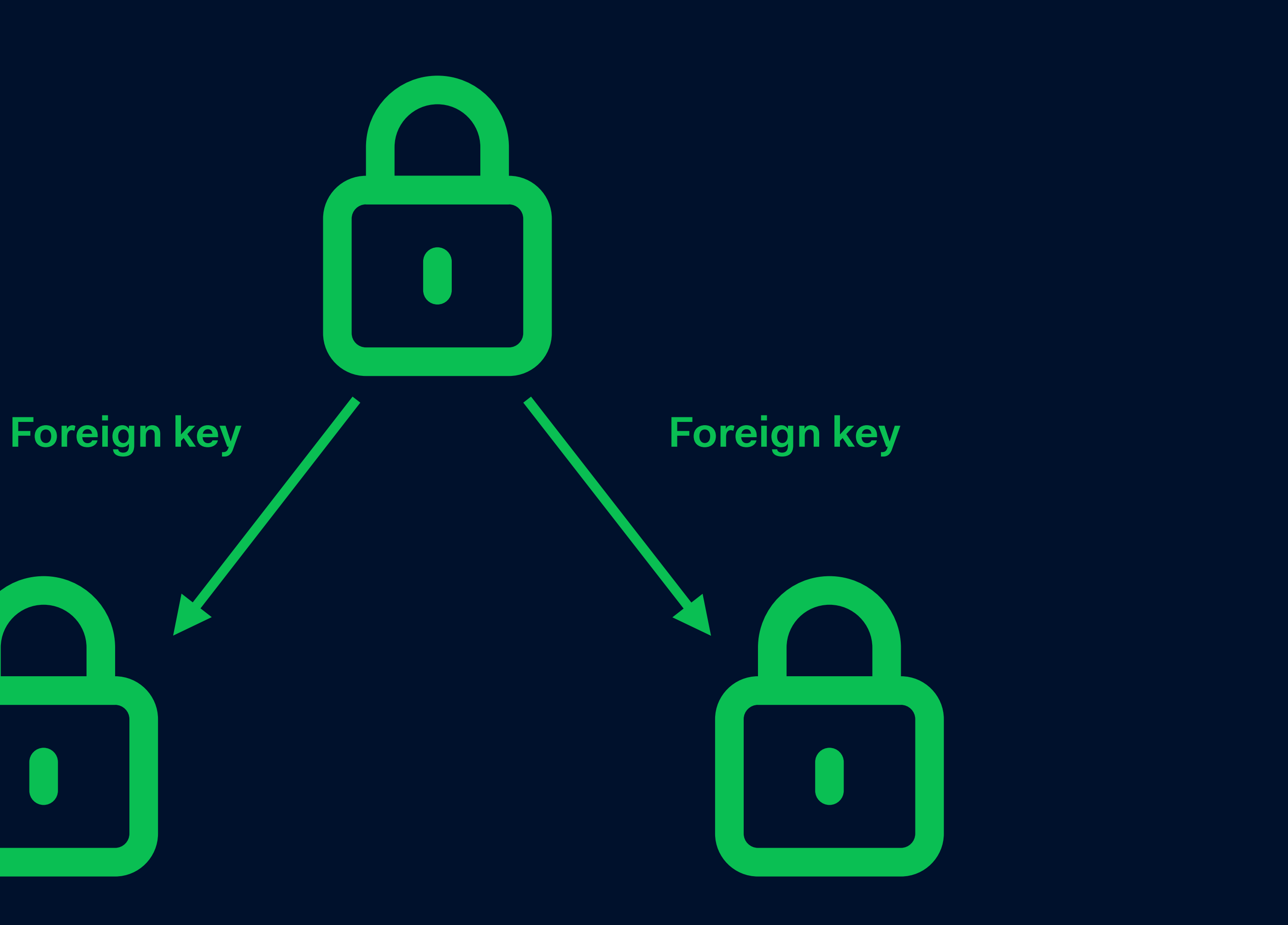

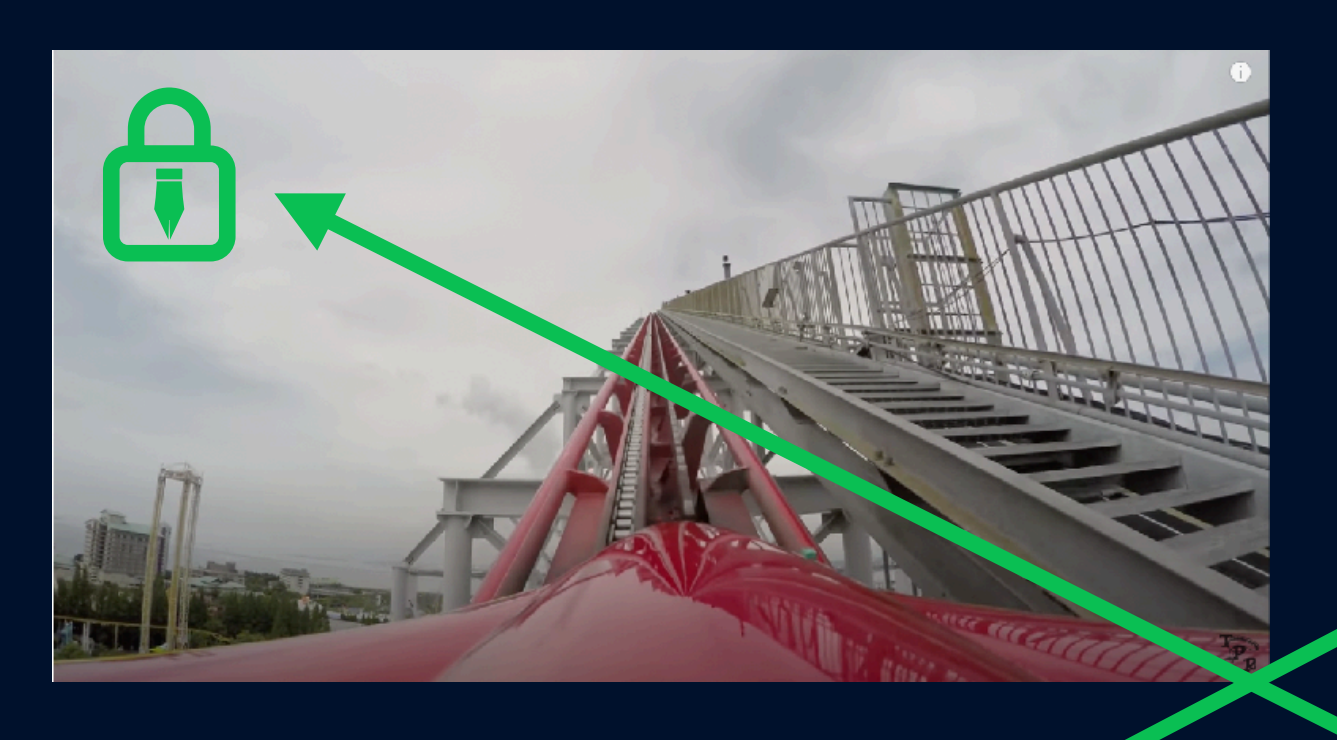

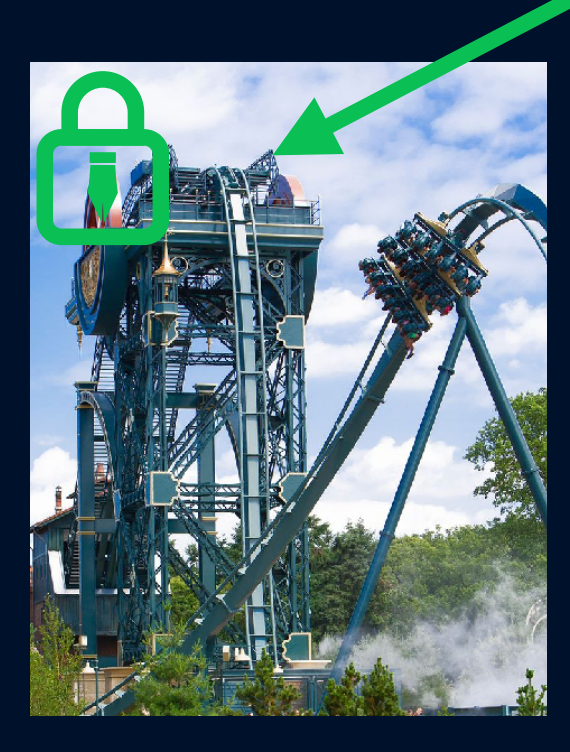

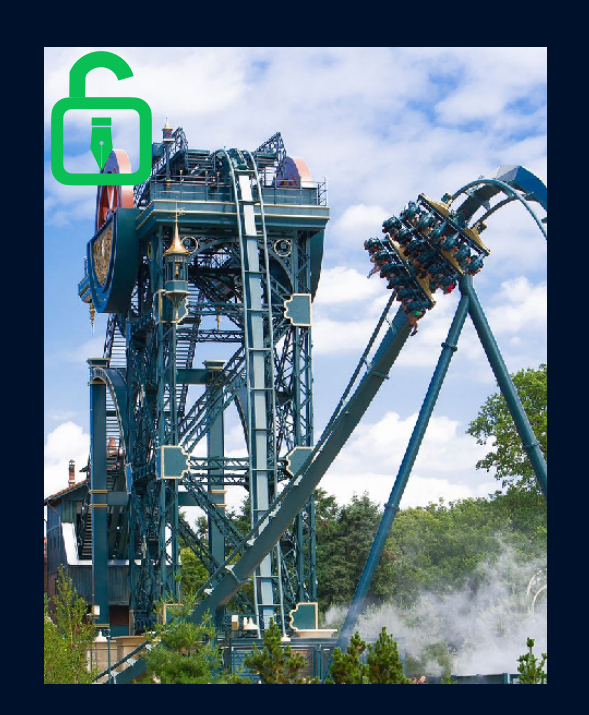

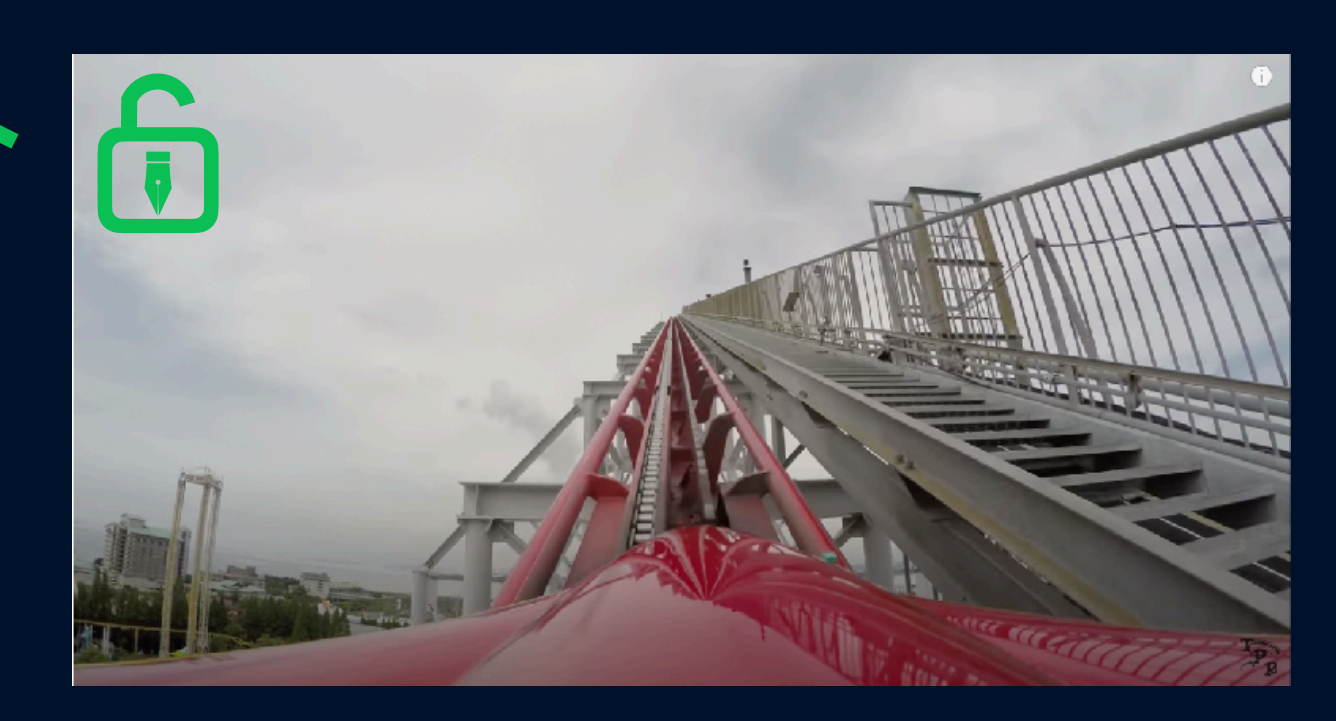

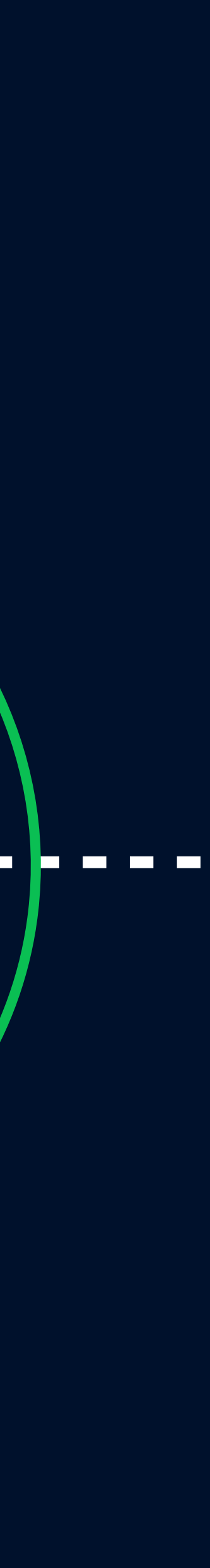

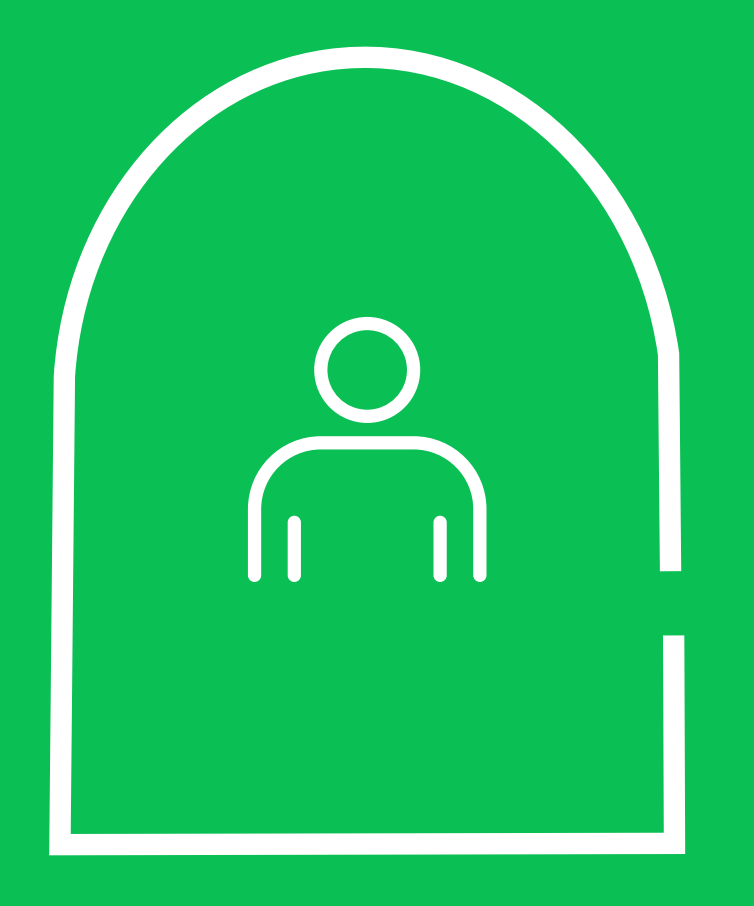

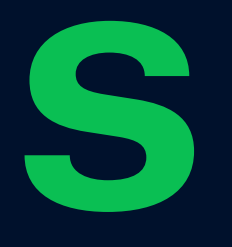

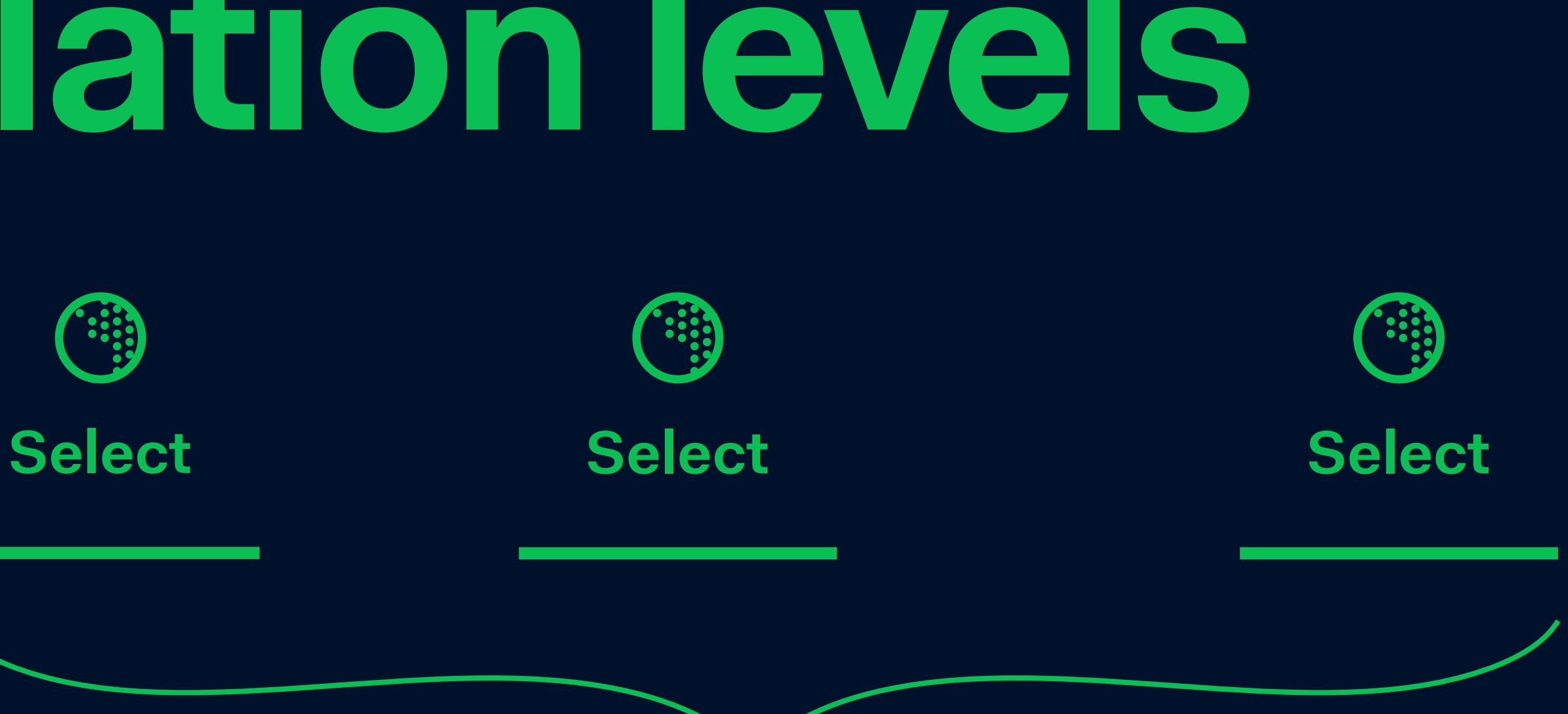

#### **Read committed**

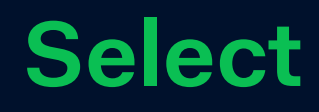

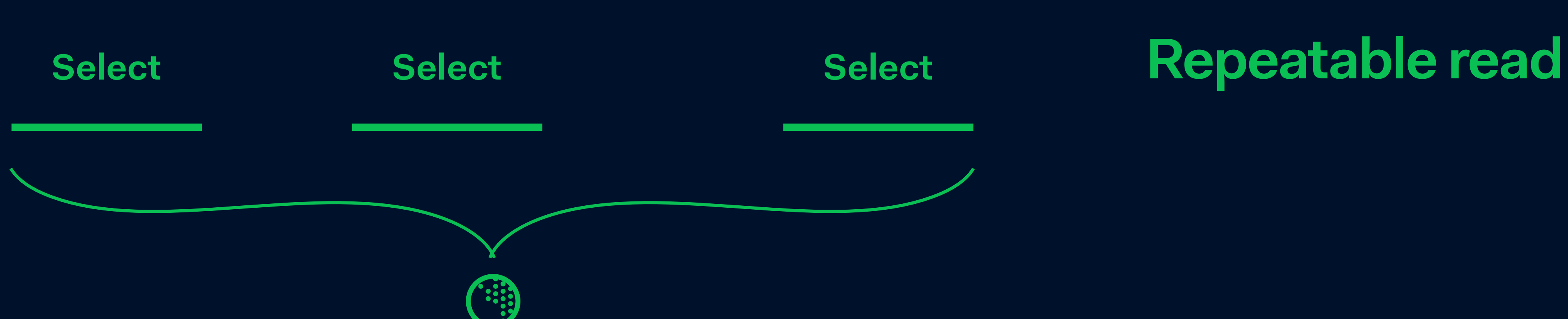

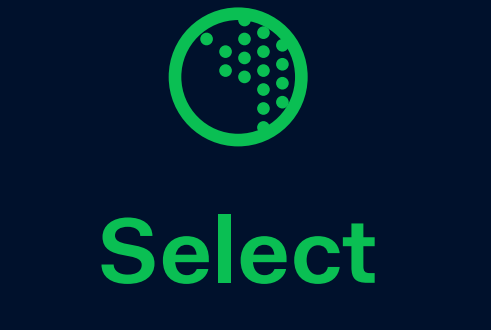

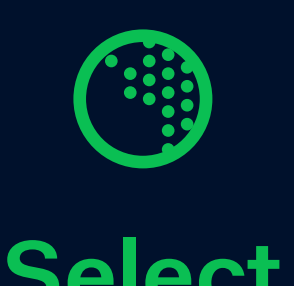

#### **Read committed**

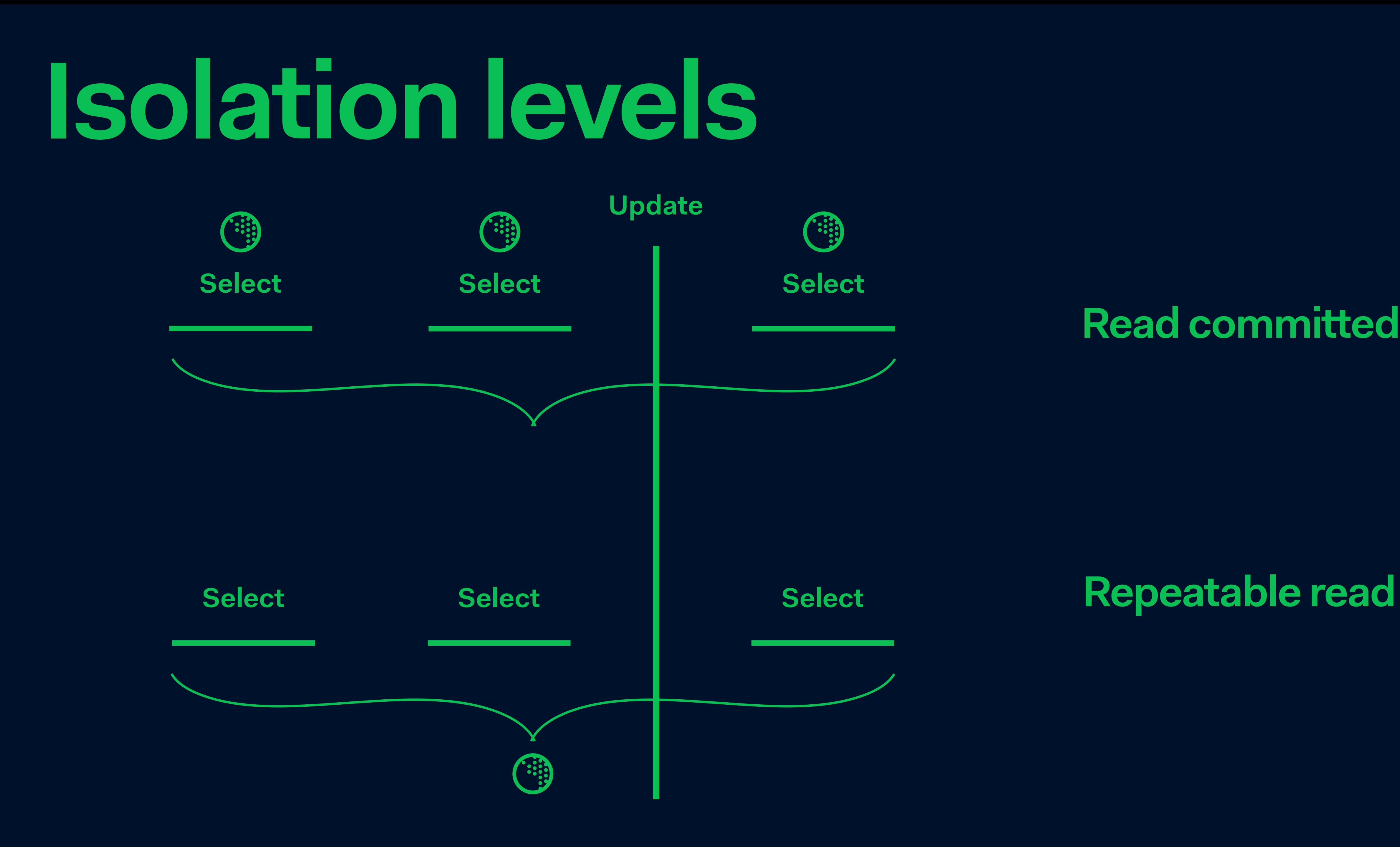

### **Learnings**

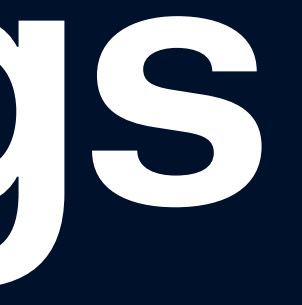

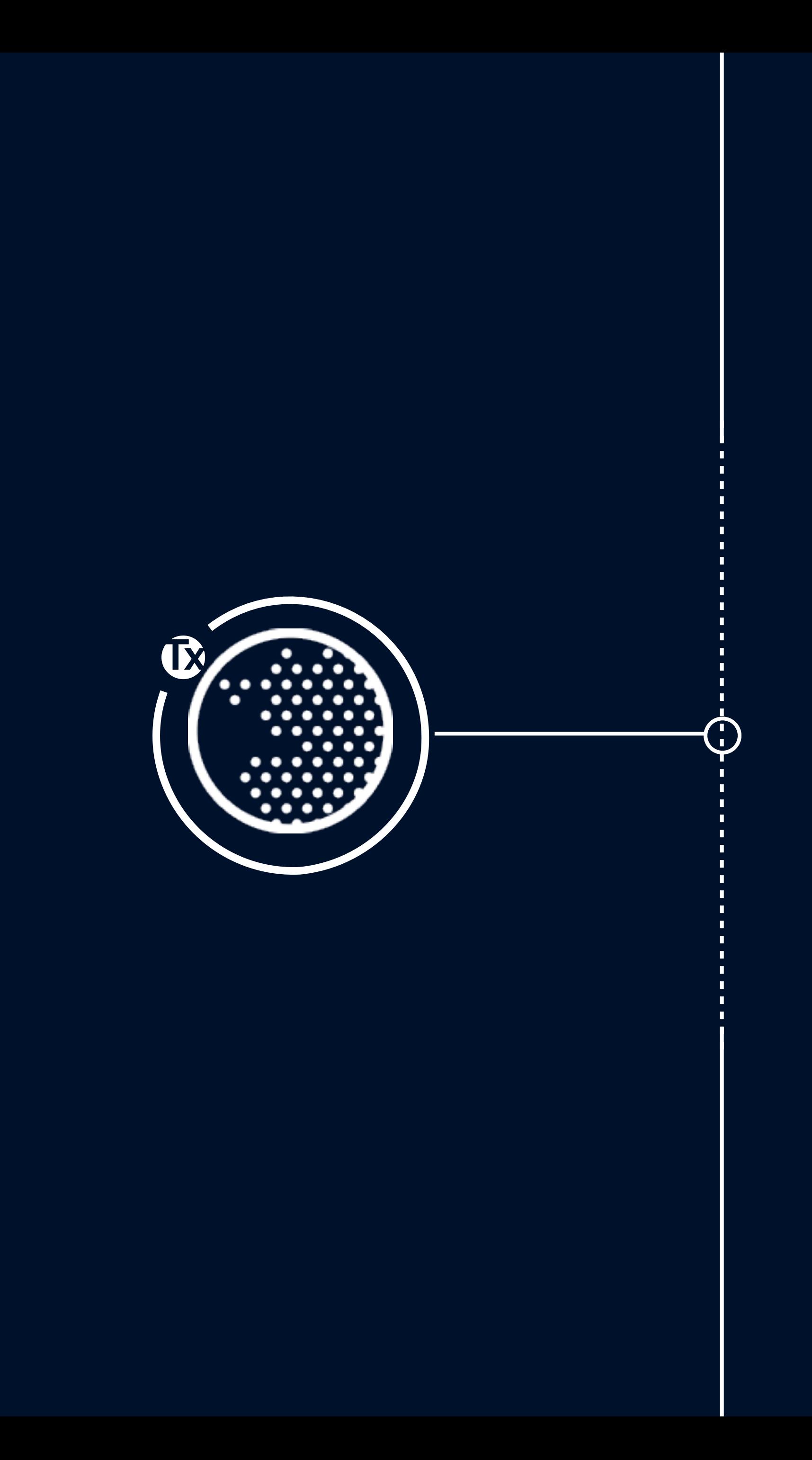

### **Tx Transaction space**

#### **Using transactions**

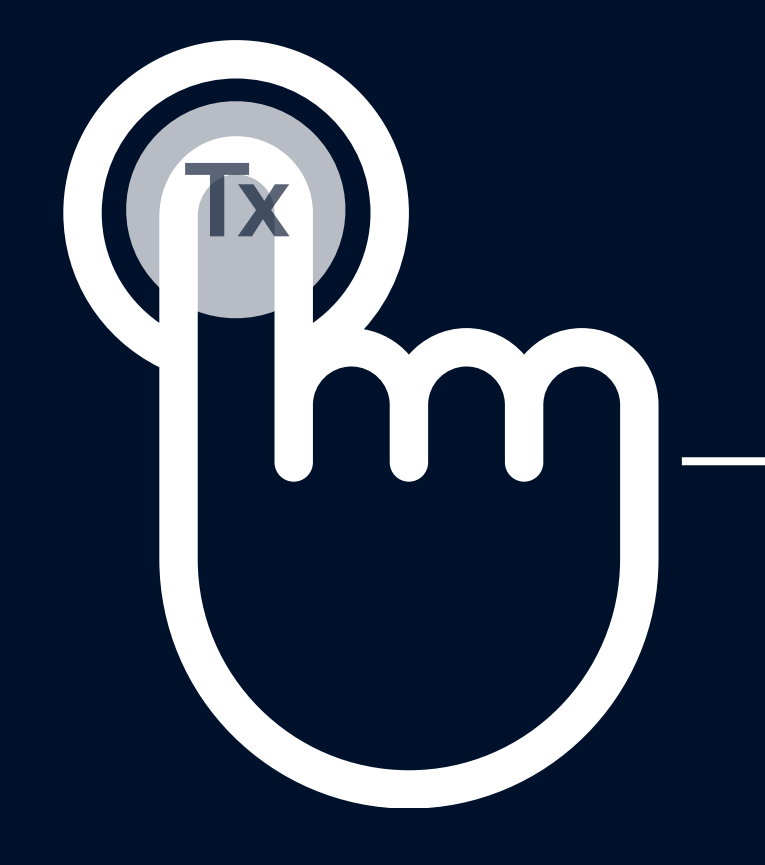

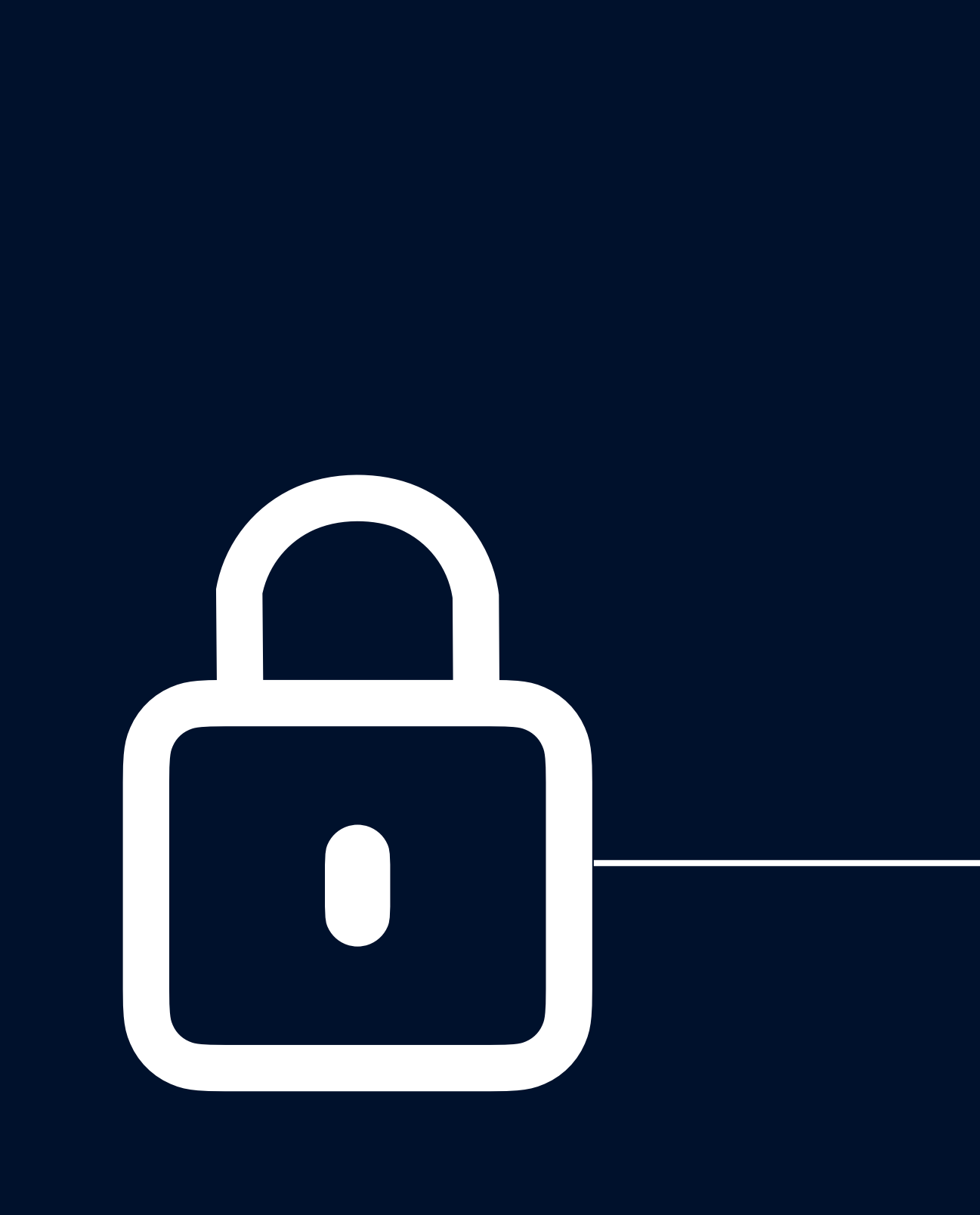

G)

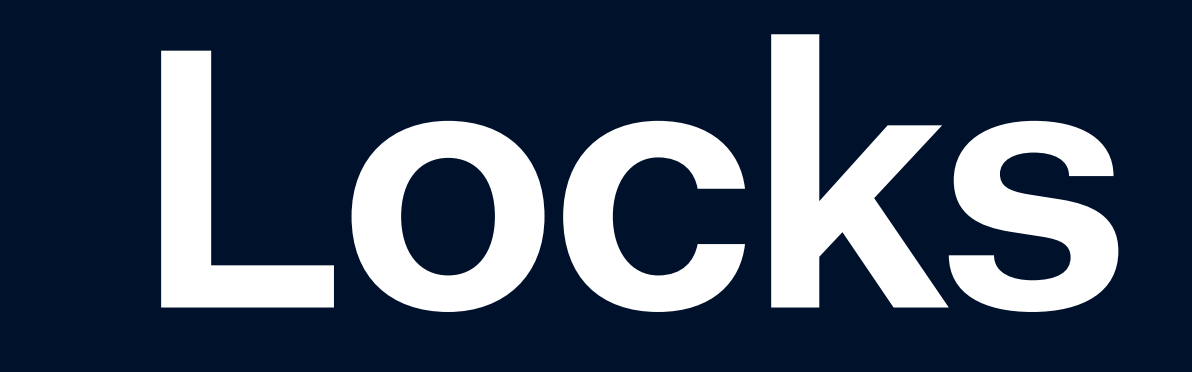

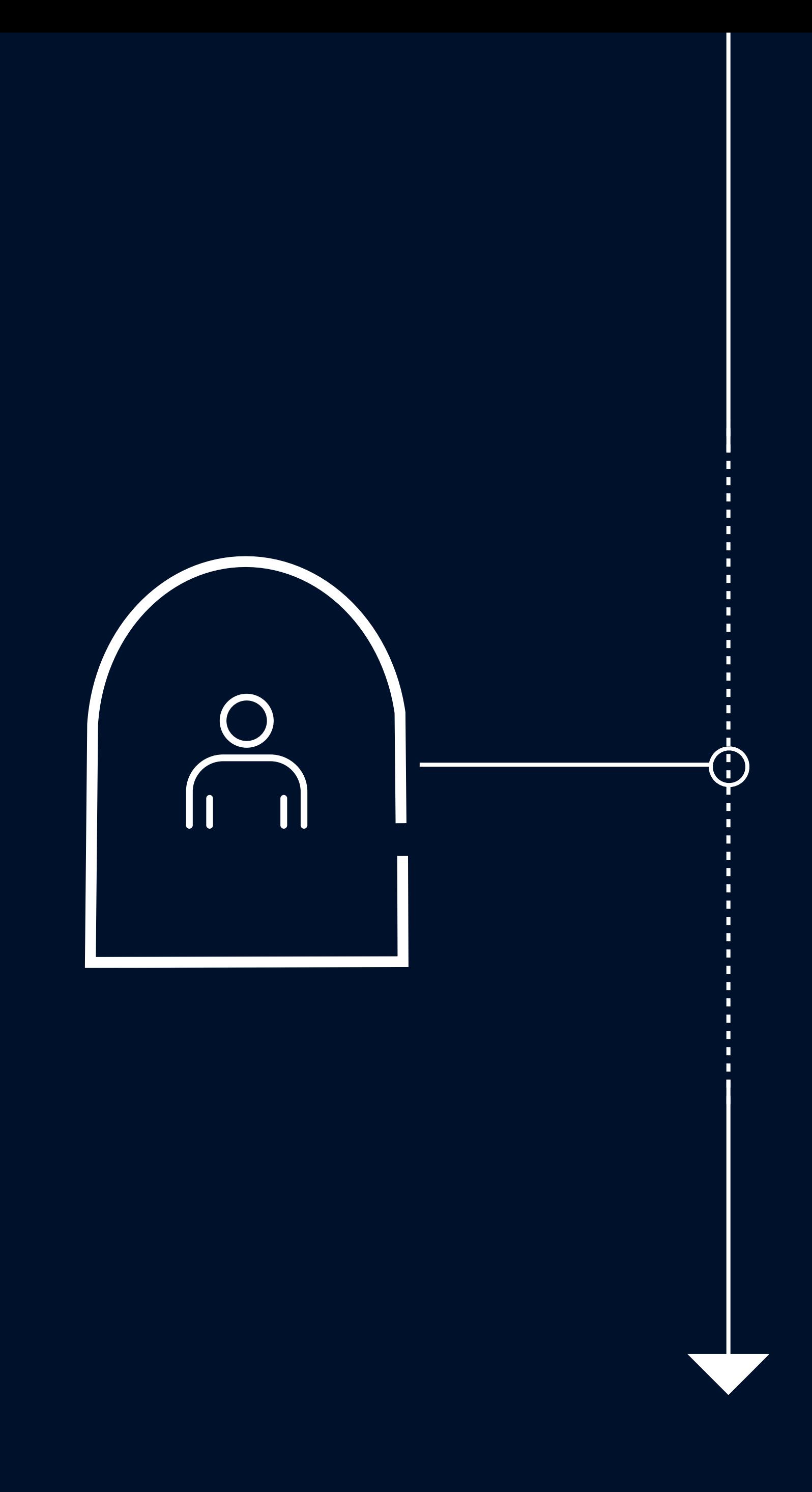

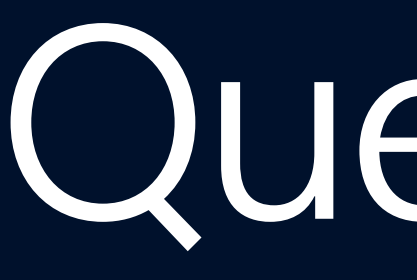

Questions

**def withdraw(amt, user\_id): beginTxn() bal = readBalance(user\_id) if (bal >= amt): writeBalance(bal − amt, user\_id) commit()**